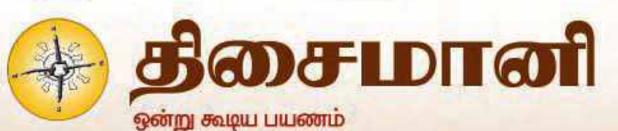

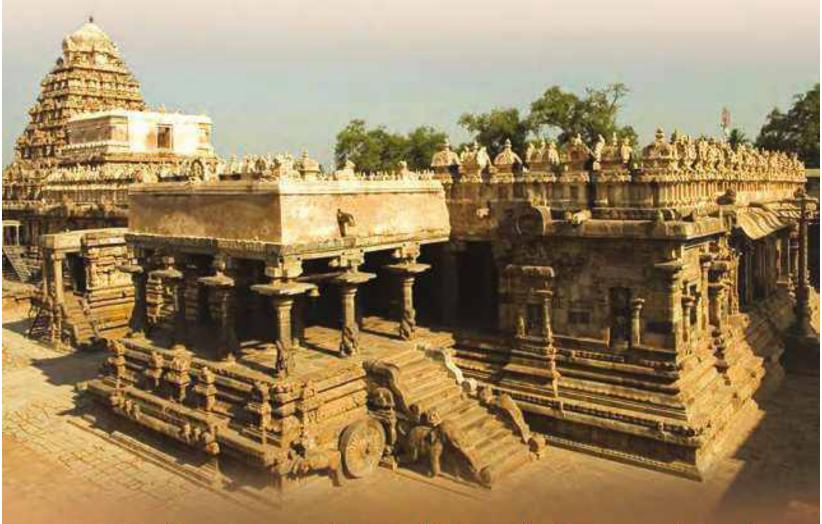

தாராசுரம் - ஆதாரங்களைக் கொண்டு வரலாற்றைக் கண்டறியும் ஆசிரியர்களின் பயணம்

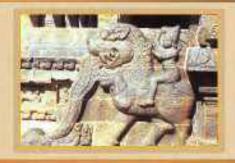

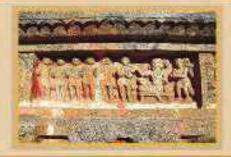

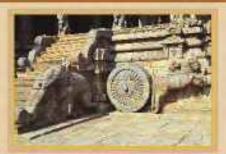

Give and Take

CONTRACTOR DESCRIPTION

Elements and Compounds

Bird Talk

Omana's Journey

# TEACHERS' RESOURCE CENTRE - NEW ARRIVALS

Education - A Very Short
Introduction by Gary Thomas
From the schools of aucient times to the
present day, Gary Thomas explores how
and why education has evolved.
Examining education worldwide, he
explains the way schools work, noting how
curricula are remarkably consistent around
the world. Delving into some of the big
questions, Thomas explores the history of
education. Considering various styles such
as progressive versus formal, he also
explores the ideas of some of the big
theorists, including Piaget and Vygotsky.

How People Learn: Brain, Mind, Experience and School by Division of Behavioral and Social Sciences and Education
When do infants begin to learn? How do
experts learn and how is this different
from non-experts? What can teachers
and schools do-with curricula, classroom settings, and teaching methods—to
help children learn most effectively? This
book offers exciting new research about
the mind and the brain that provides
answers to these and other questions.

The Magic School Bus –
Inside the Human Body by
Joanna Cole & Bruce Degen
Arnold has swallowed the Magic
School Bus! Now, instead of seeing an
exhibit of the human body at a museum, the
class is taking a look at Arnold's stomach,
his intestines, his bloodstream and more
from the inside on this heart-stopping
fieldtrip - one the reluctant Arnold would
be happy to miss

Philosophy of Science – A Very Short Introduction by Samir Okasha What is science? Is there a real difference between science and myth? Is science objective? Can science explain everything? This Very Short Introduction provides a concise overview of the main themes of contemporary philosophy of science. Beginning with a short history of science to set the scene, Samir Okasha goes on to investigate the nature of scientific reasoning, scientific explanation, revolutions in science, and theories such as realism and anti-realism.

Teaching High School Science through Inquiry and Argumentation by Douglas Llewellyn

Devoted to grades 9 – 12, this book deals with the four key elements of effective science education – scientific literacy, inquiry, argumentation and the nature of science. by K.A.Nilakanta Sastri
The Illustrated History of South India,
is a book aimed to sensitize readers to
the country's historic past and rich cultural
heritage, and the need to preserve it. Key
chapters discuss the coming of the Aryans,
the Mauryan Empire, the rise of
Vijayanagar, social and economic conditions, literature, religion and philosophy,
and the art and architecture of South India.

The Illustrated History of South India

Soft Skills – Know Yourself and Know the World by Dr.K.Alex Soft skills have become absolutely essential both for the growth of an individual as well as an organization. The book deals with and

introduces the methods to develop soft skills like Group discussion, Art of listening, Writing e-mails, Team Building, Time and Stress Management. தமிழ் பலிற்றும் முறை - பாக்பர் ந. கம்பு வும்புயார் தமிழ் பமிற்றும் முறையைக்கூறும் இந்த நூல் உளவியல் உண்மைகளை அடிப்படையாகக்கொண்டு பல்லேறு அறிஞர்கள் கூறியதை மொழியின் மரபு கெடாது எந்தெந்த அளவில் மொழியைக்கற்பிப்பதில் மேற்கொள்ளலாம் என்பதை ஆய்வு செய்கிறது.

# தலையங்கம்

"சிறந்த ஆசிரியர்கள், அறிவு, ஆர்வம், கருணை ஆகியவற்றின் மொத்த வடிவமாகத் திகழ்கின்றனர். மேலும், அவர்கள் மாணவர்களின் நிலையை மேம்படுத்துவதோடு, சிந்தனை எனும் ஏணியின் உச்சத்திற்கு அழைத்துச் செல்கின்றனர்."

-ஏ.பி.ஜே.அப்துல் கலாம்

நாட்டின் தலைசிறந்த குடியரசுத் தலைவர்களுள் ஒருவரான கலாமுக்குப் பாரதத்தாய் தனது கனத்த இதயத்தோடு விடையளித்திருக்கிறாள். வாழ்வின் இறுதி நிமிடங்களில் கூட தான் விரும்பியது போலவே, அவர் ஆசிரியராக உரையாற்றிக் கொண்டிருக்கும்போதே அவரது உயிர் பிரிந்தது. இதன் மூலம் மகத்தான ஒரு கருத்தை நமக்கெல்லாம் விட்டுச் சென்றுள்ளார். தம் கனவுகள் மூலமும் செயல்கள் மூலமும் அவரது எண்ணங்களுக்கு உயிர் கொடுக்க உறுதிபூண்ட இலட்சக்கணக்கான இந்தியர்களோடு, தேசத்தை முன்னேற்றவும் பலப்படுத்தவும் அடித்தளமாக அமைகின்ற கல்விப்பணியில் பங்கெடுத்துள்ள திசைமானியும் இணைகிறது.

திசைமானியின் இப்பதிப்பின் வாயிலாகப், புதுச்சேரி ஆசிரியர் வட்டத்தின் பயணத்தின் இரண்டாவது நிலையை உங்களுடன் பகிர்ந்துகொள்கிறோம். இவ்வட்டத்தின் ஆசிரியர்கள் கடந்த மாதம் தாங்கள் உருவாக்கிய பாடத்திட்டங்களையும், கற்றல் கருவிகளையும் தத்தம் வகுப்பறையில் பயன்படுத்திய பின், அவர்களது எண்ணங்களையும் அனுபவங்களையும் இவ்விதழில் எழுதியுள்ளனர். இந்த இதழ், வகுப்பறை நிகழ்வுகளையும் மாணவர்களின் படைப்புகள் சிலவற்றையும் ஆசிரியர்களின் கற்பித்தலையும் அதன் பிரதிபலிப்புகளையும் ஏந்தி வருகின்றது.

கணிதத்தைச் செயல்வழிக் கற்பித்தல், தன் சிந்தனைகளைச் சரியாக வெளிப்படுத்தும் திறனை வளர்க்கும் மொழிவகுப்பு, தினசரி வாழ்வின் மூலம் அறிவியல் சிந்தனையை வளர்த்தல் போன்ற வகுப்பறை அனுபவங்களை இதில் காணலாம். வரலாற்று ஆசிரியர்கள் குழு சோழர்கள் கால மக்களின் நிலையை ஆழ்ந்து புரிந்துகொள்ள தாராசுரம் கோவிலுக்குச் சென்று, ஆதாரங்களைக் கொண்டு வரலாற்று அறிவை வளர்த்துக் கொண்ட ஒர் இனிமையான அனுபவத்தை இங்கு பகிர்ந்து கொண்டுள்ளனர். இவைமட்டுமன்றி, புத்தகத்தைக் கடந்து, இயற்கையோடு இணைந்து, தாவரங்களை வகைப்படுத்தும் ஒரு கலந்துரையாடலும் இதில் இடம் பெற்றுள்ளது.

திசைமானி என்ற கூட்டமைப்பு வளர்ந்துகொண்டே இருக்கின்றது; அதன் பயணம் மேன்மேலும் உற்சாகமளிக்கும் விதமாய் இருக்கிறது. இத்தகு விவாதங்களில் நீங்கள் கலந்து கொண்டிருக்கிறீர்களா? உங்களது படைப்புகளையும் கற்பித்தல் அனுபவங்களையும் மட்டுமல்லாது, தங்களின் மேலான ஆலோசனைகளையும் இந்த இதழில் நீங்கள் பகிர்ந்து கொள்ளலாம். உங்களின் கருத்துக்களைச் செவிமடுக்க மிக்க ஆர்வத்துடன் காத்துக்கொண்டிருக்கிறோம்.

அடுத்த இதழில் சந்திக்கும் வரை,

ஆனந்தமாய் வாசிப்போம், ஆழ்ந்த புரிதலுடன் கற்பிப்போம்!

திசைமானிக் குழு

#### வாசகர்களின் பின்றூட்டங்கள் 5 வகுப்பறை நாடகுறிப்புகள் இந்தப் பகுதியில் ஆசிரியர்கள் தங்கள் வகுப்பறை பாடத்திட்டங்கள்: நிகழ்வுகளைப் பகிர்ந்துள்ளனர். ஆசிரியர் புதுச்சேரி பகுதி இந்தப் (முழுவதும் வட்டத்தின் உறுப்பினர்களால் உருவாக்கப்பட்ட பாடத் திட்டங்களும் அவற்றிற்கான வளங்களும் இடம் ஆங்கிலம் -55 பெற்றுள்ளன. பாடத்திட்டங்கள் அனைத்தும் புனைக்குட்டி கட்டமைப்பின் அடிப்படையில் உருவாக்கப்பட்டுள்ளன. இப்பாடத்திட்டங்கள், மாணவர்களின் ஆழ்ந்த புரிதல், சுய கணிதம் - வடிவமைப்புகள் **59** சிந்தனை, கற்றலை வாழ்க்கையோடு தொடர்புபடுத்துதல் போன்றவற்றை வளர்க்க வகையில் ஏதுவான தமிழ் – பசுவும் கன்றும் 64 அமைக்கப்பட்டுள்ளன. தமிழ் - வீடு எங்கே... 68 தமிற் - செல்லக்குட்டி ஆங்கிலம் – பறவை பேச்சு 71 தமிழ் - விட்டுக்கொடு 77 கணிதம் - குழுக்களாக எண்ணுதல் 11 விருப்பத்துடன் ஆங்கிலம் - சிறிது சிறிதாக... 14 கணிதம் - டிக் டிக் டிக்.... 83 ஆங்கிலம் – பெரிய முள்ளங்கி 20 தமிழ் - பொம்மை உலகம் 86 கணிகும் - கொடுக்கல் வாங்கல் 24 சூழ்நிலையியல் - நாம் உண்ணும் 27 உணவுகள் ஆங்கிலம் - ஒன்றாய் பறப்போம் 91 தமிழ் – திருக்குறள் 94 கும்நிலையியல் – ஓமனாவின் 29 шшаютір மேற்கோள் பகுகி குழ்நிலையியல் – தண்ணீரில் 31 தாராசுரம் - களப்பயணத்தின் 98 பரிசோகனைகள் பிரதிபலிப்பு தமிழ் - நெஞ்சை அள்ளும் தஞ்சைப் பெரியகோயில் 36 தாகூர் – புத்தக விமர்சனம் 106 அறிவியல் – இயக்கம் – வேகம், திசைவேகம், முடுக்கம் அறிவியல் – கனிமங்களும் 45 சேர்மங்களும் அறிவியல் - தாவர உலகம் 49

**Editorial** 

Great teachers emanate out of knowledge, passion and compassion...empower the students

and put them into the higher ladders of thinking

A.P.J ABDUL KALAM

With a heavy heart, the nation bid adieu to one of its most popular Presidents. As in life, he

left a message for us in his death - spending his last moments being what he wanted to be

known as...a Teacher. Thisaimaani joins millions of Indians in their resolve to keep the spirit

alive through our dreams and actions. Renewing our commitment to education that inspires,

empowers and builds the nation.

In this issue of Thisaimaani, we share with you the second step in the journey of the Puducherry

Teachers' Circle. The Teachers' Circle has tried out the ideas and resources developed last month

and reflected on their experiences as a group. This issue carries narratives of the classroom

transaction, snapshots of stu dents' work and teachers' reflections on their own teaching. You

will find experiences in teaching math through hands-on activities, nurturing self-expression in

the language class and using everyday life to build scientific temper. A group of teachers visited

the Darasuram temple to get a glimpse of life during the Chola period Kingdom and has come

back with an interesting example of constructing history through evidence. You will also find

an additional resource on taking the discussion on taxonomy beyond the textbook and closer to

nature.

The Thisaimaani community is growing and the journey is getting more exciting. Have you

joined the discussion? You can contribute resources, share your teaching experiences or send us

your suggestions on this issue. We are eagerly waiting to hear from you.

Till next time.

Happy Reading, Happy Teaching!

Team Thisaimaani

#### Classroom diaries Readers' Feedback 5 In this session teachers share their classroom experiences. **Lesson Ideas** Grade 1 This section is an array of classroom ideas and lesson plans created by the Puducherry **English - One little Kitten** 55 Teachers' Circle. They have been created using the 5E framework to encourage independent Grade : thinking, conceptual understanding and real life **Maths - Patterns 59** application of classroom learning. Tamil - Pasuvum Kandrum 64 Tamil - Veedu Enge.... 68 Grade 1 Grade 3 Tamil - Chellakutty 7 **English - Bird Talk** 71 Tamil - Vittukodu Virupathudan 77 rade 2 **Maths - Counting in Groups** 11 **English - Little by little Maths - Tick Tick Tick** 83 14 Tamil - Bommai Ulagam 86 **English - The enormous** 20 turnip Maths - Give and Take 24 EVS - Foods we eat 27 **English - Flying together** 91 Tamil - Thirukural 94 Grade -**EVS - Omana's Journey** 29 **EVS - Experiment with** 31 Grade 5 Water Reference corner Tamil - Nenjai Allum 36 Thanjai Periya Koil Reflection on Field Trip- Dharasuram 98 Tagore-Book review 106 Science - Motion - Speed, velocity, Acceleration **Science - Elements and** 45 Grade8

**Compounds Science - Pictorial features 49** 

of plant kingdom

# வாசகர்களின் பின்னூட்டங்கள்

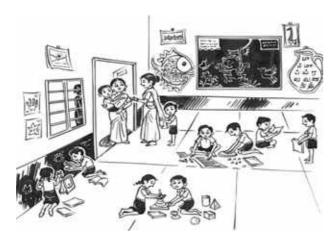

இந்த ஆண்டு எனக்கு முதல் வகுப்பை வழி பொறுப்பு வழங்கப் பட்டது. 11 நடத்த வேண்டிய ஆண்டுகால ஆசிரிய அனுபவத்தில் ஒரு ஆண்டு கூட முதல் வகுப்பு ஆசிரியராக இருந்ததில்லை. இப்பொறுப்பேற்ற என்னை உற்சாகப்படுத்தும் வகையில் கோமதி அவர்கள் திசைமானியிலுள்ள தனமேரி அவர்களது "டீச்சர் இல்ல ஸ்கூல் அம்மா டோய்" மற்றும் நல். கருணாநிதி அவர்களுடைய "வாசித்து மகிழ்ந்தார்கள்! பார்த்து மகிழ்ந்தேன்!" ஆகிய கட்டுரைகளைப் படிக்கும் படி கொடுத்து, எனக்கு புத்துணர்வும் புதுத் தெளிவும் தந்தது போலிருந்தது. செய்து பார்க்க படித்ததைச் வகுப்பறை இருந்தது.

இப்பள்ளியிலேயே எல்.கே. ஜி, யூ.கே.ஜி படித்த மாணவர்கள் அந்த ஆசிரியருடன் இருக்கவே விரும்பினர். அவர்களை என்னுடன் அழைத்துச் செல்லக் கட்டுரையில் படித்த மிட்டாய் அனுபவம் நினைவிற்கு வந்தது. லாலிபப் வாங்குவதா வேறு அவர்களிடமே ஏதேனும் வேண்டுமா என்று கேட்டேன். என்னுடன் அழைத்துச்செல்ல அடுத்து அவர்கள் என்ன உதவியாக இருந்தது. சொல்லியுள்ளார்கள் என்றறிய அடுத்தடுத்து திசைமானியைப் பார்ப்பேன். எல்லோர் வகுப்பிலுமே நம் திறமையைச் சோதிக்கும் நிகழ்வுகள் நடந்து கொண்டே இருக்கும். அங்கன்வாடிக்குக் கூடச் செல்லாத ஒரு குழந்தை தமிழகத்திலிருந்து வந்து சேர்ந்திருந்தாள். எதைச் சொன்னாலும் "உன்னைப் பிடிக்கவில்லை போ" என்பதுதான் அவளது பதிலாக இருந்தது.

"உன் மேல் அன்பு செய்கிறவர்களை நேசி; உன் மீது கோபம் கொள்கிறவர்களை அதைவிட அதிகமாக நேசி" என்ற அன்னை தெரசாவின் வார்த்தைகள் அடிக்கடி என்னுள் வந்து சென்றன. கோபப்படாமல் அக்குழந்தையை அரவணைக்கத் துவங்கினேன். குழந்தையிடம் நிறையமாற்றங்களைக் காண முடிகிறது. குழந்தைகளின் மரியாதையைப் பெற, அவர்களை ஆற்றுப் படுத்த தனமேரியின் கட்டுரை பயன் பட்டது. அது எப்படிப் போதும். பாடத்திற்குள் பயணிக்க வேண்டாமா? "வாசித்து மகிழ்ந்தார்கள், பார்த்து மகிழ்ந்தேன்!" கட்டுறையைப் படித்ததும் அங்கலாய்த்துவிட்டேன். நம்மில் இவ்வளவு அழகாகக் கல்வியைக் கொண்டு செல்லும் ஆசிரியர் என்ற பெருமிதம் எனக்குள் ஏற்பட்டது. முதல் வகுப்பிற்கு ஏற்றவர்கள் பெண்கள் என்ற கருத்தை உடைத்தெறிந்துள்ளார் ஆசிரியர், கருணாநிதி. அதுமட்டுமல்ல நம் குறிக்கோளான கல்விச்செயல்பாட்டில் கண்ணும் கருத்துமாக இருந்திருக்கிறார். திட்டமிடல், பொறுமை இரண்டுமே கற்பித்தலின் அத்தியாவசியமான நுட்பங்கள் என்பது பிடிபட்டது. இவ்வாண்டிற்கான திட்டமிடத்துவங்கி செயல்பாடுகளைத் விட்டேன். கட்டுப்பாடு, கனிவு, கற்றல் கற்பித்தல் நுட்பங்களுடனான செயல்பாடுகள் ஆகியவற்றை ஒன்றோடு கோர்க்கும்பொழுது ஒன்று எடுத்துவைக்கமுடிகிறது. குழந்தை (Ф(Ф அடி கரும்பலகையில் எழுதுதல் என்றிருந்த என் வழக்கமான செயல்பாடுகளைக் கடக்க உதவியது. அறிமுகப் ஒரு எழுத்தை படுத்த, தரை, மின்னலட்டை, வரைபடத்தாள் பயணித்துக் கொண்டிருக்கிறேன். இச்செயல்பாடுகள் குழந்தைகளின் கற்றலை மேம்படுத்தும் விதத்தைப் பார்க்க வியப்பாக இருக்கிறது.

குழந்தைகளைக் சொல்லவைத்தல், கதை வீட்டிலிருந்து புதிய கதைகளைச் சேகரித்து வருதல், கதைகளைக் காட்டிச் சொல்லவைத்தல் என்ற ரீதியில் வகுப்பறை குதூகலமாக இருக்கிறது. கருணாநிதி அவர்கள் முன்று மாதங்கள் செய்த முயற்சியைப் போல் என் வகுப்பிலும் புதிதாக எதையேனும் செயல்படுத்திப் பார்ப்பது என்ற எண்ணம் என்னுள் எழுந்துள்ளது. ஆசிரியரின் ஆர்வம், திட்டமிடல், முயற்சி, கற்றல் கருவிகள், மாணவர்களை ஒருங்கிணைத்தல் போன்ற மூலம் நுட்பங்களின் மாணவர்கள் அடைய வேண்டிய கற்றல் அடைவுகளை எட்ட முடியும். இந்நம்பிக்கை என் முயற்சிக்கு உற்சாகத்தை அளித்துள்ளது.

# ஷாலினி, தொ.ப.ஆ, சவரிராயலு அரசு தொடக்கப் பள்ளி.

பாடத்திட்டத்திற்கான ஐந்து 5E அடங்கிய நாள்பயிற்சி கடந்த கல்வியாண்டின் இறுதியில் கல்வித்துறையால் எங்களுக்கு வழங்கப் பெற்றது. இம்முறை(5E) கடினமான ஒன்று என்ற எண்ணத்தில் இவ்வேளையில் திசைமானியில் இருந்தேன். வெளிவந்த பாடத்திட்டங்களை வாசிக்கும் வாய்ப்பு கிடைத்தது. "5E பாடத்திட்டமா! அது கடினமான ஒன்று" என எண்ணி இது வரையிலும் பாடத்திட்டம் எழுத முன்வராத எம் போன்ற **ஆசிரியர்களும்** இருக்கத்தான் செய்கின்றோம். ஆனால் தன் முயற்சியில் பாடத்திட்டம் தயாரித்து வழங்கியுள்ள ஆசிரிய சகோதர, சகோதரிகளுக்கு நன்றியைத் தெரிவித்துக் கொள்கின்றேன்.

எனக்கு இறக்கைகள் முளைத்தால்...! ஐந்தாம் தமிழ் பாடத்தின் பாடத்திட்டத்தைப் வகுப்பு -பயன்படுத்தியது நல்ல அனுபவமாக இருந்தது. அப்பாடம் ஒரு கற்பனைத்திறன் மட்டுமே வளர்க்க ஏற்ற பாடமாய் இருக்கும் என நினைத்திருந்த எனக்கு, இல்லையில்லை - இதில் பேச்சு, நடிப்பு, இணைத்து பார்த்தல், தொடர்பு படுத்துதல், புது வார்த்தைகள் உருவாக்குதல் பொருளறிதல், கலந்துரையாடல், விவரித்தல், எடுத்துரைத்தல், அனுபவம்பற்றி பேசுதல், வாசித்தல், தொகுத்தளித்தல், கவனித்தல், புதிய வார்த்தைகளை இனங்காணல்,

எழுதுதல், பாராட்டுதல்...என 30-க்கும் மேற்பட்ட திறன்களை மாணவர்களிடத்தில் ஒரு பாடத்தின் வாயிலாகவே வெளிக்கொணர முடியும் என்பதை நிருபித்திருக்கிறார்கள் என்றால், மற்ற பாடங்களின் வாயிலாக எவ்வளவு திறன்களை வெளிக்கொணர முடியும் என்பதை உணர்கிறேன்.

இப்பாடத்திட்டத்தைப் பயன்படுத்தும் பொழுது நானும் என் மாணவர்களும் இணைந்து கற்றலில் நிகழ்ந்தவற்றை இங்கு பகிர்ந்துள்ளேன். வகுப்பில் சுற்றுசூழல் மாசுபடுவதற்கான காரணங்களை ஆராய்ந்து அதனைக் களைவதற்கான காரணங்களையும் கண்டறிந்தோம்.

- நெகிழிப் பொருட்களால் பூமி மாசுபடுகிறது எனவே நெகிழிப் பொருட்களை நுகர்வோரான நாம் இனி பயன்படுத்துவதில்லை என உறுதி எடுத்துள்ளோம். மேலும், நெகிழிப் பைகளைத் தவிர்த்து துணிப் பைகளை மட்டுமே பயன்படுத்த வேண்டும் என்றும் உறுதி எடுத்துள்ளோம்.
- எங்கள் மாணவர்களின் மேலும் பிறந்த வீட்டிலும் நாளன்று ஒரு மரக்கன்றையாவது பள்ளியிலும் நடுதல் என முடிவெடுத்தோம்.
- நீர் மாசுபடுதல் / நீர் பற்றாக்குறையைத் தவிர்க்கும் யுத்திகளைப் பற்றி கலந்தாய்வு நடத்தினோம். மழை நீர் சேகரிப்பு பற்றிய உரையாடலும் வகுப்பறையில் நடை பெற்றது.

இவ்வாசிரியர்களே தயாரித்த மின்னல் அட்டைகள், போஸ்டர்கள் எனக்குக் கிடைத்தது. அவற்றைக் கொண்டு மாணவர்களிடையே குழு உரையாடலைச் செம்மையாக நடத்த முடிந்தது. நானும் என் மாணவர்களும் இன்னும் நெருக்கமாக உதவியாக இருந்தது. அடுத்த (முறை 5Eபாடத்திட்டம் கிடைத்தால் இன்னும் அதை செழுமையாகச் செயல்படுத்த (மடியும் என்ற நம்பிக்கை உருவாகியுள்ளது.

# மேகலா, தொ.ப.ஆ, அரசு தொடக்கப் பள்ளி, எல்லைபிள்ளைச்சாவழ

# பாடம்: செல்லக்குட்டி (பாடல்)

சமச்சீர் கல்வி, தமிழ், வகுப்பு 1, பாடம் 3

## பார்ப்போம், கேட்போம், புரிதலோடு கற்போம்....

அ.தனமேரி

- த. கஐலட்சுமி
- ஏ. ஹேமா

## வளர்க்கப்படும் திறன்கள்:

- ஓசை நயமிக்க குழந்தைப் பாடல்களைக் கேட்டல்.
- படத்தைப் பார்த்துப் பெயர் சொல்லுதல்
- நேர்க்கோடு, வளைகோடு மூலம் எழுத்துக்களை எழுதுதல்
- ஒத்த ஓசையுடைய சொற்களை இனங்காணுதல்

## கற்றல் - கற்பித்தல் துணைக்கருவிகள்:

- மின்னட்டைகள்
- பொருத்துக் கடிகாரம்
- பணித்தாள்கள்
- சொல்தட்டு
- ஒத்த ஓசையுடைய சொற்கள்

## ஈடுபடுதல்:

#### ூசிரியர் செயல்பாடு:

ஆசிரியர் மாணவர்களிடம் கீழ்காணும் வினாக்களைக் கேட்டறிதல்.

- 1. உங்கள் வீட்டில் என்னென்ன செல்லப்பிராணிகளை வளர்க்கிறீர்கள்?
- 2. உங்களுக்குப் பிடித்த வீட்டு விலங்கு எது?

- 3. உங்கள் வீட்டில் என்ன விலங்குகளை வளர்க்க ஆசைப்படுகிறார்கள்? ஏன்?
- 4. யார் வீட்டில் எல்லாம் நாய் இருக்கிறது? இப்போது நாயைப்பற்றி ஒரு பாடல் பாடுவோம்.

#### மாணவர் செயல்பாடு:

மாணவர்கள் நாய், பூனை, ஆடு, மாடு, கோழி போன்ற பதில்களைக் கூறுதல்

மாணவர்கள் தங்களுக்குப்பிடித்தமான விலங்கின் பெயர்களைச் சொல்லுதல்

மத்ப்பீடு: மாணவர்களின் பதில்களை ஆசிரியர் ஏற்றுக் கொள்ளுதல், மற்றும் கேள்விகளைப் புரிந்து அதற்கேற்றார் போல் பதில்களைத் தருகின்றனரா என்று நோக்குதல்.

# ூநாய்கல்

**ஆசிரியர் செயல்பாடு**: ஆசிரியர் மாணவர்களிடம் பாடப் புத்தகத்திலுள்ள படத்தைக் காண்பித்துப் படத்தில் உள்ளவைப் பற்றி குழந்தைகளைப் பேசச் சொல்லுதல்

தெரிந்த குழந்தைகளுக்குத் த, எழுத்துகளில் தொடங்கும் பொருள்களின் பெயர்களையும் குழந்தைகளின் பெயர்களையும் கூறச்சொல்லுதல்

மாணவர் செயல்பாடு: மாணவர்கள் கண்ணன், தாமரை, நத்தை போன்ற சொற்களைக் கூறல்

**மதிப்பீடு**: மாணவர்களை ஊக்குவித்து மேலும் சில வார்த்தைகளைக் கூறச் செய்தல்

ஆசிரியர் முதலில் கரும்பலகையில் 'ச' என்னும் வரிவடிவத்தை எழுதி அதன் மேல் மாணவர்கள் ஒவ்வொருவரையும் விரலால் எழுதச் சொல்லுதல்

**மாணவர் செயல்பா**டு: அவ்வாறே மாணவர்களும் கரும்பலகையில் எழுதிப் பழகுதல்

**மதிப்பீடு**: ஆசிரியர் மாணவர்கள் செய்வதை உற்றுநோக்கி மதிப்பிடுதல்

பிறகு மாணவர்களைத் தரையில் வட்டமாக அமர வைத்துச் 'ச' எழுத்தைப் படிப்படியாக ஆசிரியர் எழுத்தல்.

அதன் பின் ஆசிரியர் மாணவர்களிடம் மணலைக் கொடுத்து அவ்வடிவத்தின் மேலே எழுதச் செய்தல்.

**மாணவர் செயல்பாடு**: மாணவர்கள் ஆர்வமாக மணலைக் கொண்டு எழுதுதல்

**மைத்ப்பீடு**: மாணவர்கள் சரியாக எழுதுகின்றனரா என்று மதிப்பிடுதல்

| இவ்வாறு          | மாணவர்களுக்கு   | மற்ற |
|------------------|-----------------|------|
| எழுத்துக்களையும் | பயிற்சியளித்தல் |      |

| க | க் | கா |
|---|----|----|
| த | த் | தா |
| Б | ந் | நா |
| ங | ங் | நா |
| р | ģ  | றா |

#### மாணவர் செயல்பாடு:

மாணவர்கள் ஆர்வமாக மணலைக் கொண்டு எழுதுதல்.

**மதிப்பீடு**: மாணவர்கள் சரியாக எழுதுகின்றனரா என்று மதிப்பிடுதல், ஒவ்வொரு படியாக மாணவர்களை மதிப்பிடுதல்

## விளக்குதல்:

#### ூசிரியர் செயல்பாடு:

ஆசிரியர் ஒரு 'மாதிரி' கரகத்தைத் தலையில் வைத்துக் கொண்டு ஆடிக் காட்டி கரகம் என்ற வார்த்தையை அறிமுகப்படுத்துதல்

**மாணவர் செயல்பாடு:** மாணவர்கள் மகிழ்ச்சியாக கற்றல்.

### ஆசிரியர் செயல்பாடு:

ஆசிரியர் ஒவ்வொரு எழுத்தாகக் கரும்பலகையில் எழுத மாணவர்கள் அதன் ஒலி வடிவத்தை கூறச் செய்தல்

#### கரகம்

**மாணவர் செயல்பாடு**: மாணவர்கள் ஒவ்வொரு எழுத்தின் ஒலி வடிவத்தையும் சொல்லுதல்

**மதிப்பீடு**: ஆசிரியர் அவர்கள் சொல்வதை மதிப்பிடுதல்

அடுத்ததாக, காகம் என்ற சொல்லை அறிமுகப்படுத்த ஒரு பாடலைப் பாடுதல்.

'தாகம் உள்ள காகம் ஒன்று சுற்றிச் சுற்றி வந்தது;

குடிக்கத் தண்ணீர் கிடைக்காமல்

மிகவும் கஷ்டப் பட்டது;

என்ன செய்தது? என்ன செய்தது?

பிறகு ஒரு ஜாடியை

வீட்டின் முன்னே கண்டது;

எட்டி எட்டி பார்த்தது

எட்டவில்லை தண்ணீர்;

என்ன செய்தது? அது என்ன செய்தது?

சிறிய கற்களைக் கொண்டு வந்து

அந்த ஜாடியின் உள்ளே போட்டது;

தண்ணீர் மேலே வந்தது;

தாகம் தீரக் குடித்தது,

சந்தோஷமாய் பறந்தது;

ஆகையாலே நாமுமே

முயற்சி செய்ய வேண்டுமே!

இவ்வாறு ஒவ்வொரு சொல்லையும் கரகம், காகம், தச்சர், சக்கரம், தாத்தா, நகம், நாய், பாகற்காய், கம்பம், யாழ், மாதம், தந்தம், சாயம், தங்கம், காயம் சம்பவங்களாகவோ, பாடலாகவோ, கதையாகவோ கூறிப்பொருள் விளங்கக் கற்பித்தல்.

**மாணவர் செயல்பாடு**: மாணவர்கள் ஆர்வத்துடனும் மகிழ்ச்சியுடனும் ஆசிரியரைத் தொடர்ந்து பாவனைகளுடன் பாடுதல்.

**மதிப்பீடு:** ஆசிரியர் மாணவர்களின் மகிழ்ச்சியை அனுபவித்தல். எல்லோரும் பங்கேற்கிறார்களா என்று கவனித்தல்.

# விரிவாக்குதல்:

**ஆசிறியர் சையல்பாடு**: ஆசிரியர் மாணவர்களிடம் அவர்கள் வீட்டில் உள்ள பழையப் பாடப்புத்தகங்கள், வார இதழ்கள் இவற்றில் அவர்களுக்குத் தெரிந்த எழுத்துக்களை வெட்டி சொற்களை அமைத்து எடுத்து வரச் செய்யலாம்.

#### மாணவர் செயல்பாடு:

மாணவர்கள் அவர்களுக்குத் தெரிந்த எழுத்துக்களை வெட்டி வருதல்

**மதிப்பீடு**: மாணவர்கள் ஒவ்வொருவரும் ஆர்வத்துடன் செய்து வந்ததை மதிப்பிடுதல்

#### ஆசிரியர் செயல்பாடு:

அன்றாட வாழ்க்கையில் மாணவர்கள் அனுபவித்த ஒலிகளைப் பாடலாகப் பாடி அந்த ஒலிகள் ஏற்படும் நிகழ்வுகளைப் பற்றி பேச வைத்தல்.

பட்...பட்...பட்டாசு வெடிக்கும்

டம்...டம்...டம்...டமாரம் அடிக்கும்

பட...பட...பறவை சிறகடிக்கும்

மட...மட...மரம் முறிந்து விழும்

தட...தட.. புகைவண்டி ஓடும்

பாடலைப் பாடிய பிறகு ஆசிரியர் ஒலியைக் கூற மாணவர்கள் நிகழ்வை கூற, ஆசிரியர் நிகழ்வைக் கூறல், மாணவர் ஒலியைக் கூறலாம்

பட்....பட்... -- பட்டாசு வெடிக்கும்

டம்...டம்... -- டமாரம் அடிக்கும்

#### மாணவர் செயல்பாடு:

மாணவர் உற்சாகத்துடன் பாடலைப் பாடுதல்

#### மதிப்பீடு:

பின் வரும் பயிற்சித் தாளின் மூலம் மதிப்பிடுதல்

## மதிப்பிடுதல்:

**ஆசிறியர் செயல்பாடு**: ஆசிறியர் பாடப்புத்தகத்தில் உள்ள பயிற்சிகளைச் செய்ய வைத்தல்.

#### சொல் தட்டு:

ஆசிரியர் மாணவர்களிடம் சொல் தட்டினைக் கொடுத்துச் சொற்களை உருவாக்கச் செய்தல்.

**மாணவர் செயல்பாடு**: மாணவர்கள் ஆர்வமுடன் சொற்களை உருவாக்குதல்

**மதிப்பீடு**: மாணவர்கள் உருவாக்கிய சொற்களை மதிப்பிடுதல்.

ஆசிறியர் செயல்பாடு : மாணவர்களைக் குழுக்களாகப் பிரித்து ஒவ்வொரு குழுவிற்கும் படங்களையும், படங்களுக்குரிய சொற்களையும் தனித்தனி எழுத்துக்களாக வெட்டி வைத்திருக்கும் பெட்டியை மாணவர்களிடம் கொடுத்துப் படத்திற்கு ஏற்ற சொற்களைச் சேர்க்கச் சொல்லுதல்

**மாணவர் செயல்பாடு**: மாணவர்கள் ஆர்வமுடன் சொற்களை உருவாக்குதல்

## ூதசிரியர் செயல்பாடு: நகரும் எழுத்து

ஆசிரியர் பின்வரும் நகரும் கட்டத்தைக் கொடுத்துப் புதிய சொற்களை உருவாக்கச் செய்தல்

மாணவர் செயல்பாடு: மாணவர்கள் நகரும் கட்டத்தை வைத்து புதிய சொற்களை உருவாக்குதல்

- பட்டம்
- மட்டம்
- சட்டம்
- கட்டம்

மத்ப்பீடு: மாணவர்கள் உருவாக்கிய சொற்களை மதிப்பிடுதல்

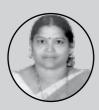

அ.தனமேறி, தொ.ப.ஆ., அரசு தொடக்கப் பள்ளி, தட்டாஞ்சாவடி

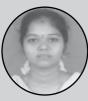

த. கஐஸட்சுமி, தொ.ப.ஆ., அரசு தொடக்கப் பள்ளி, தாணாம்பாளையம்

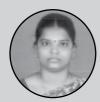

g. ஹேமா, தொ.ப.ஆ., அரசு தொடக்கப் பள்ளி, தாணாம்பாளையம்

# **COUNTING IN GROUPS**

CBSE, Mathematics, Class - II, Unit - 2

# Break it - ten is a group and find remaining....

A. Valliammai

N. Rajam

Prior Knowledge: Counting till 20

**Learning Objectives:** Students will be able to:

- Count the objects in groups
- Understand the concept of 'more' or 'less', begin to understand 'before and after numbers'
- Identify ordinal numbers

**Learning Resources:** Worksheet, Posters, Activity sheet, video clips, card board models, pen, pencil etc.

# **ENGAGE**

Play the counting songs from the following URL.//https://www.youtube.com/watch?v=gOdpzpK1EBQ//. The students sing and count using their fingers with actions.

Assessment: The teacher ensures that all the students are participating and teacher asks a few questions about this video E.g. What birds and animals did you see in this song? How many ducks did you see? How many birds and animals are there in this song?

## **Concept 1- Group Counting**

# **EXPLORE**

### **Activity 1: Forming groups**

The teacher forms multiple groups of students in the class and asks them to play a game:

• Teacher collects pencils, pens, erasers

from the students and group them in separate boxes on the classroom floor.

- Children group them as shown in the picure.
- Students have to group their objects as 2 numbers in boxes and write the total in a given box.
- Teacher can change the number from 2 to 3 or 4 and continue the game.

The teacher needs to guide them and provide

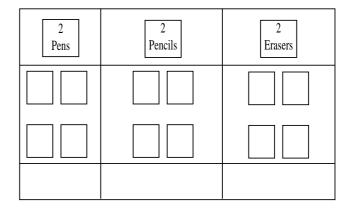

enough space for students to move around and carry out the activity.

**Assessment:** The teacher assesses students' involvement, grouping the items and group counting

### **Activity 2: Counting and coloring**

The teacher provides the activity sheet to students and asks them to color the picture and also write total number of pictures they have colored in every row. They have to do total counting also in the table in the same activity sheet.

Colour the animals and write the number of animals in each row.

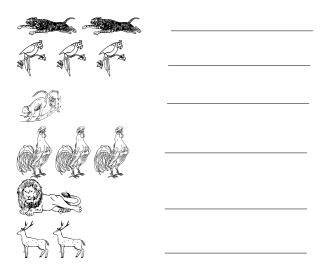

| How many groups have 2 animals | How many groups have 3 animals | How many groups have single animal |
|--------------------------------|--------------------------------|------------------------------------|
|                                |                                |                                    |
|                                |                                |                                    |

In total, how many birds and animals are to be coloured\_\_?

## **Activity sheet**

**Assessment:** The teacher assesses students participation, completion of the activity sheet and counting.

## **EXPLAIN**

The teacher asks students about their understanding of the previous activity and how they did it. Then some more activities are given to students for understanding the concept.

## **Activity 1: Hitting the target**

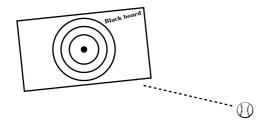

Teacher draws a target circle on the black board. Forms two groups of students and gives 5 chances to each student to hit the target with a ball. Others will count the number of times the student hits the target.

- 1) How many students in a group did not hit even once ------
- 2) How many students in a group hit once
- 3) How many students in a group hit 2 times -----
- 4) How many students in a group hit 3 times -----
- 5) How many students in a group hit 4 times ------
- 6) How many students in a group hit 5 times ------

**Assessment:** Students will be asked to explain how they completed the worksheet.

### **Concept 2- Ordinality**

## **EXPLORE - Number puzzle**

The teacher may provide the number flash cards to students and ask them to stand in order. The teacher may ask the student holding numbers 7 and 9 to step forward. She can then

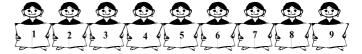

raise some questions.

She may change the number card of a few students and ask them to re-arrange themselves in the right order.

**Assessment:** Student's ability to find the mismatches in their arrangement and correct their formation based on ordinality.

# **ELABORATE**

Teacher divides the students into small groups and provides a list of items for each group. Students discuss among themselves and answer the questions. In this worksheet, students need to fill the number of these objects in their respective houses and as a group.

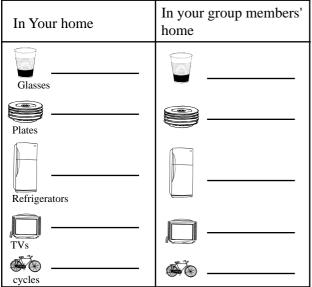

**Assessment:** The ability to count in groups.

# **EVALUATE**

The teacher provides a work sheet to complete

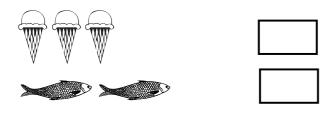

the exercise.

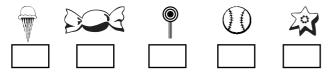

1. Count and write the objects

2. Mark 'X' in the square under correct object:

Which is the fourth object? Mark 'X' \_\_\_\_\_

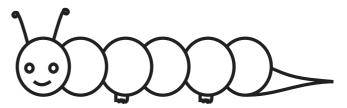

3. Color the caterpillar

Color the third place on the caterpillar in green colour.

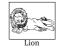

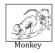

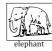

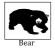

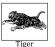

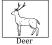

- 4. Answers the questions based on the these pictures
- Which is the first animal?
- Which animal is in second place?
- Which animal comes before bear?

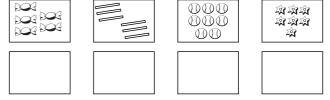

- Which animal is placed after monkey?
- 5. Redraw the object in the correct ordinal order

Evaluation is carried out using the worksheet.

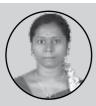

A. Valliammai PST, GMS, Ponbetty

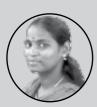

N. Rajam PST, Keezhaodutturai

# Little by little

CBSE, English, Class – III, Unit – 3

# Great oaks from little acorns grow...

P. Lakshmi

#### **Prior Knowledge:**

Students have a basic understanding about the parts of plants/trees, how they grow from a tiny seed and their uses.

#### **Key Concepts**

- Plants, Trees, Vegetables
- Importance of trees and plants in our lives

### **Learning Objectives:**

- To develop students' listening, speaking and writing skills.
- To appreciate words and phrases that create the rhythm and rhyme of the poem.
- To enrich learners' vocabulary.
- To develop an ability to appreciate nature.
- To introduce the concept of describing words - 'adjectives' to students.

#### **Learning Resources:**

- Flash Cards/ Word Cards
- Picture Cue Cards
- Worksheets (3 nos.)
- **Textbook**

## **ENGAGE**

#### Teacher's Initiative

The teacher shows some picture cards related to the factors necessary for a plant to grow.

Teacher then poses some questions on how a plant grows.

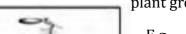

E.g.

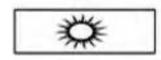

1. What do you see in these pictures? Name them one by one.

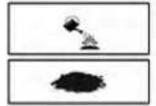

2. What do these pictures indicate?

3. Name some parts of the plants/trees you know.

After the initial discussion, teacher shows a picture of how an acorn grows into a big tree.

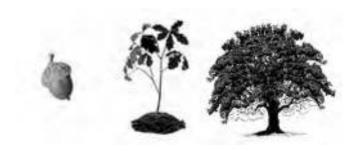

Students observe the pictures and name them one by one. They discuss among their peers and give the relevant answers to the questions posed by the teacher.

#### **Assessment**

Teacher assesses the students' prior knowledge and speaking skills

## **EXPLORE**

# Activity 1 - Matching picture and word cards

#### Teacher's Initiative

The teacher divides the class into two groups. Each group is given some word cards and picture cards that has different parts of the tree.

Teacher asks students to match the pictures with the words and then explains that these words describe parts of a tree.

Students do the activity in their respective

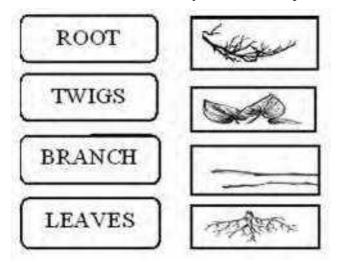

groups.

#### **Assessment**

Teacher assesses student's ability to read the words and match it correctly with the picture. **Activity 2 - Identifying words** 

#### Teacher's Initiative

The teacher displays a huge picture of a tree on the board. Words denoting the various parts of the tree are kept in a bowl in front of the class. Children are asked to take turns in coming forward to pick the word, read it aloud to the class and paste it appropriately on the cardboard. This helps them learn the right pronunciation and the correct way of articulating the word. Initially this can be done bilingually.

Follow up: Children can look at the picture displayed in the class and the teacher can give them an entire week to practice writing the words.

Students paste the words appropriately and the teachers can support them wherever required.

#### **Assessment**

The students are assessed on their understanding of the parts of the tree, their spoken skills and their participation and involvement in the activity (co scholastic area).

## **EXPLAIN**

#### Teacher's Initiative

#### **Activity 1 - Experiential learning**

Teacher takes the students to the school garden and shows them plants and trees and describes their parts. Children touch, feel and observe the plants and trees around them under the guidance of the teacher.

#### In class:

Teacher reads the poem loudly and clearly with proper stress on pronunciation, pause and intonation wherever necessary. New words such as ACORN, SLENDER, PRIDE, DOWNWARD, SHOOT etc. can be read aloud and explained using a bilingual approach.

#### **Activity 2 - Picture dictionary**

Teacher uses a picture dictionary where the new words and their meaning are placed alongside the picture.

Students are asked to list three things that

trees give us and how we harm them.

Here, a discussion on the importance and plants and trees can be initiated among children. Teacher places an emphasis on how plants keep the air fresh and clean.

#### Activity 3 - Describing word activity

#### **Teacher Initiative**

Teacher uses materials like water bottles, chalk pieces, pencils, pencil boxes to initiate a discussion on various sizes - long and short, big and small, tall and short etc.

Writing Activity I: Teacher gives a worksheet with sentences that have blanks spaces. Some words like - tall, short, roots, leaves, rain and water are provided. Students have to pick the words and fill the appropriate blanks in the sentences.

Writing Activity II: Teacher divides the class into groups and gives each group a set of short sentences in random order. Students have to read and arrange them in a meaningful manner to create a story. Once they arrange the story, they should read it aloud to the class and write it in their notebooks. Their work can be compiled to be made into a story book and given to them. They can draw suitable illustrations and colour them as an additional activity.

#### **Assessment**

Reading and speaking skills are evaluated. Students written work on the importance of trees can be used to evaluate their writing skills. Environmental awareness is evaluated based on their reading/oral/written assignments.

# **ELABORATE**

#### **Activity - Reinforcing new vocabulary**

The teacher writes certain words on the blackboard and asks the pupils to match them with the opposites.

E.g.:

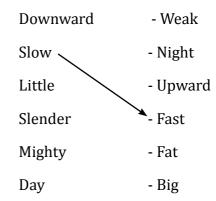

New words like 'pride' can be used in sentences to reinforce the meaning of the word. An example can be as follows:

- I am proud to be an Indian
- We are proud that Dr.A.P.J. Abdul Kalam from Tamil Nadu became the President of India.
- I feel proud when I see our national flag.

Students are asked to underline/ highlight the describing words (adjectives) from the poem.

Rhyming words are read aloud with a stress on the pronunciation.

#### **Assessment**

Teacher assesses the students understanding of opposites, ability to identify adjectives in the poem and frame sentences using them.

# **EVALUATE**

#### Teacher's Initiative

Teacher gives students a worksheet on rhyming words and asks them to find its pair. This can be given as an individual activity.

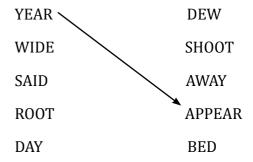

GREW PRIDE

Another worksheet is used to evaluate their understanding of parts of a tree.

Refer Annexure-1.

Students are asked to recite poem individually and in groups. Students are encouraged and guided to grow a plant in a pot. This can be assigned as a project work.

Students are shown a picture with 3-4 scenarios and are asked to write a story along them with a catchy title. This can be done in stages.

Students can be asked to draw a picture relevant to the text as suggested by the teacher in their groups and colour it in a chart paper.

Students are asked to create a word web based on a picture (E.g. Tree: branch, leaf, leaves, tall, short, this, strong). They are encouraged to write short phrases and these phrases can be combined to form a story sequence. The students are guided throughout this process. The final story of each group can be displayed on the walls. Refer to Annexure 2.

Students interpret the pictures based on their imagination and come up with different versions of the story. They write the story and put them up on the walls of the classroom.

#### **Assessment**

Students' creativity, reading, writing, reciting skills are assessed.

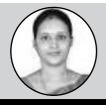

P. Lakshmi PST, GPS, Narimedu

ANNEXURE 1: Write the given words appropriately in the boxes given

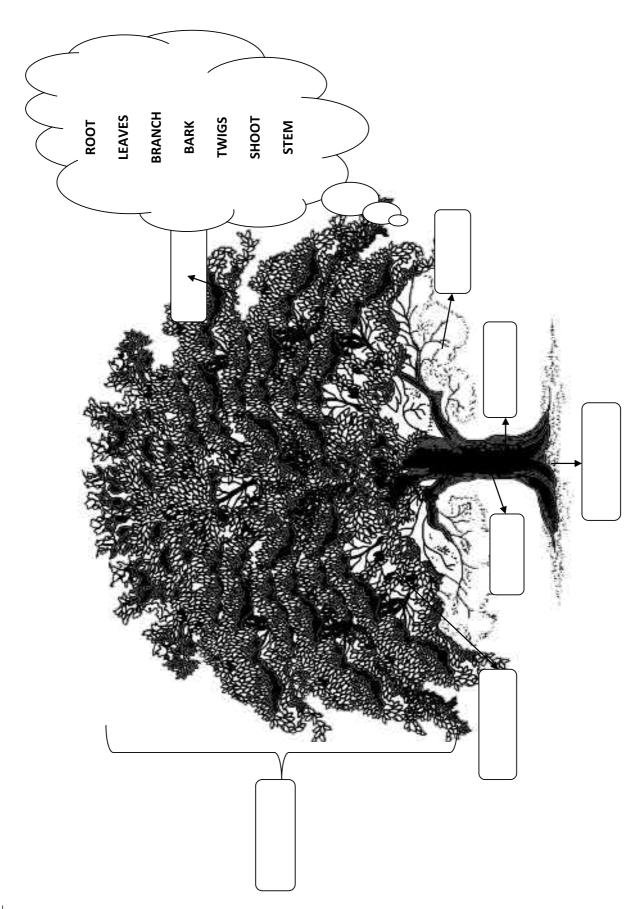

# **ANNEXURE 2: PICTURE STORY- WRITING**

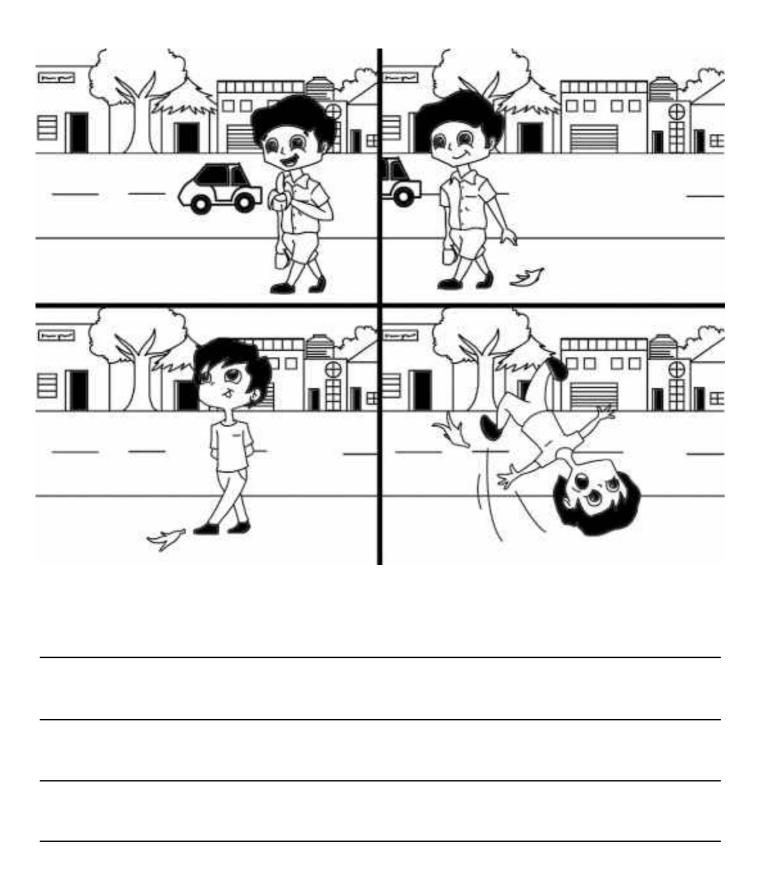

திசைமானி DF compression, OCR, web optimization using a watermarked evaluation copy of CV is ION PDF

# The Enormous Turnip

CBSE, English, Class - III, Unit - 3

### A market inside the class...

N. Gopinath

**Prior Knowledge:** Students know the names of vegetables in their mother tongue and some names in English.

## **Learning Objectives:**

- 1. Develop students' listening skills through model reading and asking simple questions based on it.
- 2. Develop their speaking skills by narrating a story in their own words, taking part in group activities and role play.
- 3. Develop learners' writing skills through simple guided activities.
- 4. Develop learners' reading skills and their vocabulary.

**Major Concepts:** To know about plants and vegetables; importance of plants and vegetables in our lives

**Learning Resources:** Story chart, activity sheets, flash cards and finger puppets,

vegetables like turnips, carrots, onions etc. and text book.

# **ENGAGE**

**Activity 1:** Identifying vegetables

The teacher asks each student to bring a vegetable that is easily available

in their homes. Students could be intimated the previous day itself. The teacher can bring some vegetables that aren't so easily available - vegetables that students may not have seen like turnip, capsicum, beans and spring onions. In class, they can discuss the size, colour, shape and taste of the vegetables. If multiple students bring the same vegetable, it can be used to introduce the concept of singular and plural.

**Assessment:** Prior knowledge, readiness to participate and speaking skills are assessed by the teacher. (Note: Initially, the students may not be able to say the names of the vegetables in English. In that case, they can do it in their mother tongue.)

## **Activity 2 - Discussion on vegetables:**

The teacher poses some questions related to vegetables'.

- 1. What is your favourite vegetable?
- 2. Name the vegetables that your mother often cooks.
- 3. Have you eaten raw vegetables? Which vegetables have you eaten raw?
- 4. Have you seen a Turnip?

Students recall their prior knowledge about vegetables and orally answer the questions asked by the teacher.

**Assessment:** The students' prior knowledge, readiness to participate and speaking skills are assessed by the teacher.

## **EXPLORE**

#### **Activity 1 - Unity is strength:**

The teacher brings a set of small sticks and asks one of the students to break it. When the student finds it difficult to do it alone, he may ask the other students to help him break it. Now the students will be able to break the sticks easily. The teacher then explains the theme of the story – Unity is strength. An alternative to using sticks would be to use newspapers for this activity.

### **Activity 2 - Visualizing the story:**

The teacher asks the students to look at the pictures given in the text book and visualise the story with the help of the colourful pictures in the book.

**Assessment:** The teacher assesses the students' speaking skill, cognitive thinking, and group participation.

# **EXPLAIN**

### **Activity 1 - Model reading:**

The teacher reads the story with correct pause, stress and intonation. The students are asked to repeat along with the teacher. Students may also be given chance to read in random order. New words like turnip, enormous, etc. can be written on the board and students can write them down to learn the spellings.

**Assessment:** The teacher assesses the reading, listening and writing skills of the students.

#### **Activity 2 – Story poster:**

The teacher gives a picture chart or poster of the story to the students. The teacher also gives sheets containing the dialogues. Teacher asks students to paste the respective dialogues in the picture chart or poster. Assessment: The teacher assesses the students through their participation in the activity and ability to identify the dialogues and paste them in proper sequence.

# Activity 3 - Role Play

Teacher can involve

the students in a role play with different vegetables like carrot, potato, turnip, tomato, drum stick characters. The script can be a dialogue between the vegetables where each describes their appearance and the qualities they possess. It could also include the last time it visited the school for mid-day meal. The script can be made humorous and entertaining for the audience so that even students are excited about performing the play. Teacher can support the students in their dialogue delivery. Chart papers can be used to draw and design the mask of vegetables to use it in the play. The setting can be that of a market place, school, farm or even a dish.

The teacher can also encourage students to first write their own dialogues in Tamil and support them in translating it into English. To make it more contextually relevant, the script can include the nutritional value of every vegetable.

Dramatize the story by using masks and perform it in the class as well as in the morning assembly for other students.

**Assessment:** The teacher assess the students' speaking skill and their ability to reproduce the story and its details through role play.

### **Activity 4: Let's Write (Text book Activity)**

Teacher gives a worksheet to the students that contains the names of various vegetables.

திசைமானி

ஆகஸ்ட் 2015

Teacher asks students whether they like the vegetable and prefer to it eat it raw or cooked.

**Note:** Before starting this exercise, teacher has to guide the students to understand the difference between raw and cooked vegetables.

Students read the names of the vegetables and

| VEGETABLES | RAW | COOKED |
|------------|-----|--------|
| Turnip     |     |        |
| Carrot     |     |        |
| Onion      |     |        |
| Tomato     |     |        |
| Potato     |     |        |

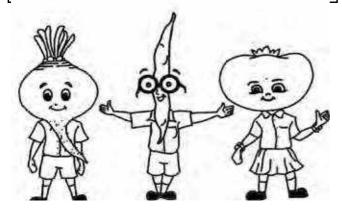

selects the appropriate box.

**Assessment:** Reading and listening skills. The teacher also assess the students' ability to identify the vegetables and understand the difference between raw and cooked vegetables.

# **ELABORATE**

## **Activity 1 - Match the sentences:**

The teacher gives a worksheet containing a set of sentences or dialogues taken from the story. These sentences or dialogues are given in the form of match the following. The teacher asks the students to match the correct sentences.

### Match the following exercise:

**Assessment:** Reading and speaking skills.

| Old man                         | "we want to pull up that enormous turnip"      |
|---------------------------------|------------------------------------------------|
| Old woman                       | "I want to pull up that enormous turnip"       |
| Boy, Girl                       | "we will help you to eat that enormous turnip" |
| Old woman, the boy and the girl | "I will help you"                              |

# **Activity 2 - A Game of Opposites** (Text book activity)

Teacher divides the class into two groups, where one group says the word and the second group says its opposite and vice-versa (Words can also be taken from the previous grades).

## **Example:**

**Assessment:** Teacher assesses the students'

| GROUP1 | GROUP2 |
|--------|--------|
| Pull   | Push   |
| Black  | White  |
| True   | False  |
| Right  | Left   |

participation, their vocabulary, active listening and speaking skills

## Activity 3 - Singular - Plural:

The teacher divides the class into groups depending on the class strength. The teacher gives flash cards containing singular and plural names of the vegetables to each. The groups are supposed to the pairs and the group that gets the maximum right answers in the shortest time will be the winner.

#### **Examples:**

- Carrot carrots
- Turnip-turnips
- Onion- onions

- Potato- potatoes
- Tomato-tomatoes

The students work as a team and matches the singular-plural names of the vegetables.

**Assessment:** The teacher also assesses the students' ability to match the singular words to its plurals, their listening and reading skills.

## **EVALUATE**

The teacher gives a worksheet containing multiple choice questions to all the students. The teacher asks the students to read them and choose the correct answers.

#### **Examples:**

- 1. What is the plural form of 'turnip'?
  - (a) Carrots (b) turnips (c) onions
- 2. Which of these vegetables can be taken raw?
  - (a) Carrot (b) beetroot (c) turnip
- 3. What is the opposite of pull?
  - (a) Left (b) push (c) dark
- 4. Find the odd one out?
  - (a) Cat (b) dog (c) turnip
- 5. Draw your favourite vegetable and name it in Tamil and English.

#### **Activity 2 - Maze worksheet**

Teacher gives a work sheet containing a maze to all the students. The teacher shows the pictures of various vegetables one by one and the students are asked to find and circle them in the maze.

**Activity 3 - Salad Recipe** 

| Y | В | Ε | Α | N | S | О | В |
|---|---|---|---|---|---|---|---|
| P | С | Α | R | R | О | Т | Х |
| О | K | J | Ι | Н | G | U | Y |
| T | 0 | P | Е | Α | S | R | Z |
| A | В | С | D | Е | F | Ν | A |
| T | Α | С | K | J | Ι | Ι | W |
| 0 | Т | Α | М | 0 | Т | P | С |
| Х | Y | G | Т | Ν | М | 0 | S |

The teacher divides the students into various groups. The teacher cuts the vegetables brought by the students and makes vegetable salad. The teacher gives each group one cup of salad and asks them to write the names of the vegetables found in the salad in the given worksheet.

#### **Project**

The class can plant one or two vegetables in the school ground, tend to it and see it yield vegetables.

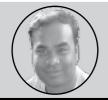

N. Gopinath, P.S.T, G.H.S. Varichikudy, Karaikal

# **Give and Take**

CBSE, Maths, Class - III, Unit - 3

# 'X' lots of 'Y' nothing but repeated addition....

P. Poornima

D. Sankaradevi

**Prior knowledge:** Addition and subtraction of two digit numbers with and without regrouping as tens.

Major Concepts: Addition and Subtraction

**Learning objectives:** Students will be able to do the following:

- Add and subtract numbers by writing them vertically and horizontally with and without regrouping.
- Frame problems for addition and subtraction
- Expand a number using the concept of place value.

**Learning Resources:** Textbook, blackboard, worksheet, beads and YouTube videos.

# **ENGAGE**

## Activity 1: Watching a video

The teacher plays a video on addition from youtube.com. Children enjoy and learn the song.

https://www.youtube.com/ watch?v=Mn7fmBOmrQ8

https://www.youtube.com/ watch?v=JFjHid8Hgek

**Assessment:** Teacher asks a few questions about this video to check their understanding.

### Activity 2 - 'Snakes and Ladders'

The teacher forms groups of 4 students and asks them to play the game of snakes and ladders. While playing the game, she relates the forward move (ladder) to addition and backward move (snake) to subtraction.

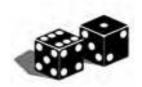

**Assessment:** Teacher visits the groups at random and asks children to explain one or two moves using dices.

# **EXPLORE**

# Activity 1 - Grouping the dots:

Teacher gives an activity to children to group the dots into tens. After the activity teacher could ask a few questions such as 1) How many groups of 10 are there and how many ones are remaining 2) Has anyone formed more than 2 groups? etc.

**Assessment:** Teacher reviews students' worksheet.

#### **Activity 2 - Number line:**

Using the number line worksheet which has numbers 1- 100 (or number gird 1-100 in vertical format) the teacher asks students to

select any number and jump 10 or 5. They could jump 2 or 3 also because it will help them understand it more easily. For that, the teacher could create a new number line worksheet. Teacher should ask students to mark five small lines in-between the two numbers (e.g. between 5 and 10) so that if students choose 22 or 44, it will help them to understand from where to start.

Skip counting (jump up) in 10s using the table below.

### Number grid

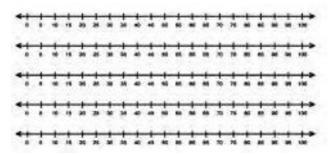

### For example

22+30 = 22+30 skip count (jump up) in

| 91 | 92 | 93 | 94 | 95 | 96 | 97 | 98 | 99 | 100 |
|----|----|----|----|----|----|----|----|----|-----|
| 81 | 82 | 83 | 84 | 85 | 86 | 87 | 88 | 89 | 90  |
| 71 | 72 | 73 | 74 | 75 | 76 | 77 | 78 | 79 | 80  |
| 61 | 62 | 63 | 64 | 65 | 66 | 67 | 68 | 69 | 70  |
| 51 | 52 | 53 | 54 | 55 | 56 | 57 | 58 | 59 | 60  |
| 41 | 42 | 43 | 44 | 45 | 46 | 47 | 48 | 49 | 50  |
| 31 | 32 | 33 | 34 | 35 | 36 | 37 | 38 | 39 | 40  |
| 21 | 22 | 23 | 24 | 25 | 26 | 27 | 28 | 29 | 30  |
| 11 | 12 | 13 | 14 | 15 | 16 | 17 | 18 | 19 | 20  |
| 1  | 2  | 3  | 4  | 5  | 6  | 7  | 8  | 9  | 10  |

the table and find the number=52

- 34 + 10
- 44 + 20
- 20 more than 31

And also using the same procedure for back ward jump.

53-20

8 less than 50

## **EXPLAIN**

The teacher asks the students to explain what they have understood in each activity performed so far. The teacher also explains the concepts wherever required.

**Assessment:** Teacher asks questions, gives some more activities to repeat or gives a few sums based on the concepts.

## **ELABORATE**

#### **Activity 1 - Decomposing numbers:**

Teacher gives an activity to the children to decompose the numbers. In this activity students could choose any number and decompose it as groups of 10 and mention the remaining remainder. For example if student takes 33, 33 = 10+10+10+3 if student takes 38.38 = 10+10+10+8

**Assessment:** Students ability to decompose numbers.

#### **Activity 2 - Puzzle game:**

Teacher gives jumbled puzzles to the students. They have to assemble it using decomposition of numbers. Teacher could give any number and ask students to match as many combinations as possible using this chart and also write it in their note books. (Teacher should prepare a few more cards like this.)

Teacher observes students Assessment:

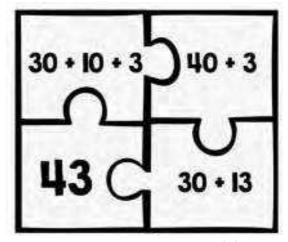

while performing the activity and also checks their notebooks.

## **EVALUATE**

## Activity 1 - Addition puzzle:

Students solve a collection of puzzles in which they add, subtract, and use logical reasoning to find missing numbers in a  $3 \times 3$  grid. Through multiple random challenges, students work to improve their strategies and scores. The activity concludes with students identifying the strategies they used to solve the puzzles.

**Addition puzzle game:** Fill in the grids:

| Number | Decompose into three numbers |    |    |  |
|--------|------------------------------|----|----|--|
| 50     | 10                           |    |    |  |
|        | 20                           | 20 |    |  |
| 23     | 10                           | 10 | 3  |  |
| 70     | 10                           | 50 | 10 |  |

| Number | Decompose into three numbers, add and verify |    |   |  |
|--------|----------------------------------------------|----|---|--|
| 34     | 4                                            |    |   |  |
| 26     |                                              |    | 6 |  |
| 45     |                                              | 10 |   |  |

**Activity 2 - Decomposition worksheet:** 

Teacher gives a worksheet and asks students

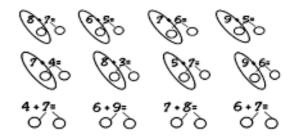

to do the following:

- Add the given numbers
- Decompose the second number in such a manner that the first number becomes 10 (eg., 6+8 = 14; 8 must be decomposed to 4+4 so that it becomes 10+4)

Note: Teacher could extend the worksheet as required.

**Assessment:** Teacher checks the worksheet completed by the students.

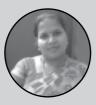

P. Poornima, P.S.T, G.P.S, Pillayarkuppam

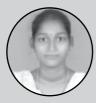

D. Sankaradevi, P.S.T, G.M.S, Adingapet

# Foods We Eat

CBSE, EVS, Class – III, Unit – 6

# Appreciate the culture diversity of food....

**B. Surendhar** 

#### **Learning Objectives**

- To appreciate the cultural diversity in food and identify relationships between natural, social and cultural the environments.
- To appreciate individual preferences and different eating practices in the family.
- To learn how age affects the consumption of food.

Prior Knowledge: Names of various food items.

**Learning Resources:** Pictures of food items and Puppets for performing puppets show.

# **ENGAGE**

#### Teacher's Initiative

Teacher initiates a discussion on food with children. Children can be asked to talk about the food they've eaten at home, at school or outside in the last three days. Teacher lists them on the board.

#### **Assessment**

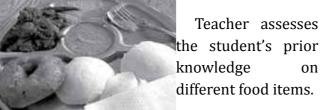

## **EXPLORE**

#### **Teacher's Initiative**

Teacher asks children to collect the list of food items consumed by their family members viz. infants, kids, adolescents, adults and elderly people. The teacher now asks students to read the text book lesson 'Foods we eat' page no. 36 to 41 without discussing the questions in the text. Teacher helps children read the chapter.

After reading the textbook, a discussion is initiated among students. Some of the discussion pointers can be - Why do people eat different food items? Why does a mother feed her child frequently? What have you observed from your family members' food habits?

Through both these activities, children are made to explore and appreciate the cultural diversity in food, different eating practices in the family, amount of food that varies from person to person and significance of milk for the baby.

#### Assessment

Teacher assesses each student by their involvement in the discussions and the homework assigned to them.

# **EXPLAIN**

#### Teacher's Initiative

Teacher encourages the students to share

their understanding on cultural diversity of food and on why age affects the consumption of food.

The teacher divides the class into groups and asks them to prepare a chart depicting the various food items that can be prepared from rice/wheat/vegetables/fruits/meat etc. Children write theirs as well as their family members preferences.

#### **Assessment**

Teacher assesses the charts, student drawings and preferences mentioned by them.

# **ELABORATE**

Teacher poses the following questions for a discussion. Some of these are textbook questions.

Why do we need to eat food?

Has it ever happened to you that one day you were very hungry but there was nothing to eat? If yes, why?

There was no food cooked in a child's house. What could be the reason?

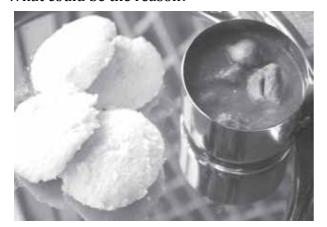

How do you know that you are hungry? How do you feel when you are hungry? What would you do when your favorite food is not available?

Teacher asks children to list down food that can be eaten raw. Teacher can use the food map of India to show the diversity of food available in the country.

#### **Assessments**

Teacher evaluates students' ability to relate eating and food preference to various factors such as customs and traditions, availability of food, nutritional value, affordability, age etc.

## **EVALUATE**

#### Teacher's Initiative

Teacher asks the students to observe the textbook pictures and make a list of the things that can be eaten (P.no.42 – Individual Activity). Then they are asked to draw the food items that they have never eaten before but they wish to eat. (Individual Activity). Finally they are asked to prepare a food plan for their family members for 2 days.

## **Assessments**

The teacher ensures that all the students complete the activities.

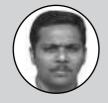

**B. Surendhar**, P.S.T, Government Primary School, Meenachipet

# **Omana's Journey**

CBSE, EVS, Class IV, Unit 6

# A journey to explore....

K. Bhuvaneswari D. Priya

## **Learning Objectives:**

- To familiarize students with the importance of travel plan.
- To appreciate the diversity that exists in language, food & clothes in various places.
- To know the different modes of transportation.
- To be able to read a map.

**Prior Knowledge:** Local modes of transportation

## **ENGAGE**

#### **Teachers Initiative:**

The teacher starts the session by playing the 'Train Game', which is popular among the children. Teacher asks children to talk about the places they have visited and the different modes of transportation they have used. Teacher encourages students to share their experiences and facilitates the discussion.

The students talk about the places they have visited and the different modes of transportation they have used.

**Assessment:** Teachers assess the students' prior knowledge.

## **EXPLORE**

#### **Teachers Initiative**

The teacher divides the children into groups and shows them a video to initiate a group

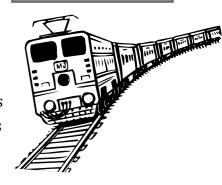

discussion. The teacher ensures that in each of the group, at least one student will have had travel experience.

Video Link: <a href="https://www.youtube.com/watch?">https://www.youtube.com/watch?</a> v=4NfunnWcGcc

### **Guiding questions for discussion:**

What was the purpose of the travel? What are the things you packed for the journey? Where did you start your journey from? How did you travel (bus/train/car/flight/multimode?) Did you have to book tickets in advance? When you travelled, what are the different stations/places you saw? How many stops were there before your destination? What are the different shops you saw in the new place? What language did people speak there? Were they dressed differently? What were they wearing?

Students share their travel experience with the group and each group writes a summary.

Assessment: Teacher assess the students'

compression, OCR, web optimization using a watermarked evaluation copy of

works and each individual's contribution in writing the summary.

## **EXPLAIN**

Teacher asks students to read the textbook lesson and explain Omana's travel experience and their observations of her travel. At this stage maps

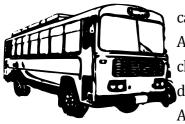

can be introduced to students. A map of India is shown and children are asked to plot the different states and places from Ahmedabad to Kozhikode.

Children explain Omana's travel experience and their observations of her travel. They look at the map and observe the route from Ahmedabad to Kozhikode and plot the different States and Places (Stations) on route.

Assessment: Teacher assesses students' understanding of the lesson and ability to read a map.

# **ELABORATE**

Teacher asks students to prepare a travel plan and this can be given as a group activity.

Each group has to select a place they wish to visit and prepare a detailed travel plan. Each group's plan must include the places they will visit, the mode of transport they will choose, advance ticket reservations, the local cuisine they will eat and their return journey. The students can also plot the places they will visit on a map.

They will then prepare a travel album by pasting pictures of the place.

**Assessment: Teacher** whether assesses students can visualize the travel plan and write a detailed plan.

## **EVALUATE**

Teacher asks students to share their travel plan group wise.

Following are some of questions for written test:

- Have you ever travelled in a train? When?
- What does the ticket-examiner do?
- How will you recognize the ticket examiner?
- What are some of the things that are sold at the railway station?

**Assessment**: Teacher assesses each student through written test, their contribution in preparing the travel plan and the final presentation of the travel plan.

Video Link: https://www.youtube.com/ watch?v=YfHQ6jEvPj4 - This video is a cartoon version of Omana's Journey, created by Toonmasti. It can be used to reinforce the lesson.

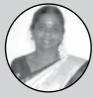

K. Bhuvaneswari, Head Teacher, G.P.S. Madukarai

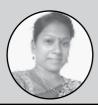

D. Priya, T.G.T, Our Lady of Victory Hr. Sec. School, Bahour

# **Experiments with water**

CBSE, E.V.S. Class - V, Unit - 7

# Mystery of floating and sinking...

M. Ramakrishnan

## **Learning Objectives:**

- 1. Identify the objects that float and sink in water.
- 2. Experiment and classify the objects that are soluble and insoluble in water.
- 3. Understand the similarities and differences between water, oil, milk, cold drinks etc.
- 4. Understand the concept of evaporation.

**Major Concepts:** Floating and Solubility in water

**Previous Knowledge:** Sources and uses of water

### **Learning Resources:**

- 1. Worksheets
- 2. Video clips
- 3. Tub/bucket
- 4. Glass tumbler
- 5. Story cards

## **ENGAGE**

### **Activity 1 - Story**

The teacher narrates the story of the donkey and the cotton bag using story cards. Students listen to the story.

## **Activity 2 - Magic lemon**

Two glasses of water will be kept in front of the students. One of the glasses will have salt in it (children need not know this). Drop a lemon into the glass of plain water and ask students to predict the outcome. The lemon sinks. Next, drop the lemon into the salt water and students will be surprised to see that the lemon floats. The teacher needs to build the excitement by asking questions and encouraging students to find out answers.

## **Activity 3 - Paper boats**

Teacher asks the students to make a colour paper boat and put it in water. It floats. Now place a chalk piece in the boat. The paper boat continues to float. Add chalk pieces one by one until the paper boat sinks. Ask students to guess the reason behind this.

Students can be asked certain to share their views on why certain objects float on water while others sink. What would happen to a steel vessel when it is put in water? Students observe, think and answer these questions.

## **EXPLORE**

Some of the hands on activities mentioned below will help children explore concepts like sinking and floating, solubility and insolubility, viscosity and evaporation. Worksheets are also included.

## Activity 1: What floats and sinks

The teacher forms groups of four students. Each group will require a big bucket filled with water and some materials. (Refer textbook page 62) Students are asked to drop the material one by one into the bucket and observe what happens. Their observations can be recorded in the worksheet given in the text book.

(Hint: Teacher instructs the students in advance to bring the materials for the activity.)

# Activity 2: Lemon in salt water

One group can be asked to do this experiment while the others observe. Take a glass of water and put a lemon in it. Now keep adding salt in the water, half-

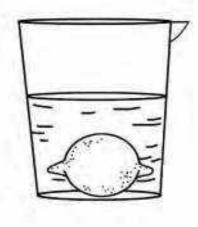

a-spoon at a time. What happens?

Teacher probes further by asking them the following questions. Why does the lemon float in salt water? Why doesn't it float in plain water? Students observe the experiment and note down the observation in their books.

#### Activity 3: Soluble and insoluble substances

The class is divided into groups of four students to perform this experiment. The activity requires 4 – 5 glasses or bowls, spoons, water and some materials - (Refer page 64 in the textbook.) Take some water in each glass and try to dissolve one item in one glass. Observe and record what happens. This can be made more exciting for children if they are allowed to try it with materials of their choice.

Teacher then asks them question like:

a) Could you see the salt after it dissolved in water? Why?

- b) Was there any difference between the wa ter glasses that had salt and chalk power?
- c) Which of the two would you be able to filter using a cloth – salt or chalk powder?

Students carry out the experiment, note their observations and answer the questions.

#### Activity 4: Which fluid flows faster?

Teacher can ask one student to do this activity and the others to observe it.

Put two drops of oil on the lid of the tiffin box. Put two drops of water and two drops of sugar solution adjacent to it. Then tilt the lid to notice some drops slide down quickly.

Which of the droplets slide down faster? Why? Students share their explanations.

## **EXPLAIN**

The teachers asks students to give their explanation for the

following questions.

1.The aluminum foil
\_\_\_\_\_in water when
it was spread into
a sheet and \_\_\_\_\_
when it was made
into a ball.

2. The lemon floats in salted because

3. Do you think oil gets dissolved in the water? Why do you think so?

#### Why do materials float or sink?

The simple answer is due to buoyancy. Any material that floats on water has more buoyancy, because the upward thrust of the water is greater than the downward thrust of the material.

water

Initially, children may come up with various explanations for an experiment; the nail is small, the soap is big, the pin is heavy, the match stick is lighter, there is more water, the glass is small etc. Teachers should not dismiss their answers as wrong. Instead, they could probe further until students arrive at the correct explanation. The teacher can then summarize that floating of an object will depend on its weight, shape, thickness and density.

Solubility - It is the ability of any substance to dissolve in a liquid. Water is a universal solvent and it dissolves more materials than any other liquid.

Fluid flow – Viscosity of a liquid determines its flow. Viscosity is the resistance caused due to the frictional movement of the molecules within the fluid. The objective of activity - 4 was to help students explore the behavior of different fluids.

## **ELABORATE**

## **Activity 1- Objects floating in Dead Sea**

The teacher screens the video of a man floating in Dead Sea. There are plenty of videos available online. It is ideal to choose a short video, not longer than a minute. After watching the video, teacher explains that most objects will float in Dead Sea and humans will appear as if they are lying down on water. This can be connected with the lemon in salt water experiment.

As an additional activity, teacher can show them the video of salt formation in the seashore and talk about Gandhiji's Dandi march. The class discusses why this was important, how such a simple idea brought people together and what does it mean to have freedom.

Some real like scenarios can be given to students to apply their understanding of the concept

- a) You have washed your handkerchief and you want to dry it quickly. What will you do?
- b) What do you put in water to make tea? Which of those dissolve in water?
- You have been given some lumps of sugar. Suggest some ways to quickly dissolve it.

## **EVALUATE**

Teacher gives the worksheet to each children and asks them to fill it.

1. Worksheet - 1

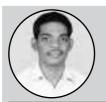

M. Ramakrishnan, P.S.T, G.P.S, Vadamangalam

## Worksheet 1

# 1. Write Sifit sinks in water or Fifit floats

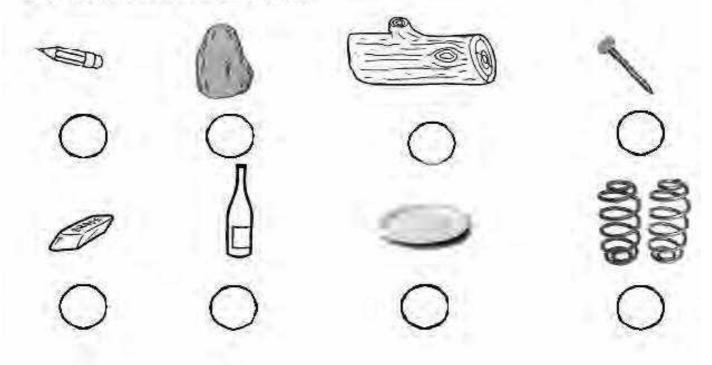

2. Draw some objects that floats and sinks in water.

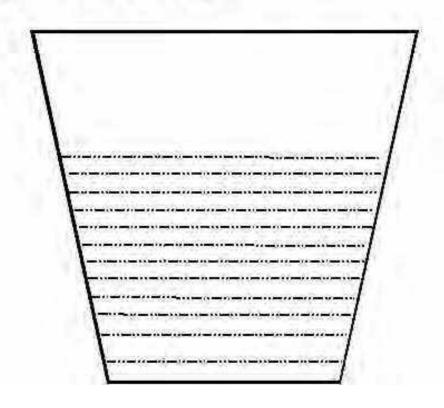

#### Worksheet II

1. Tabulate the below things that dissolve and does not dissolve in water

Salt, soil, chalk powder, milk, rice, sugar, kerosene, coffee powder, small pieces of ice cubes, oil, stones, iron pieces, paper, sticks, hair clip, leaves, rice etc

| Dissolve in water | Does not dissolve in water |
|-------------------|----------------------------|
|                   |                            |
|                   |                            |
|                   |                            |
|                   |                            |
|                   |                            |
|                   |                            |

| 2  | Circle th | e correct  | ancwor   |
|----|-----------|------------|----------|
| /. | CICLE II  | ie correct | answer:- |

| a. | When vo           | ou mix oil   | with water,    | what    | uov ob | find on   | the s  | urface? |
|----|-------------------|--------------|----------------|---------|--------|-----------|--------|---------|
| u. | * * * I C I I * * | 24 IIIIA OII | vvitii vvattii | vviia c | ao voa | TITIM OIT | UI 1 U | uiiuce. |

Oil water

b. When we pour kerosene into water what will happen?

Float on top sink to bottom don't know

### நெஞ்சை அள்ளும் தஞ்சைப் பெரியகோவில்

சமச்சீர் கல்வி, தமிழ், வகுப்பு 5, பாடம் 4

இவ்வளவு பெரிய கல்லை அவ்வளவு உயரத்திற்கு ...

மு. சாந்தகுமாரி இரா. நடேசன் வசந்தி கார்த்திகேயன் நல்.கருணாநிதி வா. வீரப்பன் சு. கவிதா

#### நோக்கம்:

- பத்தியைப் படித்து வினாக்களுக்கு
   விடையளித்தல்
- இணைப்புச் சொற்களை அறிந்து பயன்படுத்துதல்
- உறவு முறைக் கடிதம் மற்றும் நாட்குறிப்பு எழுதுதல்

#### ஈடுபடுதல் :

கீழ் கண்ட வினாவிற்கு விடையெழுதி அதைப் பொதுவில் வாசிக்க வைத்தல்.

- உனக்குச் சுற்றுலா போகும் வாய்ப்பு கிடைத்தால் எங்கு செல்ல விரும்புவீர்கள்? ஏன்?
- விழித்தது முதல் உறங்குவது வரை என்னென்ன செய்வீர்கள்?

வரிசைப்படுத்திச் சொல்லுதல்.

மாணவர்கள் எழுதிய வினாக்களுக்கான விடையை அவர்களே வாசிக்காமல் மற்ற மாணவர்களுக்குப் பிரித்துக் கொடுத்து மற்றவர் வாசிக்கும்படி செய்தல் வேண்டும். இதன் மூலம் மற்றவர்கள் அப்பத்தியைப் படிக்க முடிகிறதா

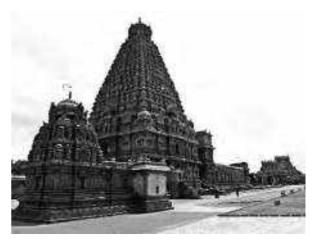

என்பதையும் கேள்வியைப் புரிந்து எழுத முடிகிறதா என்பதையும் கவனிக்க வேண்டும்.

மாணவர்கள் ஒரு நாளின் நிகழ்வைப் பற்றி பேசும்பொழுது அவர்களுக்கு நாட்குறிப்பின் அவசியத்தைக் கூறி, அவர்களை எழுதத் தூண்டலாம்.

#### ூராய்தல்:

- தஞ்சைப் பெரியகோவில் தொடர்பான வீடியோ போட்டுக் காட்டுதல்.
- தஞ்சைப் பெரியகோவில் புகைப்படங்களை
   மாணவர்களிடம் கொடுத்துக் குழுவில்
   கலந்துரையாடச் செய்தல்.
- அவர்கள் ஊரில் உள்ள கோவில்/மசூதி/ சர்ச் ஆகியவற்றைப் பார்த்து, பார்த்ததைப் பற்றிப் எழுதியும், வரைந்தும் வரலாம் அல்லது வீடியோ

"மாணவர்கள்
இவ்வொருவரையும்
தங்களுடைய
பயணம் பற்றிக்
கடிதம் எழுத
வைக்க வேண்டும்.
அவர்கள் எழுதிய
கடிதத்தைத்
தபாலட்டையில்
எழுதிப் பள்ளி
முகவரி எழுதித்
தபால் பெட்டியில்
போடவேண்டும்".

பார்த்து முடித்ததும், அது தொடர்பான உரையாடல்களை மேற்கொள்ளலாம்,

புகைப்பட உரையாடலில் அவர்களுக்கு வழங்கப்பட்ட படத் திற்கேற்ற கேள்விகளைக் கொடுத்து அதற்கான பதிலைப் பொதுவில் பகிர்தல் வேண்டும்.

அ வ ர் க ள் எழு து ம் பொழு தே பத்திகளாகப் பிரித்து எழுதுவது பற்றி எடுத்துக் கூற வேண்டும். மாணவர்கள் பார்த்து, எழுதி வந்தவற்றை வாசிக்க வைத்து பின் அவற்றைச் சுவற்றில் காட்சிப்படுத்த வேண்டும்.

#### விளக்குதல்:

பாடத்தை ஒவ்வொரு குழந்தையும் ஒரு பத்தி

என்ற வகையில் வாசிக்க வைக்க வேண்டும்.

முறையும் அப்படியே செய்ய இரண்டாவது வைக்கலாம். அப்படிச் செய்யும்பொழுது ஒவ்வொரு பத்தியை வாசித்து அப்பத்தி தொடர்பான செய்து கேள்விகளைத் கேள்விகள் தயார் கேட்க வேண்டும். (உ.ம்) பத்தியை வாசித்ததும், கேட்பதற்கான கேள்விகள். கேள்வி கேட்பதற்கு முன் எந்தக் குழந்தைக்கான கேள்வி என்பதைக் குறிப்பிட்டுப் பின் கேட்பது நல்லது.

- 1. கடிதம் எழுதியது யார்?
- 2. காலாண்டு விடுமுறையில் எங்கு சென்றார்கள்?
- 3. தஞ்சாவூரில் ஓடும் ஆறின் பெயர் என்ன?
- இணைப்புச் சொற்கள் பற்றி மாணவர்களுக்கு விளக்க வேண்டும். அதற்குத் தேவையான படங்கள் மற்றும் மாதிரிகளைத் தயாரித்து வைத்திருத்தல் நல்லது. இணைப்புச் சொல்லின் வகைகளை மாணவர்களுக்குப் புரியும் வண்ணம் விளக்க வேண்டும். இதற்கு இணைப்புச் சொற்களை அட்டையில் தயாரித்து வைத்திருத்தல் நல்லது.

#### விரிவாக்குதல்:

- மாணவர்கள் ஒவ்வொருவரையும் பற்றிக் தங்களுடைய பயணம் கடிதம் எழுத வைக்க வேண்டும். அவர்கள் எழுதிய தபாலட்டையில் பள்ளி கடிதத்தைத் எழுதிப் முகவரி எழுதித் தபால் பெட்டியில் போடவேண்டும். இக்கடிதத்தை வகுப்பில் உள்ள சகமாணவர்களில், அவரவருக்குப் பிடித்த யாரேனும் ஒருவருக்கு அனுப்பலாம்.
- நபர்கள் மூன்று உள்ள குழு அமைக்க வேண்டும். ஒவ்வொரு குழுவுக்கும் கீழ்க்கண்ட படங்களைக் கொடுக்க வேண்டும். அப்படங்களிலுள்ள இணைப்புச் கண்டுபிடித்து வேண்டும். சொற்களைக் எழுத

கண்டுபிடித்த இணைப்புச் சொற்களை வரிசைப் படுத்தி வகுப்பறையில் பகிர்ந்து கொள்ள வேண்டும்.

- வெடி வெடிப்பது போன்ற காட்சி!
- குழந்தைகள் விளையாடும் காட்சி!
- அ(ழம் மற்றும் சிரிக்கும் குழந்தைகள் உள்ள படம்

#### மதிப்பிடுதல்:

- பாடப் புத்தகத்திலுள்ள பயிற்சிகள்
- இணைப்புச் சொற்களுக்கான பயிற்சித்தாள். ஒங்கி-----சீராட்டி-----

....-வெள்ளை-----

- வார்த்தைகளைக் கொடுத்து வாக்கியங்களை \பத்திகளை உருவாக்கச் சொல்லுதல்.
- வெற்றி தோல்வி 1.
- 2. கண்ணும் கருத்தும்
- 3. முன்னும் பின்னும்
- மெதுவாய் பொறுமையாய் 4.
- பத்திகளைத் தேர்வு செய்து கேள்விகளுடன் வேண்டும். வினாக்களுக்குக் வழங்க பதில் எழுத வேண்டும்.

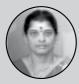

மு. சாந்தகுமாநி, தொ.ப.ஆ, அரசு தொடக்கப் பள்ளி, முருங்கப்பாக்கம்

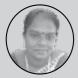

இரா.நடேசன் வசந்தி, தொ.ப.ஆ, அரசு தொடக்கப் பள்ளி, கரிக்கலாம்பாக்கம்

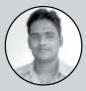

கார்த்திகேயன், தொ.ப.ஆ, அரசு தொடக்கப் பள்ளி, கரையாம்புத்தூர்

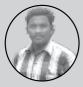

நல்.கருணாநிதி, தொ.ப.ஆ, அரசு தொடக்கப் பள்ளி, ஏம்பலம்

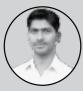

வா. வீரப்பன், தொ.ப.ஆ., அரசு தொடக்கப் பள்ளி, ஐயங்குட்டிப்பாளையம்

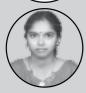

கு. கவிதா, தொ.ப.ஆ., அரசு தொடக்கப் பள்ளி, மணவெளி (அ)

### Lesson Ideas

### Motion - Speed, velocity, acceleration

Samacheer, Science, Class - VII Unit - 7

#### Fast! Faster!! Fastest!!!

V. Jayasundhar

M. Sengode Tevan

#### **Learning objectives:**

The learners will be able to

- Understand the concept of speed, displacement, velocity and acceleration.
- Calculate speed, average speed, velocity and acceleration of moving objects using appropriate units.
- Compare objects moving at constant velocity to those that are accelerating.
- Understand the significance of graphs, plot and interpret distance/time graphs.

#### Skills:

 Observation, recording, numerical ability, graphical representation, analyzing, inferring and drawing conclusions based on evidence.

#### Pre-requisite knowledge & skills:

- Knowledge of measuring time and distance (length)
- Knowledge of fundamental units: Time second(s); Length – meter (m).
- Difference between rest and motion.
- Motion is relative to time and point of reference.
- Different types of motion slow and fast; uniform and non-uniform.

 Objects travel in different directions and different speeds.

#### **ENGAGE**

The teacher places a car on a table and asks students the following questions:

Is this car moving?

What is the state of car?

The class shall be divided into groups and each group will be given a ball, a car, charts and markers. Students are asked to follow the instructions and answer the questions.

| Instructions                      | Questions                                                                                                    |
|-----------------------------------|----------------------------------------------------------------------------------------------------|
| Place the ball and car on a table | Does the position of the ball change with respect to the position of the car? Does the car remain in the same position with respect to the position of the ball? |
| Now move the ball                 | What is the state of ball with respect to the car? What is the state of car with respect to the ball?                                                            |

The groups will present their findings to the entire class.

Some real life situations can be given to students to draw their attention to this concept.

Q. Are we in rest or in motion while sitting in

the class?

Q. Would we appear to be in rest or in motion to someone who observes us from the moon?

The motion of an object is **its relative change** in **position with time**. It is measured with **respect to a point of reference by an observer.** 

#### **EXPLORE**

Objective: Calculating speed using appropriate unit.

Activity: Draw a straight line on the ground with chalk powder. Ask a student to roll the ball gently in a straight line perpendicular to the line drawn. Note the time when the ball touches the line and when it comes to rest using a stopwatch. The distance between the two points (point at which the ball crosses the line and the point where it comes to rest) is measured using a ruler or a measuring tape. All these observations are recorded in the table below. The speed of the ball in each case is calculated.

Table-1- To calculate the speed of a moving ball.

| Name of the group | Distance<br>moved by<br>the ball (m) | Time<br>taken<br>(s) | Speed= Distance/time taken (m/s) |
|-------------------|--------------------------------------|----------------------|----------------------------------|
|                   |                                      |                      |                                  |
|                   |                                      |                      |                                  |

Speed is the distance travelled by a moving body in one unit of time. (Unit can be one second, one minute or one hour)

#### **Activity 02: Speed Challenge**

Students are asked to do the following activities to collect the data relating to distance and time. Each team is given a timer, measuring tape/ ruler, marker etc. A straight race track of 10m length is formed. Three points are marked

on the track – the start (0m), midpoint (5m) and endpoint (10m).

Each team member will be asked to perform the following tasks: hopping, walking backwards, walking at a normal pace, speed walking etc. Each team will note the time at the 5 meter and 10 meter points. Time taken to perform each task is also noted and recorded in the table. The activity can be modified as per the teacher's convenience.

The activity is repeated on **circular, oval** and **rectangular tracks** to show the difference between **distance and displacement**.

Students are then asked to record their data and use this information to calculate speed and velocity for each task.

The teacher explains the terms distance, speed, displacement and velocity to students and clarifies any misconceptions that arises.

| Table: To calculate speed and Velocity. |              |         |  |  |
|-----------------------------------------|--------------|---------|--|--|
| Task                                    | Distance (m) | Time(s) |  |  |
| Hopping                                 | 5 m<br>10 m  |         |  |  |
| Walking<br>backwards                    | 5 m          |         |  |  |
| Walking<br>regular                      | 5 m<br>10 m  |         |  |  |
| Speed walk-<br>ing                      | 5 m<br>10 m  |         |  |  |

Based on their findings, students have to answer the following questions.

| 1. | Which | task r | esulted | in the | fastest | speed? |
|----|-------|--------|---------|--------|---------|--------|
|    |       |        |         |        |         |        |

Task = \_\_\_\_\_\_

Distance = \_\_\_\_\_

Speed =

2. Which track and displacement resulted in

the highest velocity?

Task = \_\_\_\_\_

Displacement = \_\_\_\_\_

Velocity = \_\_\_\_\_

3. Which task resulted in the slowest speed?

Task = \_\_\_\_\_\_

Distance = \_\_\_\_\_

Speed = \_\_\_\_\_

4. Which track and displacement resulted in the lowest velocity?

Task = \_\_\_\_\_

| Speed                               | Displacement (m) | Velocity                            |
|-------------------------------------|------------------|-------------------------------------|
| [=dis-<br>tance /<br>time]<br>(m/s) |                  | [=Displace-<br>ment/ time]<br>(m/s) |
|                                     |                  |                                     |
|                                     |                  |                                     |
|                                     |                  |                                     |
|                                     |                  |                                     |

| Displacement | = |
|--------------|---|
| Velocity     | = |

- 5. How far could you walk in 10 minutes based on your speed for the 10 meter trial?
- 6. How long would it take you to hop 30 meters based on your speed for the 5 meter trial?
- 7. How far could you travel walking backwards in 15 minutes based on your results for the 5 meter trial?
- 8. How long would it take you to walk (regular rate) 1 kilometer (or 1,000 m) based on your speed for the 10 meter trial?
- 9. Are your results accurate? Why or why not?
- 10. In which activity were they able to move faster? What does fast/ 'higher speed' mean?
- 11. How can we find out, which of the two or more objects is moving faster?

Teachers can discuss the variables (keeping time constant), how changing its direction would affect their experiment and determine if the results are accurate and reliable.

#### **Graphs for motion:**

The teacher introduces the graph sheet and demonstrates how to plot a graph using the data from the students. Age and height of children in the class, time taken to reach school from home, savings per month, etc. could be used for plotting the graph.

The students are then made to plot a graph using data from the previous activities.

An example data set and the instructions are given below

| S. No. | Time (minutes) | Distance(km) |
|--------|----------------|--------------|
| 1      | 3              | 3            |
| 2      | 6              | 6            |
| 3      | 9              | 9            |
| 4      | 12             | 12           |
| 5      | 15             | 15           |

#### Instructions to make a graph

The students are asked to

- Draw two perpendicular lines to represent the two axes and mark them as OX and OY
- Decide the variable that will be denoted along the X- axis Y-axis. In this case, we denote time along the X-axis and distance along the Y-axis.
- Choose a scale to represent the distance and another to represent the time on the graph. For the motion of the car scales could be time: 1 min= 1cm; Distance: 1km = 1 cm
- Mark values for the time and the distance on the respective axes according to the chosen scale.
- Now mark the points on the graph paper to represent each set of values for distance and time. Mark the points corresponding to different sets of values.

Teachers have to make children draw graphs each for **uniform motion and non-uniform motion** using different sets of data.

#### **Speedometer and odometer:**

Speedometer fitted on the top of the scooter or a motor cycle, dashboards of cars, buses and other vehicles records the speed directly in km/h. Odometer shows the total distance travelled by the vehicle.

Variable Speed and Uniform speed: Children can be asked to note the reading in the odometer after every 10 minutes on their way to school. Using these values, they can be asked to calculate the speed of the vehicle.

| Time (am) | Odometer<br>reading | Distance<br>from the<br>starting<br>point |
|-----------|---------------------|-------------------------------------------|
| 09:00     |                     |                                           |
| 09:10     |                     |                                           |
| 09:20     |                     |                                           |
| 09:30     |                     |                                           |
| 09:40     |                     |                                           |

#### **Acceleration:**

#### **Activity:**

To calculate acceleration over a 20 m run and then plot the result in the graph.

Students are asked to run 20 m from the start line and accelerate as fast as they can. At 5 meter intervals, their time will be recorded by the time keepers. On the data table, record their times under the distance they traveled. From this data, calculate their velocity at each point.

Table: To calculate acceleration

| Dis-   | 0 m | 5 m | 10m | 15 m | 20 m |
|--------|-----|-----|-----|------|------|
| tance  |     |     |     |      |      |
| (m)    |     |     |     |      |      |
| Time   |     |     |     |      |      |
| (s)    |     |     |     |      |      |
| Veloc- |     |     |     |      |      |
| ity    |     |     |     |      |      |
| (m/s)  |     |     |     |      |      |

#### **Calculations:**

1. Calculate your acceleration from the 0m to the 10m point. Are you accelerating over this distance?

Initial Velocity = Velocity at 0 meters. Final Velocity = Velocity at 10 meters. Use time at 10

meters.

2. Calculate your acceleration from the 10m to 20m point. Are you accelerating over this distance?

Initial Velocity = Velocity at 10 meters. Final Velocity = Velocity at 20 meters. Use time from 10 meters to 20 meters

#### **Questions:**

- 1. Did you see an upward curve on your graph? If so, what does that tell you about your acceleration?
- 2. On your graph, did you see the line flatten out to horizontal? What does that tell you about your acceleration?

#### **EXPLAIN**

The students are asked to summarize their learning from the activities in a sequence. The tables, worksheets, observations & notes taken by children can be used to help them summarize. The teacher asks the following questions to ensure understanding of the concepts.

- 1. Salma takes 15 minutes from her house to reach her school on a bicycle. If the bicycle has a speed of 2m/s calculate the distance between her house and school.
- 2. Show the shape of the distance-time graph for the motion in the following cases:
  - a. A car moving with a constant speed.
  - b. A car parked on a side road.
  - 3. The basic unit of speed is:
    - a. Km/min
    - b. m/min
    - c. km/h
    - d. m/s

4. Which of the distance-time graph shows a truck moving with speed which is not a constant?

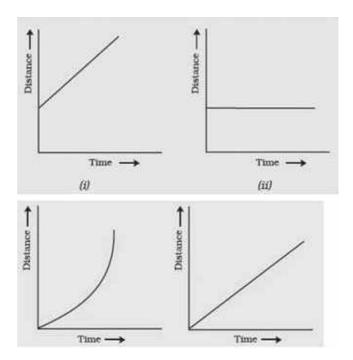

The teacher can also show a set of videos to enhance students' understanding.

1. What is the difference between speed and velocity?

https://www.youtube.com/ watch?v=mDcaeO0WxBI

2. What is the difference between Speed, Velocity and Acceleration?

h t t p s : //www.youtube.com/ watch?v=b7VLGweUuzo

3. Measuring velocity of objects using video clips

http://serc.carleton.edu/sp/compadre/teachingwdata/examples/48876.html

#### **ELABORATE**

The students can be asked to record the time and distance travelled when they go out and plot a graph using the same.

They are asked to calculate the acceleration of the vehicle every time they reduce/ increase speed or change their direction.

#### **EVALUATE**

- 1. Define the following terms.
- a. Speed:
- b. Velocity:
- c. Distance:
- d. Displacement:
- e. Acceleration:
- 2. Give the formula for speed, velocity and acceleration with appropriate units.
- 3. If you walk 15 miles north, six miles south, four miles north and three miles south, what is the total distance you would have walked and what is your displacement? If this trip took you 40 seconds, what is your speed and velocity? Label all quantities.

- 4. A fighter jet is moving at a constant speed of 500 miles per hour in a straight line. Is it accelerating or not?
- 5. A race car is rounding a corner at a constant speed of 200 miles per hour. Is it accelerating or not?
  - 6. Draw a graph for the following data.

| Time (s) | Distance from start |
|----------|---------------------|
|          | (m)                 |
| 0        | 0                   |
| 2        | 20                  |
| 4        | 40                  |
| 6        | 60                  |
| 8        | 80                  |

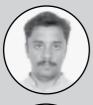

V. Jayasundhar, T.G.T, G.H.S.S, Karayambuthur

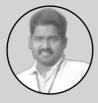

M. Sengode Tevan, T.G.T, P.B.G.H.S.S, P.S. Palayam

# **Lesson Ideas**

### **Elements and Compounds Around us**

Samacheer, Science, Class - VIII Unit - 5

# Just a hundred elements yet more than a million substances!

P. Baskaran

V. Kannan

N. Mathiazhagan

R. Rajasekaran

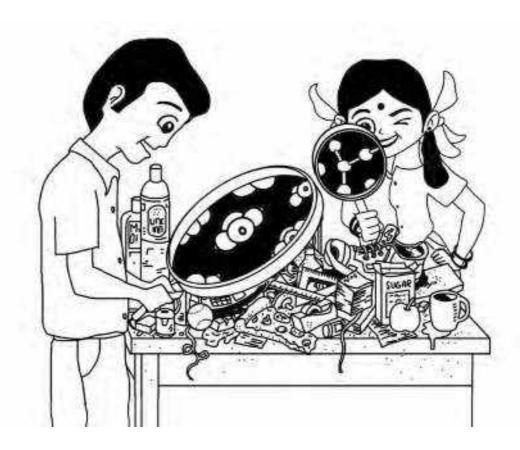

#### **Learning objectives:**

Learners will be able to:

- Classify matter into pure substances and mixtures
- Understand the concept of pure substance from a chemistry standpoint
- Differentiate the types of pure substances elements and compounds.
- Appreciate the occurrence of elements in

nature and our body.

- Classify elements and compounds based on their state & properties.
- Understand the need for symbols and the nomenclature of Elements.

#### **Pre-requisite knowledge:**

 Knowledge of existence of different types of materials and an understanding that some are useful, not useful, harmful, mixtures etc. and methods of separation.

- Particulate nature and characteristics of particles, three states of matter and its properties.
- Physical and chemical changes that substances undergo.

#### **Activity 1:**

Objective: Students will be able to distinguish between pure substances and mixtures.

Students are asked to look around their surroundings and collect different kinds of materials - both solids and liquids. They are then asked to categorize the substances into pure substances and mixtures based on their experiences and state the reason(s) behind it.

| Material  | Pure<br>Mixture | (or) | Reason (S)           |  |
|-----------|-----------------|------|----------------------|--|
| Tap water | Mixture         |      | Different salts      |  |
|           |                 |      | and H <sub>2</sub> O |  |
|           |                 |      |                      |  |

The teacher can assess the students' general understanding of a pure substance and mixture and clarify wherever gaps are found. Depending on the level of children, the teachers can ask them questions that further challenge their understanding. They can be given a set of substances that appear pure but are actually not. E.g.:-Milk, drinking water, iodized salt, carbon dioxide. Teachers can use the examples to guide students to understand the chemistry point of view to differentiate pure substances and mixtures.

Further clarifications on the concept can be given at this stage.

Chemically, any sample of matter is considered as a pure substance only when all of the particles in the sample are identical and cannot be broken down into simpler components. Whereas in the general context, any unadulterated material is called a pure substance. E.g. pure milk, pure air etc... Chemically, a sample of matter is classified as a mixture if there are different types of particles present in the sample. They can be separated into its components by physical means and the properties of the individual components are retained in the mixture.

Now the teacher asks the students to classify again keeping in mind the component particles.

#### **Pure Substances - Elements and Compounds:**

Teacher initiates a discussion for students to understand the difference between elements and compounds. The discussion can revolve around students' day to day observations. They can be given a set of materials like copper wires, iron rods, water and salt to observe. Some guiding questions can be as follows:

- What is the difference between water, salt, pure gold, copper and iron?
- What is drinking water and table salt made up of? How do you know?
- Is copper wire made of one type of particle only? How do you know?

After eliciting students' ideas, teacher can provide explanation to the students. Pure substances can be elements or compounds.

Elements are defined as pure substances made up of only one type of atom. It cannot be broken down by chemical means.

Compounds are defined as pure substances made up of two or more types of atoms (elements) in definite proportions

#### **Activity 2:**

**Objective:** Students are able to visualize that a compound is made up of two or more elements using mercuric oxide as an example.

| Instructions   | Questions                     |
|----------------|-------------------------------|
| Take some      | -What happens in the process? |
| mercuric oxide | -What do you infer from this  |
| in a test tube | experiment                    |
| and heat it.   |                               |
|                |                               |

The teacher brings the attention of the class towards the mercury globules that are formed and discusses the presence of elements in a compound. Mercuric oxide is split into mercury and oxygen by heating. Similarly other examples like water, salt and other commonly found compounds can be discussed.

# Classification of elements based on their properties:

The teacher begins the discussion with questions that probes students to think of specific properties of materials. For e.g.: Why a tumbler is not made with a piece of cloth? This discussion will revolve around the idea that a material is chosen to make an object, depending on its properties and the purpose for which the object is to be used.

What are the common properties of elements? How do we study and identify certain common properties of substances?

- Malleability: can be flattened and made into thin sheets
- Ductility: drawn into a wire
- Appearance Lustrous(shining)
- Conductivity: allows heat and electricity to pass through
- Sonority: Produces sound
- Hardness

#### **Activity 3:**

Objective: Students classify elements based on the properties.

Students are given some materials like iron, copper wires, lead pipes, aluminium sheets, mercury, coal, graphite, silica etc. They are asked to categorize these into groups based on the above mentioned properties.

Students have to observe, tinker with the materials and fill the table.

Based on their findings, students have to classify the above materials into metals, non-metals and metalloids. From here, the teacher discusses the properties and uses of metals, non-metals and metalloids. Teacher further discusses the classification of elements based on their state – solids, liquids and gases.

#### **Symbols**

There are 118 elements that have been discovered. Scientists started using symbols for convenient representation of elements while writing chemical equations. Teacher can discuss the evolution of symbols from ancient to modern times and the need for symbols.

| Element | Appearance | Hardness | Malleability | Ductility | Sonority | Conductivity |
|---------|------------|----------|--------------|-----------|----------|--------------|
| Copper  | Shiny      | Hard     | Yes          | Yes       | Yes      | Yes          |
|         |            |          |              |           |          |              |
|         |            |          |              |           |          |              |
|         |            |          |              |           |          |              |

#### **Activity 4:**

Objective: To familiarize students with the symbol of elements.

Students are given element cards. One card has the symbol of the element along with its atomic mass and atomic number. The other card has the name of the element. These cards are randomly distributed among the children. Students have to find the corresponding name/symbol of the element and pair up with each other. After this activity, students can be involved in a discussion regarding the properties and uses of elements.

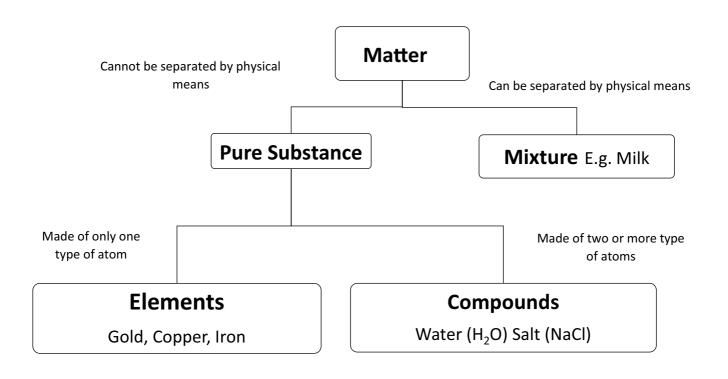

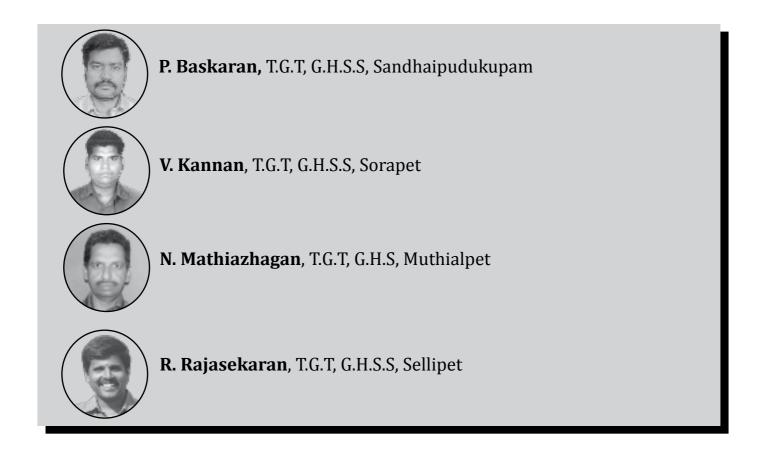

# Pictorial Features of Plant kingdom

Samacheer, Science, Class - VIII Unit - 3

### "Classification makes simplification"

P.Ravi Kumar S.Ramesh

#### **Learning Outcomes:**

- To know about the purpose of classification.
- To understand the morphological features of plant kingdom by observation method.
- To understand about new concepts which could be applied in the real life situation.

#### **Prior Knowledge:**

- Living things are classified in to 5 kingdoms
- Knowledge about the members of the different kingdoms.

#### **ENGAGE**

Students can be engaged in a discussion to assess their prior knowledge. Some discussion points can be questions like:

- What are the different plants you have seen in the garden?
- Do all the plants look the same or differ ent? Give reasons.

Students are asked to collect certain specimens like fallen leaves, flowers and fruits. This can be used to introduce the topic by asking them to classify it into groups based on the similarities and differences between the species.

#### **EXPLORE**

#### **Activity 1 - Observation of Fungi:**

Groups of students are asked to observe the fungus affected vegetable and fruit using a hand lens (tomato or mango) which will be placed on a small plastic plate.

- What colored growth do you see on the tomato?
- What is its texture?
- What is the cottony or spongy growth on certain food items that you have taken for your experiments?

### Activity 2 – Studying the growth of mould on bread:

Teacher asks the students to bring a piece of bread, keep it in a glass plate, apply little bit of water to it and keep it in one corner of the room for 2 to 3 days. After that observe the bread with the help of a hand lens.

- Students will observe the growth of fun gus namely bread mould (mucor).
- Ask the students to make note of what they have seen in the rough note.
- Students are asked to set the microscope and observe the spores produced by the fungi by placing the dust like substance on the slide under compound microscope.
- Students understand how the spore slook like when they are under micro scope.

#### **Activity 3 - Observing mushrooms:**

Show some pictures of mushroom or ask the students to bring different kinds of mushrooms which they see in their surroundings. To enhance the understanding of the children teacher can ask some questions, like.

- Have you ever noticed the umbrella shaped growth of plant soon after heavy rain fall?
- Are all mushrooms of same color and same size?
- Where and when do we see the growth of mushrooms?
- Can you consume the mushrooms which are usually brightly coloured?

#### Activity: 4 - Observation of Algae

- Collect samples of pond water which has algae present in it.
- From the collected samples, place a drop of the water on to a microscope slide and carefully lower a cover slip on to it.
- Do not put a large amount of water on the slide because smaller fragments are much easier to view under a microscope.
- After observing the specimens, students can be asked to compare their observation with the characteristics of algae they've previously learnt and identify the types of algae present in the pond water.

#### **EXPLAIN**

#### Debriefing from the explore activity:

The class is divided into four groups and each group will present their findings on each activity. They have to explain the process step by step and share their learnings from the activity.

Teacher explains the basis of classification of fungi, its characteristics and uses (food, antibiotics and Vitamins)

Teacher explains the parts of Flowering and non-flowering plants and their uses

Emphasis should be placed on the classification of Kingdom Plantae. The classification of Algae, bryophytes, Pteridophytes, gymnosperms and angiosperms involves a lot of technical terms. Hence, it would be good to simplify it for students to learn eg., (i. Thallophyta (thallus = undifferentiated; phyta = plant) ii. Bryophyta (Bryo = moss; phyta = plant) iii. Pteridophyta (first land plants with vascular bundles) iv.Gymnosperms (Gymnos = naked; sperms = seed)

v. Angiosperms (angio = enclosed; sperma = seed). This can be followed by explanation on their uses in various fields. Teacher also explains salient features of gymnosperms and angiosperms based on morphological differences.

#### **Teaching the concept:**

Debrief from the explore activities helps to set the background for teaching this concept. The teacher should explain the concept, its purpose

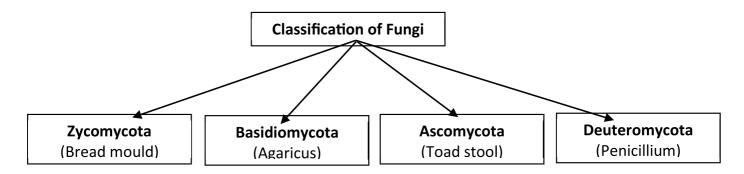

and how the internal structure of dicot root, stem and leaf helps in classification.

#### **ELABORATE**

When piece of bread place. fungus an open Students should be able to relate the factors responsible for this. In case of difficulty teacher should help the students by adding few points to the discussion to arrive at the conclusion to find out the reasons.

When they observe the fungus under microscope the teacher should create an atmosphere where they should get excited about the process and further it should provide room for further discussion on the topic.

In plant classification, students should see the similarities and differences between the monocot and dicots and also the features responsible for the classification of plants and the importance of classification.

To understand the internal structures better, students can be given an opportunity to prepare the temporary slides of the internal structures of stem, root and leaf and view under compound microscope. Ask the students to draw the structure as seen under compound microscope Then they can try to find the meaning for the technical terms referring the text book and also other reading materials.

on the answers from the children, the teacher understands the students' understanding and can plan for remedial teaching if need be. kept in formed.

In

order

to

a) Cryptogams are non-flowering plants which have three sub groups. Name the sub groups?

evaluate

understanding, few questions can be asked. Based

the

students'

51

- b) How are plants classified based on features like cotyledon and venation?
- c) The type of vascular bundle arrangement present in Dicot root is.
- d) Are all mushrooms edible?
- e) Why are certain non-flowering plants are considered very important?
- f) How can you classify algae?
- g) How many types of plants are classified based on the number of seed leaves?

#### **EVALUATE**

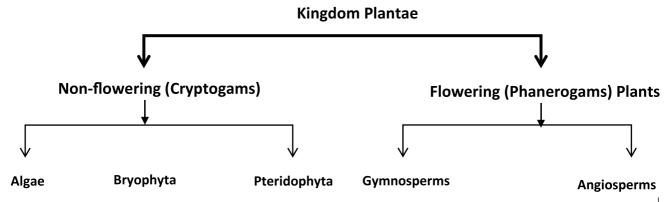

ஆகஸ்ட் 2015 திசைமானி

#### Worksheet 1 - Observation of Fungi

| S. No                            | Specimen Name |   |   |   |   |   |   |
|----------------------------------|---------------|---|---|---|---|---|---|
|                                  | 1             | 2 | 3 | 4 | 5 | 6 | 7 |
| 1. Characteristics               |               |   |   |   |   |   |   |
| 2. Texture                       |               |   |   |   |   |   |   |
| 3. Places commonly seen          |               |   |   |   |   |   |   |
| 4. Condition needed for survival |               |   |   |   |   |   |   |
| 5. Colour                        |               |   |   |   |   |   |   |
| 6. Odour                         |               |   |   |   |   |   |   |
| 7. Uses                          |               |   |   |   |   |   |   |
| 8. Characteristics               |               |   |   |   |   |   |   |

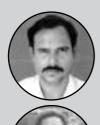

P.Ravi Kumar, T.G.T, G.H.S.S, Karikalampakkam

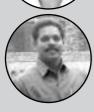

S.Ramesh, T.G.T, G.H.S.S, Karikalampakkam

#### **Additional Resource**

# Classification of Angiosperms - Flowering Plants

Learning classification and studying the details of the characteristic features of various groups of plant is one of the major challenges for students. Here is an activity to engage students in handson investigation in science.

#### **Activity 1 - Classification of plants**

Bring different types of plants/pictures of the whole plant. These plants should include sufficient varieties of monocot vs. dicot plants, seasonal vs. perennials, different leaf types – parallel vs. reticulate venation, taproots vs fibrous roots.

(A photo album of Angiosperms is available as an additional resource with this issue of Thisaimaani. Teachers could use this for the classroom activity if obtaining specimens of whole plants is difficult.)

Students could be divided into groups of 4-5. Each group is given a bunch of plants.

- Divide the students in to 4 5 groups depending upon the number of students.
- Give them a bunch of plants Eg. Calotropis, Common Grass, Hibiscus, Mint, banana, Sugarcane, Paddy, Hydrilla, Neem, Jasmine, Citrus plant, Maize plant, Bougainvilla.
- Ask the students to observe their parts and group them based on their similarities and differences. They also need to note down

their reasons for grouping.

- They can take 10 minutes to complete the task.
  - After 10 minutes, the teacher brings the attention of the class to the following distinguishing features of angiosperms
- 1. Type of roots tap root / fibrous roots
- 2. Type of venation reticulate/parallel
- 3. Arrangement of petals multiplies of 4 or 5 / Multiplies of 3 (Picture cards will have clear images of all the parts of the plants including the cross section of stem) and regroup them. The students are asked to note down the reasons for regrouping in about 10 minutes.

(Please refer to worksheet – Classification of Angiosperms)

#### **Group presentation:**

The teacher encourages the students to present their observations.

- 1. Total number of plant groups you made before and after the criteria?
- 2. If there is a change in the plant grouping, what made you to regroup?
- 3. Are you sure about your grouping? Why or why not?
- 4. Can you name those groups?

#### **Worksheet - Classification of Angiosperms**

| S.No. | Name of the<br>Plant | Type of Root system | Type of venation | No. of Petals | Identified as<br>Monocot/Dicot |
|-------|----------------------|---------------------|------------------|---------------|--------------------------------|
| 1.    | Calotropis           |                     |                  |               |                                |
| 2.    | Common grass         |                     |                  |               |                                |
| 3.    | Hibiscus             |                     |                  |               |                                |
| 4.    | Mint                 |                     |                  |               |                                |
| 5.    | Banana               |                     |                  |               |                                |
| 6.    | Sugar cane           |                     |                  |               |                                |
| 7.    | Paddy                |                     |                  |               |                                |
| 8.    | Hydrilla             |                     |                  |               |                                |
| 9.    | Neem                 |                     |                  |               |                                |
| 10.   | Jasmine              |                     |                  |               |                                |
| 11.   | Citrus Plant         |                     |                  |               |                                |
| 12.   | Maize Plant          |                     |                  |               |                                |
| 13.   | Bougainvilla         |                     |                  |               |                                |

திசைமானி ssion, OCR, web optimization using a watermarked evaluation copy of CVISION PDF-Compressor

### One Little Kitten

CBSE, English, Class - I Unit - 3

### Cat, Cat find your Hat

R. Kuppusamy

R. Rajesh

C. Sasikumar

**Prior Knowledge:** Names of different animals that are found in their surroundings.

**Major Concepts:** To learn about animals; numbers in English from 1 to 20

#### **Learning Objectives:**

- Listening: Listen to the poem with ac tions and gestures.
- Speaking: Reciting the poem with actions and gestures.
- Reading: Learn new words and numbers from one to twenty.
- Writing: Write numbers in English from one to twenty.

#### **ENGAGE**

#### **Activity 1 - Animal song:**

Teacher sings a song on animals or numbers (E.g. Old Mac Donald..../One two buckle my shoes). The student sings along using actions. The teacher assesses the students' listening and singing skills.

## Activity 2 - Worksheet on identifying known animals:

Teacher gives students a worksheet with images of various animals and asks them to circle the animals that they have seen. Teacher assesses the students using this worksheet.

#### **EXPLORE**

#### **Activity 1 - Animal Show:**

Animal masks are made and given to students. They are asked to choose and enact their favourite animal and say a few lines about the animal. This can be done as a role play with jungle/farm as the theme.

Teacher assesses students' imagination skills and their understanding of animals.

#### **Activity 2 – Counting:**

Teacher divides the class into two or three groups. Each group is given pictures of different animals like cats. rats, dogs, fishes, donkeys etc. Alongside, thev have to pick a number chit from a separate bowl. According to the number that they have picked, they have to paste the corresponding of animal pictures in the activity sheet.

From the activity sheet, the teacher assesses the students understanding of numbers from one to ten.

#### **Activity 3 - Counting worksheet:**

The teacher gives an activity sheet that has pictures of various objects. Through this activity, students are required to identify and colour the different number of objects in the sheet. For e.g.: 2 leaves, 3 balls etc. The teacher assesses the students understanding of names of objects and numbers.

#### **EXPLAIN**

#### Activity 1 - Singing the poem / Video:

The teacher sings the poem with the right stress, pause, intonation, in tune and with actions. Teacher also plays the video of the poem using ICT. Students sing with actions along with the teacher. Teacher assesses students speaking and comprehension skills by asking certain questions like:

- 1. How many different kinds of animals are there in the poem?
- 2. Where do the fishes live?
- 3. Which animals have you seen before?

#### **Activity 2 - Picture cards:**

Teacher gives picture cards of vowels (a, e, i, o, u) and asks students to read the letters. The students have to read the letters until they are familiar with the sounds of each vowels. This is followed by a worksheet, where in, the student has to identify the vowels in each of the words representing the pictures (E.g. bat, cat, duck, pig, rat, dog, hen etc.)

Child identifies 'a' in the word "bat"

Or 'e' in "hen"

The teacher assesses the students' ability to identify vowels and use it appropriately.

#### **Activity 3 - Tracing:**

The teacher divides the class into two or three

groups and gives an activity sheet. The activity sheet has the first ten lines of the poem and images of animals for a tracing activity.

The students have to underline the name of the animals in the poem and trace the animals in the activity sheet.

#### **ELABORATE**

#### **Activity 1: Emotions**

The teacher asks the students to draw different smiley faces (sad, brave, nervous, happy, worried etc.) and asks them to enact the emotions. Teacher then frames a sentence using these adjectives and helps students frame some more sentences.

- I am happy now.
- I am a brave boy/girl.
- He/ She is sad.

The students have to draw the smiley faces and enact it according to the teacher's instructions. Students frame few sentences using these adjectives and the rest of the class repeats it. The teacher assesses the students understanding of these words and ability to frame sentences using it.

#### **Activity 2 - Number vocabulary:**

The teacher writes the numbers (1-20) and names (one-twenty) in 20 chits. These chits are to be folded and kept in a bowl. The teacher prepares a chart with 20 words in it and marks the numbers 1 to 20 adjacent to it. (10 two letters words and 10 three letter words).

Each student picks a number chit from the bowl, looks at the chart, finds the number in it and reads the corresponding word from the chart. The teacher guides the student through this entire process.

The teacher tests the reading ability of the

students.

#### **Activity 3 - Animal video:**

Teacher plays a video using ICT, to make students understand about domestic and wild animals.

(Domestic and Wild Animals from You - Tubehttps://youtu.be/xGQiV6Ykl4U)

Students watch the video and learn about domestic and wild animals.

The teacher assesses students by asking questions like:

- 1. Name some wild animals.
- 2. Name some domestic animals.
- 3. Are dogs wild or domestic animals?

#### **EVALUATE**

The teacher provides a worksheet for students to match the number name with the animals count.

The students are made to read two or three letter words with the help of the picture cards.

Through both these activities, students learning process can be assessed.

#### **Reflections:**

I am teaching only English for class 1 and there are six students in my class. Three of them have joined school in class 1 and have not been to KG classes. Since this is their first school experience, they are slowly getting used to a classroom environment. Students have just begun writing Tamil in class 1 and we are simultaneously introducing English language to them. Hence the challenge is greater as they are not exposed to the language outside the classroom. I have to ensure they get excited to learn the language and hence it needs to be taught in a manner that is meaningful and familiar to children.

I showed my students a video of the rhyme called Old Macdonald's Farm to excite the children. While I managed to get them excited, I realised that they were not able to follow the words in the poem except the chorus eiya eiya yo. So I have decided to use poems that are simpler and more relevant to their environment. We

can do so by modifying the existing poem and rewriting it to suit our needs. For example:

Hen, Hen, Count To Ten,
Hen, hen, count to ten;
Goat, goat, get your coat;
Pig, pig, dance a jig.
Mouse, mouse, build a house;
Chick, chick, make it quick;
Cat, cat, find your hat.
Bear, bear, go upstairs,
Mite, mite, say good night;

One 1, two 2, three 3, four 4, five 5,
Once I caught a fish alive.
Six 6, seven 7, eight 8, nine 9,
ten 10,
Then I let it go again.
Why did I let it go?

Because it bit my finger so.
Which finger did it bite?
The little finger on my right.

The objective of the lesson is to teach about animals and numbers from one to twenty in English. Since children may not know the English names of many of the animals, they will be trying to acquire a new vocabulary of 10-animal names. To aid recall and reinforce this vocabulary, it helps if the worksheets have the same set of animals. The pictures should also have the names of the animals so

that they slowly get familiar with identifying and reading the names of the animals. The starting latter of each animal name can be highlighted for easy recognition.

The animal show can be made exciting for students by asking them to color the masks of their favorite animal and say a few lines about the animal initially in Tamil. E.g.: I like cats, they eat rats. I like rabbit and rabbit eats carrots, I like dogs, I have a dog at home. This will create opportunities for them to express their ideas. The teacher can then guide them to speak those lines in English. This can also be used as an opportunity to introduce children to new vocabulary while reinforcing the

words they have already learnt in the lesson. We can then convert in it the form of a small role play with jungle or farm as the theme of the play. The play can be made lively if students are made to act like their favourite animal.

As we are teaching students a foreign language, it is good to begin from the known to the unknown, from the familiar to the unfamiliar. All the activities can be aligned such that students retain the newly acquired vocabulary. Opportunities for students to express themselves, their thoughts and imagination also plays an important role in language learning. Creating such spaces will also help eliminate students' anxieties towards learning English language.

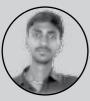

R. Kuppusamy, PST, GHS, Varichikudy, Karaikal

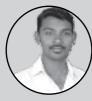

R. Rajesh, PST, GPS, Padutharkollai, Karaikal

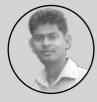

C. Sasikumar, GMS, Vadamattam, Karaikal

### **Patterns**

CBSE, Mathematics, Class - II Unit - 5

#### Learn to create patterns

C. Sasikumar K. Karthi

#### **Prior Knowledge:**

- Draw various shapes like circle, square, etc.
- Identify simple designs in real life
- Extend the sequence of a simple pattern with or without numbers

#### **Objectives:**

Students should be able to:

- Identify pattern and understand the rule behind its construction.
- Extend a pattern and also construct a new pattern using various objects.
- Create block patterns by stamping thumb prints, leaf prints, vegetable prints, etc.
- Understand the presence of patterns in day-to-day life.
- Understand and construct simple number patterns.

#### **ENGAGE**

**Activity 1:** Teacher conducts a game where students are asked to sit and stand alternately.

Students play the game according to the instructions.

Teacher assesses the students by observing those who follow the instructions.

**Activity 2:** Teacher asks the students to take a sheet of paper and fold it twice. They are then asked to tear a piece from any corner of the sheet, open and observe the paper. Again students have to fold the paper twice and tear a piece from another corner. They have to open the sheet, observe and say something about what they see.

Students perform the activities as instructed, look at the unfolded paper and talk about what they have created.

The teacher assesses the students by seeing the patterns created by each of them.

#### **EXPLORE**

**Activity 1:** Teacher asks students to colour alternate shapes/objects with two different colors of their choice. (Outline of shapes/objects are given to students in an activity sheet.)

Students colour the shapes/objects appropriately. Teacher assesses the students by reviewing the completed activity sheets.

Teacher assesses whether students have colored all the objects and used the same set of colors throughout.

**Activity 2:** Teacher asks students to stick leaves up and down on a chart / paper.

Students stick the leaves in the given chart appropriately.

Teacher assesses the students by reviewing the completed charts.

**Activity 3:** Teacher gives ice-cream sticks covered with white paper and three sets of different colour sheets cut in the shape of a rectangle. The teacher asks students to roll the colour papers on top of the ice-cream sticks with some space in-between the colour paper and the white paper

Students roll the colour paper over ice-cream stick and forms pattern.

Teacher assesses students by observing their activity.

#### **EXPLAIN**

**Activity 1:** Teacher divides the class into 2 or 3 groups. each group is given different colours of tiles/beads/bells and they are asked to arrange the given objects in an order to form a pattern. After the activity, teacher asks students to explain their construction.

Students arrange items in any order and give an appropriate explanation.

The teacher assesses students by their engagement level, nature of the patterns formed and explanations offered.

**Activity 2:** Teacher gives a stamp pad to each group and asks the students to make a pattern using their thumb and other finger impressions.

The students form various patterns using their fingers/thumb impression.

The teacher assesses students by their engagement level and the nature of the patterns formed.

**Activity 3:** Teacher gives paper cups with numbers written in the cups to each group [like 2,4,6,....20/ 5,10, 15,.....50/ 10, 20, 30,....100]. Teacher instructs that they have to form a pyramid with the cups in the correct order of

numbers.

Students have to arrange the cups in the shape of a pyramid in the increasing order of numbers.

The teacher assesses students by their engagement level and the patterns formed.

**Activity 4:** Teacher shows a video on patterns to students

https://www.youtube.com/watch?v=4x-K 1svTdY

#### **ELABORATE**

**Activity 1:** Teacher asks the students to look around the classroom, identify various patterns that are present and explain what they see. Teacher could also ask students to draw and colour what they see.

Students look around the class, identify various patterns and provide an appropriate explanation.

Teacher assesses the students based on their explanation and their drawing and colouring work.

**Activity 2:** Teacher prepares a Kaleidoscope with beads/bangle pieces and asks the students to look at it one by one.

Students will be able to see various patterns made by the Kaleidoscope.

The teacher assesses the students by asking different questions like:

Have you seen any of these patterns in your day-to-day life?

Which pattern do you like the most? Why?

#### **EVALUATE**

Evaluation is carried out with the help of a given worksheet.

# Classroom try-out and reflection C. Sasikumar

#### **Objective:**

- To introduce patterns in an easy and interesting manner to students and involve them with hands on activities.
- To introduce number patterns as an extension of what they have learnt in class I and relate them to their daily life.

#### **ENGAGE**

#### Activity 1 - Sit/Stand Game

I started the lesson by playing the Sit/Stand game. Students were split into two groups. When I gave one group an instruction to sit, the other group had to stand. I kept alternating between the sit/stand commands.

Through this game, students were introduced

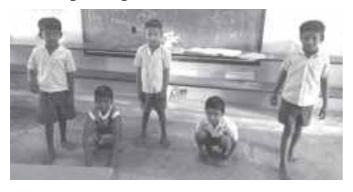

to the idea of patterns and at the same time enjoyed themselves.

#### Activity 2 - Creating patterns in paper

All the students were given an A4 sheet and asked to fold it twice equally. Some of the students found it difficult to fold the paper but once it was shown to them they were able to do it on their own. They were then asked to tear a piece of paper from the corner of the sheet. This process was followed by asking them to fold the paper multiple times. When they were not able to cut the corner of the paper on their own, I used

scissors to help them. Finally, when they opened the paper, they were amused to see the patterns that were formed.

One of the students counted the diamond shapes in his paper and exclaimed that he had 4 diamonds. This excited the other students and they followed him by counting their diamond shapes.

#### **EXPLORE**

#### **Activity 1 - Creating patterns using shapes**

Students were asked to name a few shapes that they knew about. Most of their responses were round (circle) and triangle. I drew a circle, triangle, square, rectangle and star on the board. Students were asked to pick any two shapes of their choice and draw it in their notebooks and repeat it to form a pattern. Additionally, they were asked to fill the shapes using different colors. They repeated this process with three different sets of shapes.

#### Outcome:

Even though students knew some shapes, they initially struggled to draw it on their own. They had to be instructed and guided the first few times. Thereafter, students were able to do it themselves.

#### **Activity 2 - Learning pattern using leaves**

Ten Neem leaves were given to each student and they were asked to create any pattern or design using it. Their first response was to simply pile up the leaves. After I showed them a sample, one student was able to create a pattern and the others followed him and arranged it in different ways.

#### **Challenge:**

Initally the students were confused with front, back and the sides of the leaves. However, with guidance they were able to understand the concept.

#### **Outcome:**

While most of them were following my example, one student did it differently in a creative manner.

#### **EXPLAIN**

# Activity 1 - Creating patterns with thumb and finger impression

Students were given a white sheet with a stamp pad and were asked to form any pattern on their own.

#### **Challenge:**

When I gave the paper and stamp pad, they made thumb impressions without any particular pattern. One student framed a pattern like 5's and then the others started forming patterns like 2's and 3's. Most of the time, students observed and followed their peers.

#### **Outcome:**

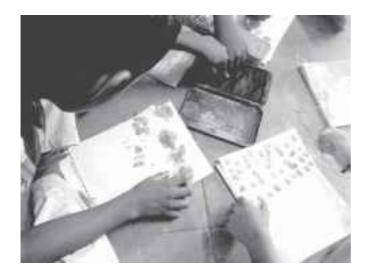

They understood that a fixed set of thumb impressions could also form a pattern

# Activity 2 - Creating patterns with multiple objects - beads, sticks and bells.

I used the school's Math kit which had beads, sticks and bells of different colors. Since they were only 6 students on that day, I divided the class into 3 groups and asked them to form patterns with them.

When this activity was given, students started fighting over the beads, sticks and bells. So I gave each student a set of materials to work with. However, this might not be possible in a large class. A different grouping method should be thought through and tried out.

#### **Challenge:**

Using the materials given to them, students were asked to form a pattern with two colors. Students were asked to spend time and observe the pattern they had created. This enabled some of them to rectify the mistakes they had made originally. To my surprise, I found a student forming a pattern with three different colors.

#### **Outcome:**

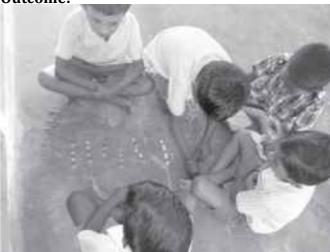

Students became familiar with two/three colour pattern.

# Activity 3 - Introducing patterns with numbers

In this activity, I introduced them to number patterns. I wrote a pattern on the board and asked them to observe carefully and answer it in their notebooks. It was easier for them to grasp the patterns in increasing order than the decreasing order.

e.g.

- 1, 2, 3, ...., .....
- 2, 4, 6, ......
- 10, 20, 30, ....., .......
- 25, 20, 15, ....., .....

#### **ELABORATE**

#### Activity 1 - Recognizing the patterns in a Kaleidoscope

As an extension of the concept, I gave them a Kaleidoscope and asked them to look at the different patterns. I asked them what they saw and whether they liked it. They said they noticed patterns that resemble flowers, diamonds etc.

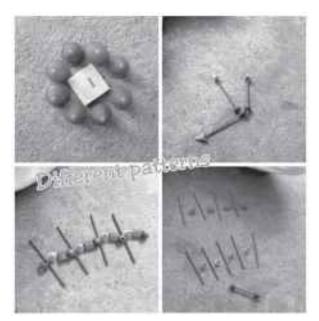

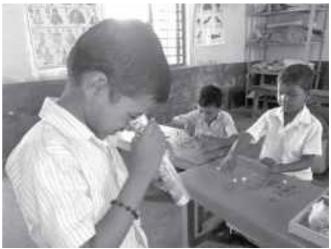

They also drew imaginary patterns in the air.

#### **Overall reflection**

- Students enjoy learning mathematics through activities and they expect new activities every day. I have realized the need to engage students with interesting activities to teach key concepts in mathematics.
- These activities have helped students understand patterns with shapes and colors. Students were able to do the textbook exercises.

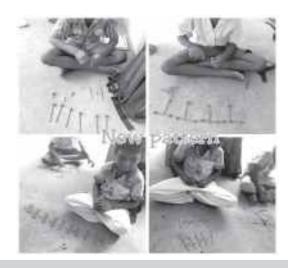

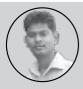

C. Sasikumar, GMS, Vadamattam, Karaikal

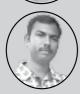

K. Karthi, GPS Keezhaiyur, Karaikal

### பசுவும் கன்றும்

சமச்சீர் கல்வி, தமிழ், வகுப்பு 2, பாடம் 1

#### பாடலைப் பாழ மகிழ்க...

க. சுயாஷினி

இரண்டாம் வகுப்புப் பாடத்திற்கு 5E முறையில் மாணவர்கள் முழுமையான கற்றலில் ஈடுபடுவதற்கான பாடத்திட்டம் தயாரித்திருந்தோம். அத்திட்டத்தைச் செயல்படுத்திய அனுபவத்தை இங்கு பகிர்ந்துள்ளேன்.

ஈடுபடுகல்: நாய்குட்டிப் பாடலைப் மாணவர்கள் பாடுவது என திட்டமிருந்தது. ஆனால் அவர்களுக்கு அப்பாடல் தெரிந்திருக்கவில்லை. ത്യ "காக்கா அந்தப்பக்கம்" பாடலைப் பாடச் செய்தேன். மாணவர்கள் அனைவரும் மிகுந்த உற்சாகத்தோடு பாடினார்கள். முதலில் சேர்ந்து பாடினோம். அனைவரும் பிறகு மாணவர்கள் ஒவ்வொருவராகப் பாடினர். மாணவன் மட்டும் முதலில் பாடத் தயங்கினான். மாணவர்கள் பாடி முடித்தவுடன் போட்டு உற்சாகப் படுத்தினேன். உடனே அவனும், "நானும் பாடுவேன் மிஸ்" என்றான். பாராட்டுகள் அந்த சிறுவர்களுக்குத் தேவைப் படுகின்றன. அவன் பாடி முடித்தவுடன் அவனுக்கும் high five போட்டுப் பாடி முடித்தோம். இதற்கு 20 நிமிடங்கள் எடுத்தது.

இந்தப் பாடலில் என்னென்ன விலங்குகள் வந்தன கேட்டேன். மாணவர்கள் வரிசையாகக் எனக் காக்கா, கிளி, குயில், கோழி, பசு, நாய், ஆடு, பூனை, பெயர்களைச் என்றனர். அவர்கள் சொல்லச் எழுதினேன். சொல்ல நான் கரும்பலகையில் அவர்கள் சொல்வதை நான் எழுதும்பொழுது, மகிழ்ச்சி மிகுந்த அளிப்பதாக அவர்களுக்கு இருந்தது. அது அவர்களின் முகத்தில் தெரிந்தது.

என்னுடைய அடுத்த கேள்வி, இந்த விலங்குகளில்

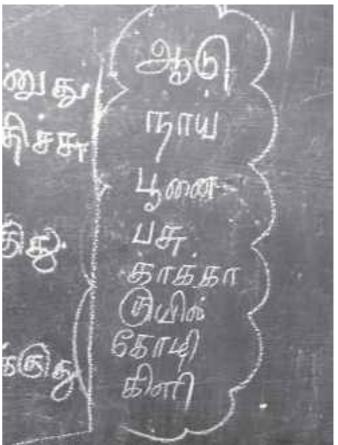

உனக்குப் பிடித்த விலங்கு எது என்று கேட்டவுடன் போட்டிபோட்டுக் கொண்டு பதில் வந்தது. (முதலிலேயே நான் classroom rule set செய்திருக்க வேண்டும்) ஒவ்வொருவராகச் பிறகு நான் சொல்ல வேண்டும் எனக் கூறினேன். பின்னர் தங்களுக்குப் பிடித்த விலங்கு எது என்பதையும், ஏன் அவை பிடித்தன என்பதையும் அவர்கள் கூறினர்.

இந்த கேள்விக்கு மாணவர்கள் அளித்த பதில் மிகவும் வியப்பாக இருந்தது.

"அத்தை வீட்டில் பார்த்த பெரிய ஆடு பயப்படல.

சின்ன பயந்து ஓடிடிச்சு. பயப்படாத ஆடு பெரிய ஆடுதான் எனக்கு பிடிக்கும்", அந்த என குமார் கூறினான். "அம்மாவுக்குப் பச்சை பிடிக்கும் அதனால பச்சைக் எனக்கு பிடிக்கும்" என தரணி கூறினாள். "எங்க வீட்டில நாய் வளக்குறோம். அது குட்டி போட்டா எனக்கு ரொம்ப பிடிக்கும்" எனச் சாராவும் "மயில் ரொம்ப அழகு அதனால எனக்கு மயில் பிடிக்கும்" எனச் சிரிஷ்ம் கூறினார்கள்.

(குழந்தைகளின் ரசனை எவ்வளவு அழகு. தான் சார்ந்த சூழலை, இயற்கையை அவர்கள் கூர்ந்து கவனித்துக் கொண்டே தான் இருக்கின்றனர்)

இவற்றின் குட்டிகளை எவ்வாறு அழைப்பாய் கேள்விக்கு நாய்-நாய்க்குட்டி; மயில் என்ற -மயில்குட்டி; கோழி- கோழிக்குஞ்சு; கிளி கிளிக்குட்டி என பதில் அளித்தனர். (மயில் குட்டிபோடுமா எனச் சிரிஷ் கேட்க, மயில் குட்டி போடலனா, மயில் முட்டை போடுமா என ரவி எதிர்கேள்வி கேட்க, மயில் முட்டை போடும் இவர்களின் விவாதத்தை என்று கூறிச் சாரா (முடித்துவைத்தாள்)

(கேள்வி கேட்பது என்பது அறிவுத் தேடல்)

#### ஆராய்தல்:

இந்நிலையின் முதல் செயல்பாடாக உள்ள குழு செயல்பாட்டை வெறும் 5 மாணவர்களைக் கொண்ட என் வகுப்பில் செயல்படுத்த இயலாமல் போனது. அதனால் அதை வேறுமாதிரிச் செய்தேன். "பசு, கோழி, நாய், பூனை, ஆடு" என எழுதப்பட்ட அட்டைகளை ஒரு பெட்டியில் போட்டு நடுவில் வைத்தேன். மாணவர்கள் ஒவ்வொருவரும் ஒரு அட்டையை எடுத்துக் கொண்டதும், அதில் உள்ள விலங்கைப்பற்றி மற்றவர்களுக்குக் கூறுங்கள் எனக் கூறினேன். அவர்கள் தங்களுக்கு கொடுக்கப்பட்ட விலங்கு எதை உண்ணும், எங்கு வாழும் எவ்வாறு தன் குட்டியைப் பாதுகாக்கும் என மற்ற மாணவர்களுக்கு விளக்கினர்.

கோழி, தன் குஞ்சுகளைக் கழுகிடமிருந்து பத்திரமாகப் பாதுகாக்கும் என்றாள் சாரா. ஆடு குட்டிக்குப் பால் கொடுக்கும். பூனை, நாய், பால் குடிக்கும், வீட்டில வளர்ப்பாங்க - இப்படி பதில்கள் வந்தன.

(தன் சூழலில் காணப்படும் விலங்குகளின் இயல்புகளை மாணவர்கள் நன்கு அறிந்திருகின்றனர்)

• அடுத்த செயல்பாடு, இதற்காகத் தயாரிக்கப்பட்ட பட அட்டையைக் காட்டி நிகழ்வைக் கூறச் செய்தல். பட அட்டையைப் பார்த்தவுடன் கைதட்டி தங்கள் மகிழ்ச்சியை வெளிப்படுத்தினர்.

ஒவ்வொரு அட்டையிலும் உள்ள நிகழ்வைக் கூறச் செய்தேன். மாணவர்கள் சொல்லச் சொல்ல நான் கரும்பலகையில் எழுதினேன்.

- மாடு தோட்டத்தில் புல் தின்னுது
- கன்றுக் குட்டி அம்மாகிட்ட ஓடுது
- பசு கன்றுக்குட்டிய பார்க்குது
- பசு கன்றுக்குட்டிய நாக்கால நக்குது
- கன்றுக்குட்டி பால் குடிக்குது.

(எப்படி ஓடுது எனக் கேட்டதும் துள்ளி ஓடுது; பாய்ந்து ஓடுது என பதில்கள் வந்தன)

"முத்தம் கொடுக்குது" என்ற செயலைப் படத்தைப் பார்த்து அவர்களால் கூற முடியவில்லை. உன்னுடைய அம்மா/அப்பா உங்களைப் பாசமா அணைப்பாங்களா? என்று கேட்டவுடன் எங்க அம்மா எனக்கு முத்தம் கொடுப்பது போலா? என்று கேட்டுப் பின் புரிந்து கொண்டனர்.

#### விளக்குதல்:

பாடலைச் சார்ட்டில் எழுதிக் கரும்பலகையில் ஒட்டினேன். பாடலை ஒலிக்கச்செய்தேன். பாடல் ஒலிப்பதைக் கேட்டுக்கொண்டே போஸ்டரில் விரல் வைப்பதைக் கவனித்தனர். இந்தச் செயல்பாடு 3 & 4 முறைகளுக்கு மேல் தொடர்ந்தது. முதலில் நானும் பின்னர் மாணவர்கள் ஒருவர் பின் மற்றொருவராக விரல் வைத்து வாசித்தனர். கேட்டுக் கொண்டே வாசித்தது நல்ல அனுபவமாக இருந்தது.

மாணவர்களிடம் நாங்கள் தயாரித்து வைத்திருந்த பெரிய புத்தகத்தைக் (Big book) கொடுத்துப் படிக்கச் செய்தேன். வண்ணப் படங்களுடன் கூடிய பெரிய அளவில் எழுதப்பட்ட வரிகளைப் படிக்க ஆர்வம் காட்டினர். படத்தைக் கூர்ந்து கவனித்தனர். படத்தை வார்த்தைகளோடு தொடர்பு படுத்திப் பொருள் புரிந்து கொண்டனர்.

பாடல் வரிகளை மாணவர்களிடம் கொடுத்துப் பத்திகளாக (stanza) உருவாக்கச் வாசிக்கத் செய்தல் செயல்பாட்டில் தெரிந்த எளிமையாக அச்செயல்பாட்டை குழந்தைகள் வாசித்தலில் பின் முடித்தனர். தங்கியிருந்த இச்செயல்பாடு சிரமமாக பிள்ளைகளுக்கு இருந்தது. ஏற்கனவே பாடல் வரிகள் எழுதப்பட்டுக்

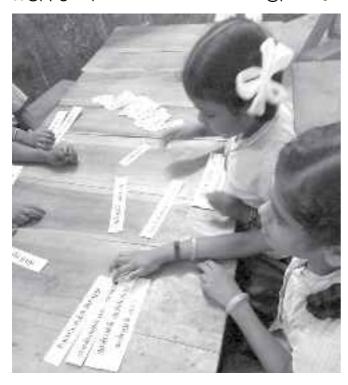

கரும்பலைகையில் ஒட்டி வைக்கப் பட்டுள்ளது.

அவற்றைப் பார்த்து அட்டையில் உள்ள பாடல் வரிகளைப் பத்தியாக உருவாக்கச் செய்தேன். குழுவாகச் செய்ய வேண்டிய இச்செயல்பாட்டை, வகுப்பறையிலுள்ள 5 மாணவர்களையும் தனித்தனியாகச் செய்யும்படி மாற்றியமைத்தேன். அதனால் ஒவ்வொருவராக அடுக்கினர்.

மாணவர்களுக்கு இளமைப் பெயர்களை அறியச் செய்ய வாய்மொழியாக ஒருவர் விலங்கின் பெயர் கூற, அதன் குட்டி/குஞ்சு/ பெயரை மற்ற கூறவேண்டும் மாணவர்கள் எனக் கூறினேன். கரும்பலகையில் அவர்கள் கூறுவதை நான்

எழுதினேன்.

#### 1. ஆடு - ஆட்டுக்குட்டி

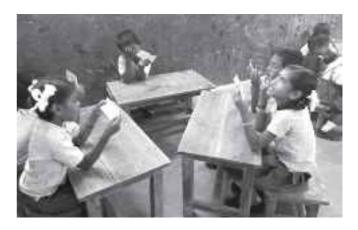

- 2. பூனை-பூனைக்குட்டி
- 3. நாய்-நாய்க்குட்டி
- எலி-எலிக்குஞ்சு (பலரும் எலிக்குட்டி எனக் கூற ரேனிஷ் மட்டும் எலிக்குஞ்சு என கூறினான். அவனைக் கைதட்டி பாராட்டினோம்)
  - கோழி கோழிக்குஞ்சு 5.
- சிங்கம் குறுளை (சிங்கம் என தாரனி கூறினாள். குறுளை என்று நான் விளக்கினேன்)
- மேயுது என்ற சொல்லுக்கு "குழந்தை மேயும்" என அனைத்து மாணவர்களும் கூறினர். குழந்தை தவழ்தலை 'மேய்தல்' என அவர்கள் சூழலில் பயன்படுத்துவதைத் தெரிந்துகொண்டேன். செய்திருக்கும்? தோட்டத்தில் என்ன 니缶 'புல் தின்னும்' இந்தப் பதில் எளிதில் அவர்களிடமிருந்து வரவில்லை. கீழ்க்கண்டவாறு உரையாடினோம்.

ஆ: குழந்தை ஏன் பசு போல மேய்கிறது? மா: அது அங்க இங்கன்னு விளையாடும் ஆ: அப்போ பசு தோட்டத்தில் விளையாடுமா? மா: பசு தோட்டத்தில் புல் தின்னும் என்றனர். நாவால் என்ற சொல்லை " நாக்கால் நக்கும்" எனக் கூற முடிந்தது.

அண்டையில் உட்கார்ந்திருப்பது எனக் கேட்கும் போது அண்டையில் 'பக்கத்தில்' 'அருகில்' என புரிந்து கொண்டனர்.

• 'து' என முடியும் சொற்களை அடையாளங் காணுதல். மேயுது, குதிக்குது, என்குது, நக்குது, குடிக்குது, கொடுக்குது எனச் சுட்டிக்காட்டினர். ஒரு மாணவி(Sarumitha) மட்டும் 'துள்ளி' து வருது என்றாள். பின்னர் நான் து என முடிய வேண்டும் 'துள்ளி' யில் 'து' முதல் எழுத்தா, கடைசி எழுத்தா எனக் கேட்டவுடன் அவள் அதைச் சரியாகப் புரிந்து கொண்டாள்.

#### விரிவாக்குதல்:

1. விரல் அச்சில் விலங்கின் உருவங்கள் செய்தல் மற்றும் அவற்றின் பெயர் எழுதுதல்: எழுதச் சிரமப்பட்ட மாணவர்களுக்குக் கரும்பலகையில் எழுதிக்காட்டினேன். அவர்கள் அதை அப்படியேச் செய்தனர். இச்செயல்பாடு அவர்களுக்கு மிகவும் பிடித்திருந்தது. அவர்கள் விலங்கின் பெயரை எழுத ஆர்வம் காட்டினர்.

(இந்தச் செயல்பாட்டின் போது விரல் அச்சில் உருவங்கள் செய்யப்பட்ட ஒரு மாதிரிப் படத்தை நான் கட்டினேன். மாணவர்கள் அதை உற்றுநோக்கி பின்னர் அவர்களேச் செய்தனர்.)

 மடிப்புப் புத்தகம்: விலங்கினை எளிதில் வரைந்தனர். ஆனால் எழுதுவதில் மிகுந்த சிரமம் இருந்தது. சாருமிதா என்ற மாணவி அருமையாக எழுதினாள். (நாய் எனக்குப் பிடிக்கும். நாய் பால் குடிக்கும் என எழுதியிருந்தாள்)

ஒரு மாணவன் அவனுக்கு தெரிந்த அனைத்து

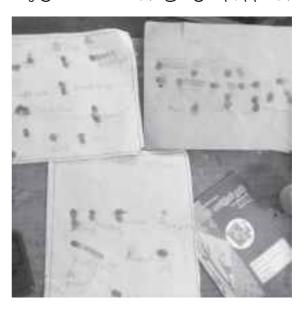

விலங்கினையும் வரைந்து கொடுத்தான். மற்ற மூவருக்கும் அவர்கள் எழுத விரும்பியதை வாயால் கூற நான் கரும்பலகையில் எழுதினேன்; பார்த்து எழுதினர்.

#### மதிப்பிடுதல்

 கூடுதல் செயல்பாடாக இயற்கைக் சார்ந்த பாடல்களைத் தெரிந்து வரச் சொன்னேன்

"கொழுக்கட்டையே கொழுக்கட்டையே ஏன் வேகல" பாடலை பாடினர்.

இப்பாடத்திற்குத் திசைமானியில் வெளிவந்த பாடத்திட்டத்தைப் பயன்படுத்தினேன். அருமையான அனுபவத்தை உங்களுடன் பகிர்ந்துகொள்ள வாய்ப்பு கிடைத்தது; பெரு மகிழ்ச்சியாக உள்ளது.

67

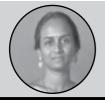

க. சுயாஷினி தொ.ப.ஆ, அரசு தொடக்கப் பள்ளி, நரம்பை

திசைமானி compression, OCR, web optimization using a watermarked evaluation copy of Cvision PDFCo

### வீடு ஏங்கே?

சமச்சீர் கல்வி, தமிழ், வகுப்பு 2, பாடம் 6

#### பள்ளி எதற்கு? பாடம் பழக்க!

க. சுயாஷினி

#### நோக்கம்:

- வீடு எங்கே பாடலின் மூலம் சிந்தனையைத் தூண்டும் வினாக்களைக் கேட்கவும், வினாக்களுக்கு விடையளிக்கவும் முடிகிறதா என்பதை அறிதல்.
- பாடல் உணர்த்தும் கருத்தினை அறிய முடிதல் மற்றும் சில கதைகள் மூலமும் கருத்தைத் தெரிவித்தல்.

**ஈடுபடுதல்**: பகுதியில் கேள்வி பதிலடங்கிய பாடல் ஒன்றைப் பாடுதல். பலரும் அறிந்த விளையாட்டாகப் பாடும் பாடலான,

தாத்தா தாத்தா மணி எத்தன? நாலு! கத்தி எதற்கு? காய் நறுக்க! காய் எதற்கு? சாம்பார் வைக்க! சாம்பார் எதுக்கு? வயித்த ரொப்ப! வயிறு எதுக்கு? நீ வளர!

இதைப் போலவே இன்னொரு பாடலையும் பாடினோம்

-கல் கல் என்ன கல் ?

-திண்டுக்கல் என்ன திண்டு ?

-மரத்திண்டு என்ன மரம் ?

-மா மரம் என்ன மான்? -புள்ளிமான் என்ன புள்ளி?

- கரும்புள்ளி!

இங்குள்ள மாணவர்களுக்குப் பாடல் புதிதாக இருந்தது. மகிழ்ச்சியாகப் பாடினார்கள். அடுத்த நாளும் இதைத் தொடர்ந்து சில கேள்வி பதில் பாடல்களைப் பாடினோம்.

பள்ளி எதற்கு? பாடம் படிக்க! பாடம் எதற்கு? அறிவு வளர! அறிவு எதுக்கு? வேலை செய்ய! வேலை எதுக்கு? நல்லா வாழ!

இப்படி இரண்டு மூன்று பாடல்களைப் பாடினோம்.

• தோசை, முறுக்கு, வெல்லம், அப்பளம், போன்ற உணவுப் பொருள்களைக் கொண்டு வீடுகட்டலாம் என வகுப்பறையில் பேசி முடிவு செய்தோம். யார் யார் என்னென்ன எடுத்துவருவது என்றும் பேசினோம். ஆனால் ஒரு சிலர் மட்டும்தான் எடுத்து வந்தனர். அதனால் அதைச் செய்ய முடியாமல் போனது.

#### **ஆ**ராய்தல்

பகுதியின் செயல்பாடக (ம்ஐமூடி அணிந்து உணவுப்பொருள்களைத் தேர்ந்தெடுத்தல் செயல்பாடு இச்செயல்பாட்டில் நடைபெற்றது. மாணவர்களுக்கு விலங்குகள் முகமூடி அணிவித்து அணிந்துள்ள விலங்கிற்கான அவர்கள் தேர்ந்தெடுக்க வேண்டும். உணவைத் ஆனால் குழந்தைகள் உணவுப்பொருட்கள் எடுத்துவருவது தாமதமாகிக்கொண்டே இருந்ததால் கீழ்க்கண்டவாறு செய்து முடித்தேன்.

உணவுப் பொருட்கள் பெயர்கள் எழுதப்பட்ட மின்னலட்டைகள் தயார் செய்ய வேண்டும். "பால், தோசை, முறுக்கு, வெல்லம், அப்பளம்" போன்ற சொற்களை எழுதி மேசைமீது விரித்து இருக்கும். அனைவரையும் (ம்ஐமூடி செய்ய வேண்டும். பூனை முக மூடி அணிந்தவர் பாலைத் தேர்ந்தெடுப்பது..... திட்டமிட்டேன்.

பொழுது நன்றாக செய்த இருந்தது. முருக்கை எடுத்தது. ஆனால் தாரனி "நான் பூனை என் அருகில் எலி முகமூடி போட்டிருக்கும் சாராவைத்தான் எனக்குப் பிடிக்கும்" என்றாள். உரையாடல்களுடன் இப்படிப் பல கற்றனர். மகிழ்ச்சியாக விளையாடிக் கற்றோம்.

உணவுப்பொருளை வைத்திருக்க வேண்டும் ஆனால் அதை செய்ய முடியாததால் இப்படி மாற்றியமைத்தேன். இதன் மூலம் குழந்தைகளின் வாசிப்பிற்கும் இதில் இடமிருந்தது.

படத்தை உற்று நோக்கி கேள்விகளைக் கேட்டல்:

மாணவர்களுக்கு வழங்கப்பட்ட படத்தைக் கேள்விகளை கொண்டு தொடர்பான அவ மற்றவர்களிடம் கேட்க வேண்டும். முதல் மாணவர், மான் படத்தைக் காட்டி எத்தனை மான் என்றான். எல்லோரும் பதில் கூறினர்.

அடுத்து வந்த மாணவரும், எத்தனை யானை என்று கேட்டாள். அதை உற்று பார்த்த பொழுதுதான் தெரிந்தது மற்ற கேள்விகளான ஏன். எதற்கு, எங்கே... போன்றவை மாணவர்களுக்குத் தெரியவில்லை. ക്രതഖ அவர்களுக்கு பேசும்பொழுது புரிகிற அளவு கேள்வி என்ற அளவுகோளில் புரியவில்லை.

நீ ஏன் கடலுக்கு செல்வாய்?

யானை ஏன் குளத்திற்கு சென்றது?

கேள்விகளைத் போன்ற என்பது வாழ்விலிருந்தும் நான் கூறிய கதைகளிலிருந்தும் கேட்டேன். கேள்விகளுக்கு விடை கூறமுடிந்தாலும் கேள்வி கேட்பது என்பது சிரமமாக இருந்தது. இதைத் தொடர்ந்து செயல்படுத்த வேண்டும் என முடிவு செய்து கொண்டேன்.

#### விளக்குதல்

பகுதியில் "வீடு எங்கே" பாடலைப் பாடச் சொல்லுதல். மூன்றாவது முறை பாடிய பொழுது தொடர்பான கேள்விகளைக் அவர்கள் பதில் சொல்லும்படி செய்தேன்.

ஆ -வீடு கட்டியது யார்?

மா - குரங்கு

ஆ - எந்தக் குரங்கு?

மா- குட்டிக்குரங்கு.

விரிவாக்குதல், காகிதத்தில் விடுகதை மடித்திருக்கும். விடை எழுதி அதற்கான படங்களாகக் காட்சிப் படுத்த வேண்டும்.

மாணவர்கள். மடித்துள்ள விடுகதைகளைப் பிரித்துப் படித்து அதற்குப் பதில் படத்தில் காட்ட

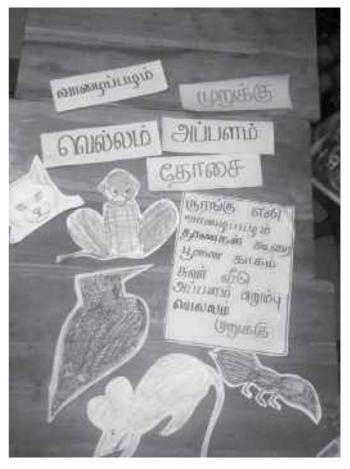

திசைமானி

வேண்டும். சரியான விடையைக் கூறச் செய்தல். ஒரு சில குழந்தைகளால் மட்டும் சிறப்பாகச் செய்ய முடிந்தது. அவர்கள் அடுத்தநாள் வீட்டிலிருந்து விடுகதையைச் சேகரித்து வந்தனர். ஆனாலும் அனைவருக்கும் ஏற்ற வகையில் அவற்றை மாற்ற இன்னும் முயற்சிகள் எடுக்க வேண்டும்.

#### மதிப்பிடுதல்

- 1. முக்கிய வார்த்தைகளை அறிதல்.
- 2. அகரமுதலி அறிதல்
- 3. ஒத்த ஓசை'யுடைய சொற்களை அறிதல்

ஆகிய வற்றிற்கு தனி பயிற்சியும் பயிற்சித்தாளும் அளித்தேன். அதைப் போலவே அவற்றைக் குறித்து அவர்கள் கூறும் விஷயங்களையும் கேட்டேன்.

நாங்கள் எல்லோரும் "வீடு எங்கே" பாடலை சேர்ந்து பாடிப் பாடத்தை முடித்தோம்.

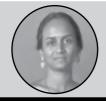

க. குயாஷினி தொ.ப.ஆ, அரசு தொட்டக்க பள்ளி, நரம்பை

## **BIRD TALK**

CBSE, English, Class - III Unit - 2

### Enjoy the nature ..... Praise the nature

R. Anitha

#### **ENGAGE**

Actvity 1: "We fly".... Game show

(Listening and Recognition of names of birds)

As the poem was about birds, we played the popular game "kokku para para....kozhi para para, in English. The activity required that when I called out the name of a bird, for instance, crow / crane, children had to respond by flapping their hands, as an indication of their association of the bird with its movement. As they did this, they were required to say, "Crows fly fly, Cranes fly fly". With the names of other animals or things, they had to stand still. Through this, I assessed their listening skills and prior knowledge, i.e. their ability to recognize the names of birds. I gradually increased the speed of the game to add to the fun and vigor. Children who were otherwise passive, participated in the activity with interest

I observed that four children who were new comers could not differentiate between the flying creatures from animals. To address this, I showed them picture cards along with the names of the birds. This helped them understand and they participated in the game. As a token of appreciation, the two winners were applauded with a "bird clap" (i.e.) clapping and miming the sounds of birds by others.

#### Actvity 2: "Birds on Paper"... Art show

(Drawing and speaking about birds)

Each student was given a white paper and asked to draw any bird they liked or could draw. Some children drew and colored on their own while others used the bird chart displayed on the classroom wall.

Of the 22 students who participated, 18 wrote the names of the birds in English, while the rest wrote them in Tamizh. Their spellings were gently corrected.

The children were then divided into groups and asked to talk about the birds they had drawn.

E.g. I draw (drew a) Peacock.

Peacock is beautiful.

Peacock (has) many feathers.

I appreciated their work and gently corrected the grammar mistakes. An interesting incident that is worth mentioning is about one of my student who drew an Owl. As we had read the word 'wide awake' in the good morning poem 1, she spoke about the bird this way,

This is owl.

Owl (is) brown (in) color.

Owl (is) wide awake (at) night.

I was satisfied that the children were able to apply their prior knowledge in framing sentences in subsequent classes. Through this activity, I was able to assess their speaking skills and I also noticed that children were learning by observing their peers.

To strengthen their speaking skills, I asked them to exchange their drawings among their group members and speak about the birds drawn by their friends. After completing their sentences, they mimed the sounds made by birds. While miming, the whole class was just like a "bird sanctuary". Through this, the textbook activity in Pg. 13 got completed.

Parrot-kee..kee..

Crow-Kaw..kaw..

In addition, children were asked to draw any 5 birds with names in their notebook. They drew the pictures and shared the drawings with their friends. Here I could assess the integrity in groups. (Co-scholastic skill)

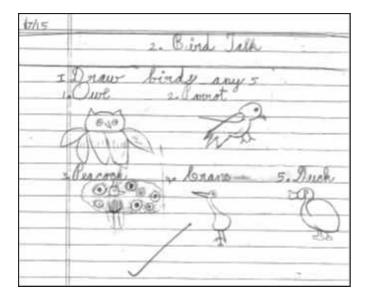

## **EXPLORE**

### **Actvity 1: "Bird Watch"- A Nature Walk:**

(Exploring the bird related words)

By the end of June, we went to a nearby Siva Temple at Thiruvandarkoil for an EVS lesson. I had asked children to observe the birds, their sounds, places they perched, things they ate, their body structure and parts. These observations helped them during the lesson as they could recall and answer the questions I posed. They uttered the following words or ally and I wrote the words in the cards for future reference. (Mind map)

Nest-tree-fly-egg-wing-worm-air.

In their notebooks, they were asked to write the body parts of the birds. I assessed the words used by them in the mind map and made them say the sentences that they had written. Here I introduced the two birds in the poem Robin and Jay. One of my student noted that the Jay is called Kondaikuruvi in Thamizh as the others nodded their heads in acknowledgement. I showed them the picture-cum-word chart and assessed their reading.

Actvity 2: "Fix it"

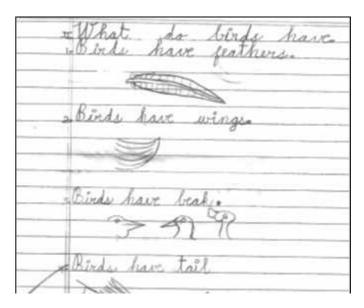

(Reading the sentences and matching them)

The class was divided into five groups and I gave two sentence strips to each group. The children had to read the sentences in their groups first and then aloud to the whole class. If a child from a group read a sentence others in the class would have to repeat it. Then, I displayed a cardboard with a bird picture on one side and a human on the other.

In their groups the children had to fix the sentence under the apt picture. Thus an Illustration board (TLM) was made by the children. They un-

derstood the difference between birds and people by reading those sentences.

I assessed their reading abilities and their accuracy in fixing the sentences on the board. Children also wrote the sentences in their note notebooks.

#### Actvity 3: "Poem Singing"

#### **Listen and Sing:**

I read the poem several times. First I read the text and children followed it with their text books. Then I sang it rhythmically using a "poem chart". I had displayed and then played the audio of the poem from NCERT sakshat. Then the whole class was divided into two groups and I made them practice it with action. Here one group would sing a line while the opposite group will mime the action and vice versa.

I assessed their listening and reading skills at the same time. By repeating the task every day, children became familiar with the poem and were able to recite it on their own. They also began to enjoy the rhythm and rhyme of the poem.

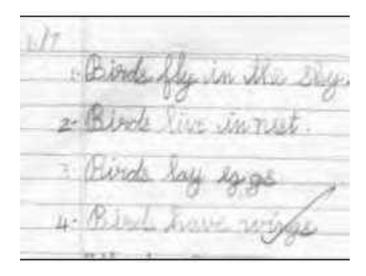

The sakshat by NCERT helped children enjoy learning the poem.

To help the children get familiar with the words and to enhance their reading skills, I pasted the photocopy of the poem in an A4 paper on each child's desk. About 8 children could write

the poem independently without spelling mis-

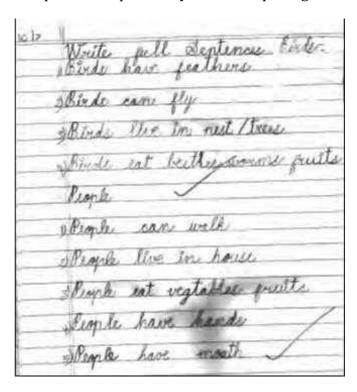

takes, while 5 to 7 children could write with minor spelling mistakes. All the 23 children were able sing the poem.

## **EXPLAIN**

## Actvity 1: "Mind Map"-Writing word web:

By now, children were familiar with the words in the poem. I asked them to write the words and create a mind map related to birds. I also added some words given in the text exercise in pg-13. After telling them the sentences they wrote it in their notebooks.

A readymade template of a mind map activity sheet was given as a frame work to write the

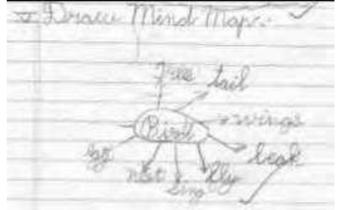

sentences. The same writing task was carried out in their fair notebook to reinforce their writing skills.

## Actvity 2: "Rewrite and Differentiate:"

(Writing sentences using the contraction don't)

At the beginning of this session I asked the class a few yes or no questions. Initially their answers remained 'yes' or 'no', but later they started saying 'yes they have' and 'no they don't'.

E.g.

Do birds have wings?

Do people have wings?

Do birds eat beetles?

Do people eat beetles?

Speaking skills could be assessed through their answers

The "Differentiation Template sheet" was given to each student asking them to rewrite the sentence for people using the contraction 'don't'. As a next level activity, another set of questions were given and the students were asked to fill up the

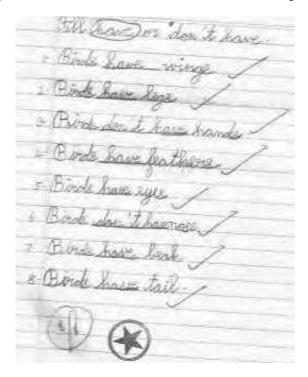

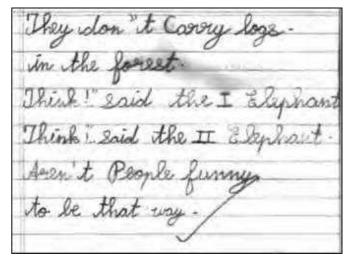

blanks to the questions provided using "have" or "don't have". Hence both reading and writing skill could be assessed here.

#### Actvity 3: "Elephant talk"-Role Play:

To develop their creativity I asked questions about elephant and wrote some words related to elephants on the board. Then I displayed the poem chart and two volunteers were given masks of elephants. They were asked to change the lyrics of the poem using the words written on the board.

Here I encountered a problem as the students did not know which of the words to replace. Then I wrote the poem on the board underlining the words to be altered.

Think Loid the I Elephant
Think Loid the II Elephant
Walking in the famest

Talking one day

Think about People

The way they grow

They don't have tail

At all you know

They don't eat grees;

They don't egrew Jack

Children were asked to write the poem "Elephant Talk" by replacing it with other animals and they were proud to be "Young Poets".

I assessed the way they expressed themselves as elephants i.e. walking and swinging their hands like elephants and the vocabulary they used in the poem.

## **ELABORATE**

(Speaking and Discussing)

# Activity 1: "Come come birds"- Love and care for birds.

Students were asked to say the various ways to invite their "feathered friends" to their house. This activity was to extend what they had learnt in the previous classes to other related instances.

- By making the sound kaw..kaw.. to call the crows and feed them.
- Bymakingahole in a smallpotandhangingit in the gate/door with some grains inside it.
- By putting kolams in front of their house so that the birds can come to eat the rice powder.
- Using a bird bath, by placing a trough of water for birds to quench their thirst.
- "In magic garden children gave bread to the birds, like that we could also give bread to birds" the said children a calling what and applying she had learnt in the previous lesson. Children were able to apply what they learn in class to their real life
- "We can climb the trees and keep food in the birds nest" said a student which amused all the others in the class.

# Activity 2: "Praise the nature"-Everybody is unique and special":

To help the children appreciate the good qualities and uniqueness in others, I asked each one to say something special about one of their friends. This got them interested and everybody was interested in talking and appreciating each other.

## **EVALUATE**

#### **Activity 1: "Puppet play"- Do and learn:**

The extent to which the lesson attracted the children was visible in the last activity I gave them. I distributed old invitation cards to children and asked them to draw a small picture of any bird and cut them out. I then gave each child a strip of paper and double sided tape to stick the cut out in the strip so that they could insert it on their fingers to resemble "finger puppet".

In pairs the children were asked to sing the poem" bird talk" as per the bird puppets they had on their fingers while I assessed the way they recited the poem. The activity was so effective that the children imagined themselves as birds, so much so that when a child named Jegadeswari (who mimed a parrot) asked for water, her pair Dharshini (smiled) and said, "Miss, Parrot is thirsty, parrot is drinking water".

Everybody was running around the class flapping their arms as birds and miming the sounds of birds. They wanted to know what sounds peacocks, owls, jays and robins produced. This needed audio support and I used the audio video of birds' sounds in our school computer. I evaluated them here by asking them to name the bird by playing the audio alone.

# Activity 2: "Same sounding words"-Rhyming words:

In my next level of evaluation, I wrote some words from the poem and asked them to say the

rhyming words and write them in notebook. In their book they highlighted the rhyming words using colours.

For further reinforcement I gave word cards to them to play the "Memory Match" game by placing the cards upside down and taking two cards at a time and matching the rhyming words.

To make the learning of rhyming words interesting and easy, I used a clean trash bin and

#### CCE:

| FA    | Content                        |
|-------|--------------------------------|
| FA(a) | Birds fly fly game.            |
|       | Drawing and naming the birds.  |
|       | Miming the sounds of birds.    |
|       | Discussion and sharing.        |
|       | Puppet making                  |
| FA(b) | All bookwork exercise.         |
|       | Mind map task.                 |
|       | Sentence making                |
|       | Recitation of the poem         |
|       | Role play of elephants         |
|       | Poem writing                   |
|       | Fill in task "have/don't have" |
|       |                                |

a ball. I divided the children into two groups. When I say a word one group has to say a rhyming word to match mine. If the group answered it right, then they will get a point and a chance to throw the ball into the bin. If the ball fell into the bin the group got an extra point. This made the evaluation more enjoyable.

#### **Extended Follow Up activity:**

- Collection of picture of birds.
- Cuttings from the newspaper.
- Knowing the State birds.
- Feeding birds whenever possible.
- Writing sentence using can and cannot.
- Playing hop-scotch game (paandi in tamizh) writing rhyming words in the boxes.
- Bird watching whenever possible.

#### Conclusion: "It's not an end"...

The period allotted for this poem was 12. My children and I enjoyed the entire lesson. Planning and executing the lesson through 5E model has definitely helped children develop their language skills.

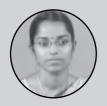

R. Anitha, P.S.T Government Primary School, T.V. Koil

# விட்டுக்கொடு விருப்பத்துடன்

சமச்சீர் கல்வி, தமிழ், வகுப்பு 3 , பாடம் 5

மதிப்போம் மற்றவர் உணர்வை, மேம்படுத்துவோம் நமது மதிப்புணர்வை...

| யாடத்திட்டம் தயாரித்த<br>ஆசிரியர்கள்: | பாடத்திட்டத்தின்<br>பிரதிபலிப்பு: |
|---------------------------------------|-----------------------------------|
| <b>இ</b> ரா. நாக <b>ம்ம</b> ா         | வ. சுமதி                          |
| <b>இ</b> ரா. பு <b>ஷ்பவல்</b> லி      | இரா. நாகம்மா                      |
| சு. நிர்மலா                           | சு. தமிழரசி                       |
| வ. சுமதி                              |                                   |
| சு.தமிழரசி                            |                                   |

#### நோக்கம் :

- விட்டுக்கொடுக்கும் பண்பை வளர்த்தல்
- சிந்தனையைத் தூண்டும் கதைகளைக் கேட்டறிதல்
- தங்கு தடையின்றிச் சரளமாகப் பேசுதல்
- கதைகளை உரிய ஒலிப்புடனும் ஏற்றத் தாழ்வு மற்றும் புரிதலுடனும் படித்தல்

## ஈடுபடுதல்:

இரப்பர் வளையம் விளையாட்டு விளையாட வைத்தல்.

வட்டம் **ஆ**சிரியர் 1. தரையில் தொடர் பெரிது பெரிதாக வரைந்து கொண்டேன். பின் குழந்தைகள் ஒவ்வொருவரையும் ஒரேப் பக்கம் செய்தேன். நிற்கும்படிச் வரிசையாக பார்த்து நிற்கும் குழந்தைகளில் இரண்டு இரண்டு குழந்தைகளின் கால்கள் இணையும்படி இரப்பர் வளையத்தால் இணைத்தேன். ஒரு குழந்தையின் வலது காலையும், மற்றொரு குழந்தையின் இடது காலையும் இணையும்படி பார்த்துக் கொண்டேன். ஒவ்வொருவரும் பக்கத்தில் (மடிந்தவுடன் உள்ளவர்களின் தோள்பட்டையில் கை வைத்து நிற்க வைத்தேன். இறுதியாக குழந்தைகளிடம் காலில் உள்ள இரப்பர் வளையம் அறுபடாமல் வட்டத்தைக் கடந்து செல்ல வேண்டும் என்று கூறினேன்.

முதலில் மாணவர்களுக்கு இந்த விளையாட்டுப் புரியவில்லை. அவர்கள் தாறுமாறாக காலை எடுத்து வைத்தனர். பிறகு அதை அவ்வாறு செய்யக் கூடாது என்று கூறி பக்கவாட்டில் இருவரும் ஒரே சமயத்தில் கால்களை வைக்க வேண்டும் என்று கூறியவுடன் அவர்களும் அதை புரிந்து கொண்டு அவ்வாறே செய்து விளையாடினார்கள். இந்த விளையாட்டு மிகவும் மகிழ்ச்சியாக (ஷாலியாக) இருக்கிறது என்று கூறினார்கள். இருந்தாலும் எங்கே கீழே விழுந்துவிடுமோ என்றும் இரப்பர் வளையம் அறுந்து விடுமோ என்றும் கொஞ்சம் பயமாக இருக்கிறது என்று கூறினார்கள்.

#### வினாக்கள் கேட்டல்:

- இந்த விளையாட்டு உங்களுக்கு பிடித்திருந்ததா?
- இந்த விளையாட்டு விளையாடும்பொழுது
   உங்களுக்கு எப்படி இருந்தது?
- இந்த விளையாட்டு மூலம் நீங்கள் அறிந்து கொள்வது என்ன?

இதற்கு மாணவர்கள் விளையாட்டு நன்றாக இருந்தது என்றும், விளையாட்டு விளையாடும் பொழுது இரப்பர் வளையம் அறுந்து விடுமோ என்ற பயம் இருந்ததாகவும், இந்த விளையாட்டு மூலம் ஒற்றுமையாக இருக்க வேண்டும் என்பதை அறிந்தார்கள் என்றும் கூறினர்.

ஆசிறியர் 2: இந்த விளையாட்டு முடிந்த பின் கைப்பேசியில் பதிவு செய்த நான்கு எருதுகளும் ஒரு சிங்கமும் கதையை ஒலிக்கச் செய்து அதை மாணவர்களைக் கேட்கச் செய்த பொழுது மாணவர்கள் கவனத்தை என் பால் ஈர்க்க முடிந்தது.

ஆசிரியர் 3: இரப்பர் விளையாட்டின் போது, பக்கத்தில் இருக்கும் மாணவர் அவர் கால் மேல் காலை வைத்தாலும் பொருட்படுத்தவில்லை. பொதுவாகத் தெரியாமல் தன் மேல் கால் பட்டாலே சண்டைக்குப் போகும் மாணவர்கள், அந்த விளையாட்டை விளையாடும் மும்மரத்தில் ஒன்று சேர்ந்து விளையாடியது மிகவும் ஆச்சரியமாக இருந்தது.

## **ஆ**ராய்தல்

ஆடுகள் கதை - 1. இரு ஆடுகள் மோதி ஆற்றில் விழுதல்

2. விட்டுக் கொடுத்துச் செல்லுதல்

**ூ.**சி**ரியர்** 1. முதலில் நிகழ்வுக் கதைகளை அட்டைகளாகத் தயாரித்து மாணவர்களிடம் கொடுத்தேன். இரு கதைகளின் படங்களை ஒட்டி கலந்து கொடுத்து வரிசைப் படுத்தச் சொன்னேன். வரிசைப் அவர்களுக்கு ஒழுங்காக அதை படுத்தத் தெரியவில்லை. இரண்டு கதைகளின் வரிசைப் அட்டைகளைக் கலந்து தவறாக படுத்தினார்கள். மாணவர்களை அட்டையைப் சொன்னேன். பார்த்து கதையைக் கூறச் அவர்களும் அவர்களுடைய சொந்த நடையில் கதையைக் கூறினார்கள். நான் பிறகு அந்தக் கதையை முறையாகக் கூறினேன். அவர்களைத் திரும்பச் சொல்லச் செய்தேன். இப்போது கதையை ஒழுங்காகக் கூறினார்கள்.

இரு கதைகளின் அட்டைகளையும் இப்பொழுது தொடர்பு படுத்தி வரிசையாக அடுக்கினார்கள்

ஆற்றின் குறுக்கே குறுகிய பாலம் ஒன்று இருந்தது.

இரு ஆடுகள் பாலத்தின் நடுவே வந்தன

இரு ஆடுகளுக்குள் யார் முதலில் செல்வது என்ற சண்டை வந்தது

இரு ஆடுகளும் முட்டி மோதிக் கொண்டன

இறுதியில் இரு ஆடுகளும் ஆற்றில் விழுந்தன

## (உ.ம.) விட்டுக் கொடுத்துச் செல்லும் கதை

ஆற்றின் குறுக்கே குறுகிய பாலம் ஒன்று இருந்தது

ஒரு பக்கம் வெள்ளை ஆடும் மற்றொரு பக்கம் கருப்பு ஆடும் இருந்தது

இரண்டு ஆடுகளும் எவ்வாறு பாலத்தைக் கடப்பது என்று யோசித்தன

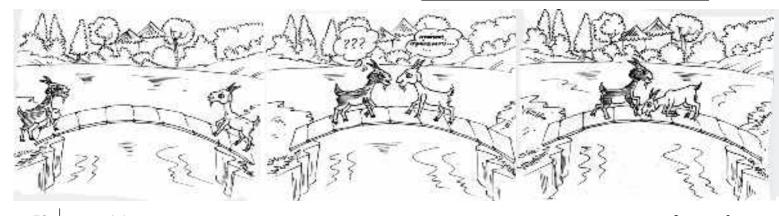

(முட்டிப்போட்டு வெள்ளாடு, "நான் கொள்கிறேன். உட்கார்ந்து என்னை தாண்டி போ", என்று கருப்பாட்டிடம் கூறியது.

அவ்வாறே கருப்பாடும் தாண்டிச் சென்றது.

பாதுகாப்பாக ஆடுகளும் இரு ஆற்றைக் கடந்து சென்றன

ஓரிரு வரிகள் எழுதிய அட்டையைக் கொடுத்து படிக்கச் சொன்னேன்.

(உ.ம்.) இரு ஆடுகள் மோத் ஆற்றில் விழுதல் **ூ.சிரியர்** 2: நான் ஒவ்வொரு அட்டையிலும் கதையில் நடக்கும் சம்பவத்தை ஓரிரு வரிகள் மாணவர்களிடம் கொடுத்து எழுதி, வரிசைப் படுத்தக் கூறிய போது, சிறிது நேரம் படங்களைப் புரிந்து கொள்ளக் குழப்பிக் கொண்டனர். அப்போது நான் சிறு சிறு கேள்விகள் எழுப்பி விடைகளை வரவழைத்தேன். (இரண்டு உ.ம். **ஆடுகளும்** என்ன செய்கின்றன? எதன் மேல் நடக்கிறது?) இப்பொழுது மாணவர்கள் அட்டைகளை வரிசைப் படுத்தி, ஒவ்வொரு பட அட்டையிலும் நிகழும் நிகழ்வுகளைப் பார்த்துக் கதையைக் கூறினர். பிறகு என்னுடைய உதவியோடு படித்தார்கள். படித்தபின், வரிசைப் படுத்தினர்.

கீழ்க்காணும் வினாக்களை மாணவர்களிடம் எழுப்பினேன்:

கதையில் ஆடுகள் என்ன செய்தன?

அதனால் என்ன நடந்தது?

இரண்டாம் கதையில் ஆடுகள் என்ன செய்தன? அதனால் என்ன நடந்தது?

இதற்கு மாணவர்கள், முதல் கதையில் இரண்டு ஆடுகளும் விட்டுக் கொடுக்காமல் சண்டைப் போட்டன என்றும் சண்டையிட்ட ஆடுகள் தண்ணீரில் விழுந்தன, விழுந்து மூழ்கின என்றும் கூறினர். இரண்டாம் கேள்விக்கு, இந்தக் கதையில் விட்டுக் கொடுத்ததால் தண்ணீரில் ஆடுகள் விழுந்து இறக்காமல் ஆபத்தில் இருந்து தப்பித்தன என்று மாணவர்கள் கூறினர்.

ஆசிரியர் 3: பட அட்டைகளைக் கொடுத்த பொழுது பேச விருப்பப் படாத மாணவர்களும் ஆவலோடு பேசினர். இரண்டாவது கதையில் ஒரு ஆடு மற்றொன்றைத் தாண்டிப் போகும் படம் தெளிவாக இல்லாததால் சிறிது தடுமாறினர். பட அட்டைகளை அடுக்கும் பொழுது அவர்களுக்குள்ளேயே திருத்தங்கள் செய்தனர்.

மாணவர்கள் முதல் கதையிலும் ஆடுகள் மூழ்கி இறப்பதை விரும்பவில்லை. அதனால் அவர்கள், ஆடுகள் தண்ணீரில் விழுந்தபோது அடித்துக் கரைக்கு சென்றன என்றே கூறினர்

#### நழத்துக் காட்டச் செய்தல்:

**ூ.சிறியர் 1**. இரு மாணவர்களை அழைத்து வெள்ளாடாகவும் மற்றொருவரை ஒருவரை கருப்பாடாகவும் நினைத்து இந்தக் கதையை சொன்னேன். நடித்துக் காட்டச் அவர்களும் இனிமையாகவும், இந்தக் மிகவும் கதையை மகிழ்ச்சியாகவும் காட்டினார்கள். நடித்துக் அவர்களுடைய மகிழ்ச்சிக்கு எல்லையே இல்லை.

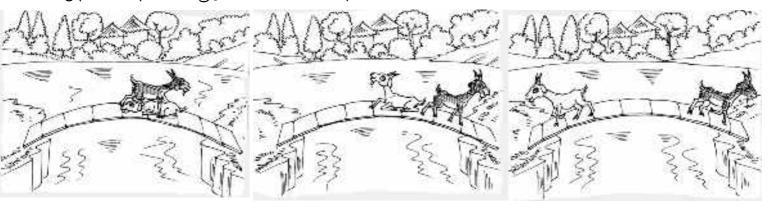

ஆகஸ்ட் 2015 Compression, OCR, web optimization using a watermarked evaluation copy of CVISION PDF

## விளக்குதல்:

**ஆசிநியர் 1**. பாடப் பகுதியில் உள்ள கதையைப் ஆசிரியர் பாதிக் கூறி மீதிக் கதையை **பிக் புக்** (BIG BOOK) ஆகத் தயார் செய்து மாணவர்களிடம் அளித்தல்.

கதையின் முடிவைக் கலந்துரையாடல் மூலம் கேட்டல்.

கதையின் மூலம் மாணவர்கள் அறிந்த நீதி நெறிப் பண்பைக் கூறச் செய்தல்.

**பிக் புக்** தயார் செய்து கொடுத்து கீழே உள்ள வரிகளைப் படிக்கச் செய்தல். அவர்கள் படித்ததைக் கதையாகச் சொந்த நடையில் கூறச் செய்தல்.

மாணவர்கள் **பிக் புக்** ஐ மிகவும் சந்தோஷமாக வாங்கிப் பார்த்தார்கள். பிறகு அதில் எழுதியிருக்கும் வரிகளை எழுத்துக் கூட்டி வாசித்தார்கள். பிறகு படங்களின் பெயர்களைச் வடிவங்களோடு சொல்லி வரி ஒப்பிட்டுப் பார்த்தார்கள். இவ்வாறு பலமுறை வாசித்த அவர்களை அந்தக் கதையைச் சொந்த கூற வைக்கும் பொழுது அவர்கள் நடையில் மிகவும் மகிழ்ச்சியாகக் கதையைக் கூறினார்கள். வாசிக்கவே தெரியாத மாணவர்கள் கூட வாசிக்க முனைந்தார்கள். அவர்களுக்கும் இந்த **பிக் புக்** மிகவும் பிடித்திருந்தது.

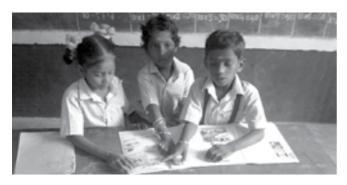

"பிக் புக்கை" ஆர்வமுடன் வாசித்தல்

ூதசிறியர் 2: நான் பாதிக் கதையைக் கூறிய பின் மீதிக் கதையை மாணவர்களிடம் **பிக்** புக் ஐக் கொடுத்து வாசிக்கக் கூறியபோது, அப்புத்தகம் என் நான்கு மாணவர்களும் சேர்ந்து வாசிப்பதற்கு வசதியாக இருந்தது. அப்புத்தகத்தின் மூலம் படிக்க இயலாத மாணவர்களும் படத்தைப் பார்த்து முயற்சி செய்துப் படித்தனர். முடிவையும் அவர்களே கூறினர். இந்தப் **பிக் புக்** ஐ அவர்கள் அவர்களுக்கு நேரம் கிடைக்கும் போதெல்லாம் வாசிக்கிறார்கள். இது எனக்கு மிக்க மகிழ்ச்சியைத் தருகிறது.

ூதசிறியர் 3: நான் இந்த பிக் புக் ஐ தயாரித்து மாணவர்களை வாசிக்க வைக்கும்போது மற்ற வகுப்பு மாணவர்களும் அதை வாசிக்க ஆசைப் பட்டார்கள். பிக் புக் காரணமாக படிக்கும் ஆர்வம் அவர்களுக்குள் எழுந்தது மனதிற்கு நிறைவு தந்தது.

**ூ. சிறியர் 1**. பாடத்தில் வரும் வார்த்தைகளைப் பயன்படுத்தி புதிய சொற்கள் உருவாக்கச் செய்தல்.

(எ.கா) பெருஞ்சண்டை - சண்டை, சடை, பெண்.

விட்டுக் கொடுத்து - விடு, கொடு, கொத்து, வித்து

வாய்ச்சண்டை - வாய், சண்டை, வாடை, சடை

**ூ.சிறியர்** 2: பாடத்தில் வரும் புதிய சொற்களைப் பயன்படுத்திப் புதிய சொற்களை உருவாக்குதல் செயலில் சிறிது சிரமப்பட்டு புதுப் புது வார்த்தைகளை மாணவர்கள் உருவாக்கினர்.

அதசிறியர் 3: புதிய சொற்களைப் பயன்படுத்திப் பல புதிய சொற்கள் உருவாக்குவதில் தவறுகள் செய்தனர். அவர்கள் பல பொருளற்ற சொற்களை உருவாக்கினர். பிறகு திருத்திக் கொண்டனர்.

## விரிவாக்குதல்

கதைகளைக் கூறி நடிக்கச் செய்தல்

#### ூர்சிறியர் 1:

பூனை குரங்கு, கதையைக் கூறி மாணவர்களை கதாபாத்திரங்களாக அந்தக் நினைத்து நடித்துக் காட்டச் செய்தல். இதை பொம்மலாட்டம் விளக்கிக் மூலமாகவும் நாம் கூறலாம். அவ்வாறு செய்யும்பொழுது மாணவர்கள் மிகுந்த மகிழ்ச்சி அடைவார்கள்.

அம்மாவிற்குக் 2. குழந்தை ஒன்று அவர்கள் வறுமையின் இருந்தது. காரணமாக வேறு ஒருவருக்கு அந்தக் குழந்தையைக் கொடுத்து வளர்க்கச் சொன்னார்கள். திடீரென்று குழந்தையைப் பெற்ற அம்மாவிற்குப் பாசம் வந்து தன் பிள்ளையைத் திரும்பக் கொடுக்கச் சொன்னார். வளர்த்த அம்மா சம்மதிக்கவில்லை. அதற்கு இருவரும் குழந்தைக்காகச் சண்டை போட்டுக் கொண்டனர். அவர்கள் இருவரும் அந்த நாட்டு அரசரிடம் சென்று முறையிடுகிறார்கள். அதற்கு அந்த அரசர் குழந்தையை இருவரும் சமமாக வெட்டி எடுத்தக் கொள்ளுங்கள் என்கிறார். அம்மா சம்மதித்தாலும், வளர்த்த அதற்குப் பெற்ற அம்மா சம்மதிக்கவில்லை. குழந்தையை வளர்த்தவருக்கே விட்டுக் கொடுக்கிறார். அரசர்

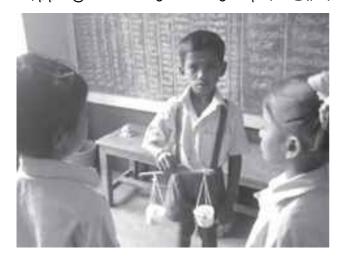

பெற்ற அம்மாவிற்கே குழந்தையை கொடுக்கச் சொல்கிறார்.

இந்தக் கதையை நாடகமாக வகுப்பறையில் நடித்துக் காட்டச் செய்யும் பொழுது அவர்களுக்குக் கதையும் உடனே புரியும். மேலும், அந்தக் கதாபாத்திரத்தின் தன்மையை உணர்ந்து புரிந்து கொள்ள முடியும்.

(குரங்கு மற்றும் பூனையும் கதை நாடகம்)

நாடகமாக நடிக்கும் பொழுது சரியான குரல் ஒலிப்பு முறைகளைச் சரியான உச்சரிப்புடன் பேசுவதற்கும் பயிற்சி ஏற்படுகிறது. இந்தக் கதையின் முடிவு மூலம் விட்டுக் கொடுக்கும் பண்பை வளர்த்து கொள்ளவும் முடிகிறது. ஆசிறியர் 2: இரண்டு கதைகளையும் நான் முதலில் கூறினேன். பின் இரண்டு கதைகளிலும் வரும் கதாபாத்திரங்களை மாணவர்களை ஏற்று நடிக்கச் சொன்னேன். அந்தக் கதைக்கு அவர்களே வசனம் அமைத்து நடித்தார்கள். அவர்களால் அவ்வளவு அழகாக நடிக்க முடியும் என்பதே அன்று தான் எனக்குத் தெரிய வந்தது.

3. 4 எருதுகளும் சிங்கமும் கதையை ஆடியோ (Audio) மூலம் கேட்க வைத்து, கேள்வி கேட்டு, பதில் கூறச் செய்தல்.

(உ.ம்)

இந்தக் கதையில் எத்தனைப் எருதுகள் உள்ளன? சிங்கம் என்ன செய்தது? சிங்கம் ஏன் எருதுகளைப் பிரிக்க நினைத்தது? இந்தக் கதை உணர்த்தும் நீதி யாது?

ூர்சிறியர் 3 கதையின் மையக் வாழ்க்கையோடு தொடர்பு படுத்தும் நோக்கத்துடன் நான் மாணவர்களை அவர்கள் வாழ்க்கையில் எங்கு விட்டுக் கொடுத்து போகிறார்கள், எங்கெல்லாம் கொடுப்பதில்லை என்பதைப் விட்டுக் உரையாடினேன். அப்பொழுது சரளமாக அவர்கள் அவர்கள் தங்களின் வாழ்க்கைச் சம்பவங்களை என்னுடன் பகிர்ந்து கொண்டனர். பிடிவாதமாய் தங்கை சண்டை தன் தம்பியுடன் போட்டது, அதன் பின் விளைவாய் இரண்டு பேருக்கும் அந்த பொருள் கிடைக்காது போனது, சில நேரம் விட்டுக் கொடுப்பதின் காரணமாய் வரும் மகிழ்ச்சி, என்றெல்லாம் பகிர்ந்து கொண்டனர்.

## மதிப்பிடுதல்

1. பாடப் பயிற்சியில் வரும் கதையைக் கூறி மீதிக் கதையைக் கூறச் செய்தல்.

ஆசிநியர் 1(உ.ம்) மணி, மாதவன் இருவரும் நண்பர்கள். அன்று அவர்களுக்குப் பள்ளி விடுமுறை. இருவரும் காய்கறி வாங்கச் சந்தைக்குச் சென்றனர். வழியில் நாய் ஒன்று பசியுடன் இருந்ததைப் பார்த்தனர். மணி நாய்க்கு உதவ எண்ணி........

மாணவர்கள் அதற்கு, நாய்க்கு பிஸ்கெட் தருவான் வாங்கித் என்றும், அதனுடைய முதலாளியைக் கண்டு பிடித்துத் தருவான் என்றும், காவல் நிலையத்தில் தகவல் கொடுப்பான் என்றும் கூறினர்.

(இந்தக் அவர்களை கதையை எழுதச் சொன்னால் அவர்களின் சிந்தனைகளின் வெளிப்பாடு தெரிய வரும்.)

- 2. குடும்ப உறுப்பினர்களின் பெயர்களை எழுதி வரச் செய்தல். எழுதி வந்த பெயர்களைக் கரும்பலகையில் எழுதி, பல புதிய சொற்களை உருவாக்கச் செய்தல்.
- சிறுவர் மலரில் இடம் பெறும் சிறுகதைகள் ஒலிப்புடன் மற்றும் துணுக்குகளை உரிய படிப்பதற்குப் பயிற்சி அளித்தல்.

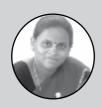

இரா. நாகம்மா, தொ.ப.ஆ., அரசு தொடக்கப் பள்ளி, ஒதியம்பேட்

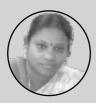

இரா. **புஷ்பவல்லி**, தொ.ப.ஆ., அரசு தொடக்கப் பள்ளி, நெட்டப்பாக்கம்

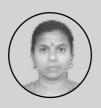

கு. நிர்மலா, தொ.ப.ஆ., அரசு தொடக்கப் பள்ளி, பெருங்களுர்

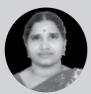

வ. கூறதி, தொ.ப.ஆ, அரசு தொட்டக்க பள்ளி, அரியாங்குப்பம் பேட்

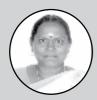

கு.தமிழரசி, தொ.ப.ஆ., அரசுத் தொடக்கப் பள்ளி, புதுக்குப்பம்

# **Tick-Tick-Tick**

CBSE, Maths, Class - IV, Unit - 4

#### Sun sets and moon rises at the same but still there is different

Kayalvizhi

#### **Prior Knowledge:**

- Difference in the duration of any activity long/short
- Sequence of events during the day
- Find a particular day/date on the calendar

#### **Learning Objectives:**

#### Students will be able to:

- Read a clock to the nearest hours and minute.
- Denote time using 'a.m.' and 'p.m.'
- Estimate the duration of an event and the approximate time elapsed.

## **ENGAGE**

Teacher sticks the picture of the sun and moon on the blackboard. She gives the pictures of various activities of their daily routine (waking up, brushing, bathing, going to school, assembly, lunch, play time, dinner and bedtime) and asks the students to paste it appropriately under the sun or moon.

Teacher plays a rhyme on hours and minutes. https://www.youtube.com/watch?v=IVLb2jQe4q4

## **EXPLORE**

Teacher hangs a chart with the picture of a clock and asks the children to fill the time. The students can draw the same in their notebooks.

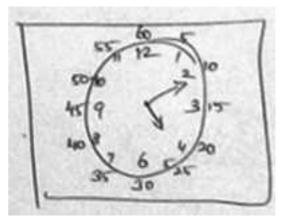

Students are given time in the digital form and are asked to shade it on the clock. (E.g., 7.30, 2.20 etc.)

Time chart

7:30 2:20 9:15 4:50

Picture after the shade

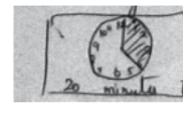

Images of different times are shown to students and they are asked to guess the time and write it in their notebooks.

## **EXPLAIN**

Teacher gives flash cards of analog time to one

group and digital time to another group and asks them to find the right pair.

Teacher asks the students to read the time they have written for the photos and guides a discussion on A.M. & P.M.

Teacher asks the children to set the clock for a given time.

## **ELABORATE**

Teacher gives students a worksheet to fill in their daily activities from one morning to the next and asked them to calculate the time taken to complete each activity.

## **EVALUATE**

Evaluation is carried out using the worksheet given below.

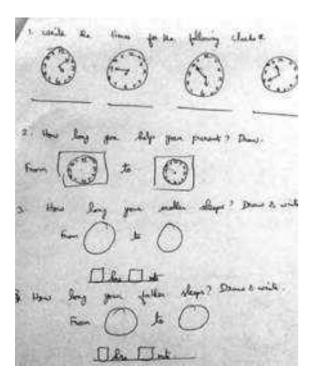

# Try out Reflections Explore

#### Activity 1 - Using flash cards

All the children were given flash cards of clocks, asked to mark the time on it and tell the time it represents. This was done in two stages; first with the short hand and then long hand.

Since most of the children were familiar with clocks, they were able to do this activity without much difficulty. When they were asked what the two hands of the clock represent, they knew that the short hand represents hour and the long hand represents minutes. Children were given further practice to tell the time using the clock in the classroom as well as using flashcards. By the end of the activity, students were able to tell that that time is 2 hours and 20 min etc.

#### Activity 2 - Shading the time.

In this activity, students were given a time and asked to shade it on the clock. Some students found it confusing and made errors while doing this activity. In question 2, they made the mistake of shading the minute reading (For example, 25 minutes instead of 35 minutes). On prompting and asking them questions like where to begin and end the shading, they were able to rectify their mistakes.

## **Explain**

## Activity 1 - Introducing A.M and P.M

In this activity, students were asked to write the time as per the pictures given. I found that all of them wrote the time only in hours and missed the minutes part. They also did not mention A.M and P.M. So they were shown the day/night pictures once again and asked to find the difference. Hence they understood the concept of day and night after which I explained A.M and P.M to them. They were then shown flash cards to identify time. Most of them were able to give the correct answers using A.M and P.M.

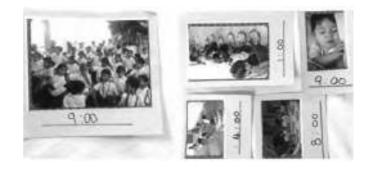

## **ELABORATE**

#### Activity 1 - Time chart

In this activity, students were given a time chart to mark their daily routines from one morning

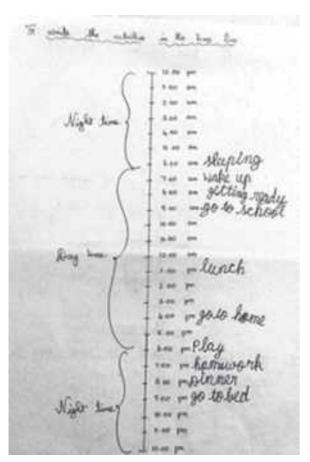

to the next. I asked them to write the time they would spend on various activities like sleeping,

studying at home etc., Most of them were able to calculate the time correctly as the chart was marked only in hours. They were then asked to compare it with actual time they had spent. This activity can be elaborated further by adding the minutes part.

## **EVALUATE**

Students were given a worksheet with clocks that displayed different times and asked to write the time it represented. They also had to calculate the time difference between two clocks. For example, they were asked to calculate the time taken by the minute hand from 4 o'clock to 4.40. Here some students counted the movement of the minute hand from 4-8 instead of 12-8.

The various activities have developed the students' ability to read a clock and tell the time

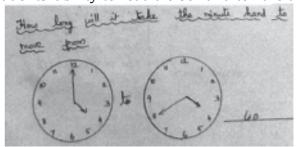

and differentiate between a.m. and p.m.

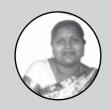

Kayalvizhi, P.S.T GPS, Alamkuppam

## பொம்மை உலகம்

சமச்சீர் கல்வி, தமிழ், வகுப்பு 4, பாடம் 7

#### பொம்மையும் நானும்

| யாடத்திட்டம் தயாரித்த                                       | யாடத்திட்டத்தின்          |
|-------------------------------------------------------------|---------------------------|
| ஆசிரியர்கள்                                                 | பிரதிபலிப்பு:             |
| ச. குணவசல்வி<br>ப. இந்துமதி<br>சு. மோகனாம்யாள்<br>சு. கவிதா | ச. குணவசல்வி<br>சு. கவிதா |

#### நோக்கங்கள்:

- நிறுத்தற்குறிகளைக் கவனித்துப், பத்தியைப் படித்துப் பொருளறிதல்
- அகரமுதலியைப் பயன்படுத்துதல்
- பொம்மைகளின் வகைகளையும் முக்கியத்துவத்தையும் அறிதல்

## ஈடுபடுதல்:

அசிரியர் 1: மாணவர்களின் எண்ணிக்கைக்கு அட்டைப்பெட்டியில் படங்களைப் ஏற்ப, ஒரு போட்டு வைத்தேன். ஒவ்வொருவரும் ஒரு படத்தை எடுத்து, பின் அதைப்பற்றி 3 வரிகள் பேசுமாறு கூறினேன். மாணவர்கள் படங்களை எடுத்து பார்த்தபோது மிகவும் மகிழ்ந்தனர். ஒருவர் பின் ஒருவராகக் கூற ஆரம்பித்தனர். அவற்றில் என்னை ஆச்சரியத்தில் ஆழ்த்திய சில கருத்துக்களை மட்டும் இங்கே பதிவுசெய்கிறேன்.

மாணவர் 1- தாமரையைப் பற்றி கூறும்போது, அது ஒரு தேசியப்பூ என்று கூறினாள்.

மாணவர் 2- மீனைப் பற்றி கூறும்போது, அவைகளுக்கு இமைகள் கிடையாது என்று கூறினாள்.

மாணவர் 3- கிளியைப் பற்றி கூறும்போது, அது மனிதர்களைப்போல என்று கூறினாள். மேலும், கழுதை பொம்மையின் படத்தை எடுத்த ஒரு மாணவன்,

"இது கழுதை பொம்மை; இதை நான் எங்கு வேண்டுமானாலும் எடுத்துச் செல்வேன்; தைப்பவரிடமிருந்து துண்டுத்துணிகளைச் சேகரித்து, ஒரு மூட்டை செய்து கழுதை பொம்மையின் மீது வைப்பேன்; கழுதைக்கு என் வீட்டுத் தோட்டத்தில் கட்டுவேன்." கூறினான். න්(ද) என்று ஒரு ஒவ்வொரு மாணவனும் ஒவ்வொரு விதமாகத் தங்கள் கருத்துக்களை எடுத்துரைத்தனர். சிலர் அது என்ன படங்களைப்பற்றியும், ஒரு சிலர் செய்யும் என்பதைப் பற்றியும், வேறு சிலர் சிறப்புகளையும் கூறினர். ஆனால் அதன் பொம்மைப் படத்தை எடுத்த மாணவன், அந்த பொம்மையை வைத்துக்கொண்டு தான் செய்வேன் என்று கூறினான். இச்செயல்பாட்டில், ஒரு சில மாணவர்களுக்கு என்னுடைய உதவி தேவைப்பட்டது.

ஆசிரியர் 2: எனது வகுப்பில் அதிக மாணவர்கள் இருந்ததால் இது குழுசெயல்பாடாக இருந்தது. மாணவர்கள் மிகுந்த மகிழ்ச்சியுடன் இருந்தனர். அனைவரும் படங்களை விரும்பினர். எடுக்க ஆனால் அவர்களே, குழுத்தலைவரிடம் அந்த பொறுப்பை ஒப்படைத்தனர். அவர்கள் குழுவுக்குள் விவாதித்துப், பின் மற்றவர்களோடு பகிர்ந்து கொள்ளும் போது, பெரும்பாலும் பேச்சு வழக்கில் வடிவமாகவே இல்லாமல் எழுத்து இருந்தது.

அச்சமயம் அவர்கள், தம் முன்றாம் வகுப்பில் படித்ததையும், சூழ்நிலையியலில் கற்றதையும் மட்டுமல்லாது மற்ற பாடங்களில் கற்றவற்றை கொண்டுவந்து நினைவுக்குக் தங்களின் செயல்பாட்டோடு இணைத்துக் கொண்டனர். பகிர்வின்போது, குழுவில் இருந்த அனைவரும் வாய்ப்பைப் பயன்படுத்திக் கொண்டனர். இச்செயல், மாணவர்களை நான் சரியான பாதையில் கொண்டு செல்கிறேன் என்பதை உறுதிப்படுத்தியது.

## ூராய்தல்:

#### 1. பொம்மைகளின் வகைகளை அறியச்செய்தல்

ூசிறியர் 1: வகுப்பில் உள்ள மாணவர்களைச் சிறு குழுக்களாகப் பிரித்து, ஒவ்வொரு குழுவுக்கும், ஒரு பொம்மையைக் கொடுத்தல். இந்தப் பொம்மையைச் செய்யத் தேவையான பொருட்கள், இதன் சிறப்புகள், பயன்பாடு போன்றவற்றைத் தத்தம் குழுவில் விவாதித்தனர். பின்பு கொடுக்கப்பட்ட செயல்பாட்டுத்தாளைக் குழுவாக அமர்ந்து நிரப்பினர்.

மாணவர்கள், ஆசிரியர் உதவியின்றித் தானாகச் சிந்தித்துச் செயல்பட்டனர். இதற்கு முன்புவரை, மாணவர்கள் தாமாகச் சிந்தித்து எழுதுவது என்பது அரிதாகவே இருந்தது. பொதுவாக அவர்கள், கேள்விக்கான பதில்களை மனப்பாடம் செய்து எழுதுவதையே வழக்கமாகக் கொண்டிருந்தனர். ஆனால் இன்று அவர்களே எழுதியது எனக்குப் பேரானந்தத்தைத் தந்தது. அவர்களின் வரிகள் பேச்சு வடிவிலேயே இருந்தன. மேலும், எழுத்துப் பிழைகளும் அதிகமாகவே இருந்தன.

ஆசிரியர் 2 : மாணவர்கள் தங்கள் பொம்மைகளுக்குப் பெயர் சூட்டினர். கேள்விகளுக்குப் பதிலளித்த பின், பொம்மைகளைப் பற்றிக் கதைபேசத் தொடங்கிவிட்டனர். குழுக்களின் பகிர்வின் முடிவில் எதிர்பார்த்த பாடப்பொருட்கள் அனைத்தையும் கூறிவிட்டனர்.

#### 2. பாடத்தைப் பழத்துப் பொருளறிதல்

மாணவர்கள் ஒவ்வொருவருக்கும் ஒவ்வொரு பத்தியைப் பிரித்துக் கொடுத்தேன். அவர்கள் தனித்தனியாக அமர்ந்து வாசித்தனர். புதிய திசைமானி வார்த்தைகளுக்கு அகராதியைக் கொண்டு பொருள் புரிந்து கொண்டனர். பள்ளியில் தமிழ் அகராதி இல்லாததால், பாடப்புத்தகத்தின் இறுதியில் உள்ள பக்கத்தில் கொடுக்கப்பட்டுள்ள கொண்டனர். பட்டியலைப் பயன்படுத்திக் ஒவ்வொருவரிடமும் வாசித்த அவர்கள் பத்தியிலிருந்து ஒரு வினாவைக் கேட்டேன். ஒரு சில மாணவர்கள் சரியான பதிலை அளித்தனர். வாசிக்கும்போது ஒவ்வொரு மாணவனும் ஒவ்வொரு நிலையில் இருந்தான். வேகமாகவும் சரியாகவும் வாசித்த மாணவர்களால் மட்டுமே கேள்விகளுக்குச் சரியான பதிலளிக்க முடிந்தது. வாசிப்பதற்கே சிரமப்பட்ட மாணவர்களுக்கு புரிதல் என்பது மிகக் குறைவாகவே இருந்தது. பத்திகள் பெரியனவாக இருந்ததால், நான் நினைத்ததை விட இச்செயல்பாட்டிற்கு அதிக நேரம் தேவைப்பட்டது. சொற்கள் குறைவாகவே இருந்தாலும், சொற்களின் அளவு பெரியது, உ.ம். பொருட்காட்சி, அறிவிப்புப்பலகை, நிறைந்திருந்தன, உரையாடுவது. இத்தகைய சொற்கள் சராசரியாக வாசிக்கும் மாணவர்களையும் மிரள வைத்தன.

நிறுத்தற்குறிகள் அதிகமாக உள்ள பத்தியைத் மாணவர்களுக்கு தேர்வுசெய்து வாசித்துக் காட்டினேன். நான் வாசிக்கும் போது மாணவர்கள் வாசிப்பது புத்தகத்தில் விரல் வைத்து நான் போலவே திரும்பக் கூறினர். பிறகு அவர்களையும் அவ்வாறே வாசிக்கச் செய்தேன். 2 மாணவர்கள் நிறுத்தற்குறிகளுக்கேற்ப இறக்கத்துடன் வாசித்தனர். ஒரு சிலர் '.' மற்றும் '?' ஆகியவற்றிற்குக் கவனம் செலுத்தினர். எ(ழத்துக்கூட்டி வார்த்தைகளை வாசிப்பதிலே அதிக நேரத்தைச் செலவிட்ட மாணவர்களால் நிறுத்தற்குறிகளுக்கேற்ப வாசிக்க இயலவில்லை.

**ூ**கசிரியர் 2: மீத்திறன் மிக்க மாணவர்கள் பெரிய வார்த்தைகளைக்கூட சரளமாக வாசித்தனர். சராசரியாக வாசிக்கும் மாணவர்கள் தயங்கியும் இரண்டாம் முதல் முறை முறை சரியாகவும் வாசித்தனர். அடுத்த நிலையில் உள்ள மாணவர்களுக்கு எழுத்துகூட தெரியாதது வருத்தத்தை அளித்தது. பாடத்தைப் படித்தபின் கேட்கப்பட்ட கேள்விக்கு அழகாகப் பதிலளித்தனர். சில கேள்விகளுக்கு மீண்டும் படித்துப்

ஆகஸ்ட் 2015

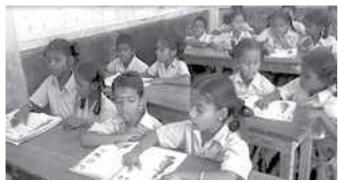

கூறினர். 'சுய உதவிக் குழு' என்ற அமைப்பைப் பற்றி அறிந்திருந்தாலும் அமைப்பின் அந்த பெயரை அவர்கள் அறிந்திருக்கவில்லை. மாணவர்கள் வாசிக்கும் போது நிறுத்தற்குறிகளுக்கு ஏற்ப வாசிக்கவில்லை.

## விளக்குதல்:

**ஆ**சிரியர் 1: மாணவர்கள் தங்கள் குழுவில் குழுக்களோடு விவாதித்ததை மற்ற பகிர்ந்து கொண்டனர். அவர்கள் எழுதிய விடைகளையும் வாசித்துக் காட்டினர். மாணவர்கள் குழுவுக்குக் கொடுக்கப்பட்ட பொம்மைகளைக் கையிலேந்தி, கருத்துக்களைப் பகிரும்போது அவர்கள் முகம் மகிழ்ச்சியில் மூழ்கியிருந்தது. அவர்கள் எழுதியதில் பிழைகள் இருந்தபோதும், சரியாக வாசித்தனர். அவர்களுக்குத் தெரிந்த வேறுசில பொம்மைகளைக் கூறும்போது, நான் எதிர்பாராத பதில்களும் வந்தன.

வாசித்த பத்தியை மற்றவர்களுக்கு தாங்கள் வாசித்துக்காட்டி அதன் பொருளையும் விவரித்தனர். புதிய சொற்களுக்கான பொருளையும் அறிந்திருந்தனர். மேலும், வினாக்களுக்குப் பெரும்பாலான மாணவர்கள் பதிலளித்தனர். 'ஆற்றல்' என்ற சொல்லை மாணவர்கள் தவறாகவே உச்சரித்தனர். பெரிய வார்த்தைகளை எவ்வாறு பிரித்து படிப்பது என்று மாணவர்களுக்கு விளக்கினேன். ஆனால் 'ஆற்றல்' கூறும்போது மட்டுமே என்ற சொல்லை நான் சரியாக உச்சரிக்கின்றனர். சற்று நேரம் கழித்து கேட்கும்போது தவறாகவே உச்சரிக்கின்றனர்.

பின் நாங்கள் அனைவரும் ஒன்றாகச் சேர்ந்து பாடத்தின் பொருளையும், சில உதாரணங்களையும், அவர்களைச் சுற்றி நிகழும் திருவிழாக்கள் மற்றும் பண்டிகைகளில் பொம்மைகளின் பயன்பாட்டையும் விவாதித்தோம்.

வாசிக்கும்போது, நிறுத்தற்குறிகளுக்கு ஏற்ப மாணவர்கள் என்னைப் போலவே சில ஒரு வாசித்தனர். மற்றவர்கள் அதற்காக முயன்றனர். அனைத்து மாணவர்களும் ஏற்ற இறக்கத்துடனும் உரிய உணர்வுடனும் வாசிக்க, நிறுத்தற்குறிகளின் முக்கியத்துவத்தை விளக்கினேன். மேலும் அவை இல்லையென்றால், வாசித்ததைப் புரிந்துகொள்வது எவ்வளவு கடினம் என்பதைச் செய்து காட்டினேன். மேலும் நமது பேச்சில் ஏற்ற இறக்கம், உணர்வு போன்றவை இல்லாவிடில், நாம் தெரிவிக்க விழையும் கருத்தும் அக்கருத்தின் முக்கியத்துவமும் (முழுமையாகச் சென்றடையாது என்பதையும் செய்து காட்டினேன்.

**ூ**சிரியர் 2: 'மாதிரி' வாசிப்பிற்குப் பிறகும் வாசிக்க மாணவர்களால் நிறுத்தற்குறிகளுக்கேற்ப இயலவில்லை. இதில் அவர்களுக்குப் பயிற்சி தேவை என்பதைப் புரிந்து கொண்டேன்.

அருகில் உள்ள அரசுப் பள்ளியிலிருந்து கைவினை ஆசிரியை ஒருவரை வரவழைத்தேன். என்னைவிட அத்துறையை சேர்ந்த ஒரு வல்லுநர் பயிற்றுவிக்கும்போது எளிமையாகவும் கற்றல் விரைவாகவும் நிகழும் वळाळाळाळा; என்று அந்த எண்ணம் நிஷமானது. அந்த ஆசிரியை கற்பிக்க, மாணவர்கள் முறையாகக் என் மகிழ்ச்சியாகக் கற்றனர். அவர் ஒன்றிற்கு மேற்பட்ட பொம்மைகளைச் செய்யக் கற்பித்ததால், அவரவர்களுக்குப் மாணவர்களும் பொம்மைகள் பலவற்றைச் செய்து முடித்தனர்.

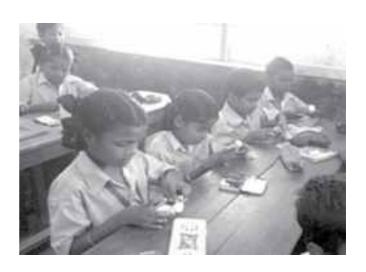

## விவரித்தல்:

ஆசிரியர் 1: பாடப்புத்தகத்தில் 28ஆம் பக்கத்தில் கொடுக்கப்பட்டுள்ள பயிற்சியைச் செய்ய அனைத்து மாணவர்களுக்கும<u>்</u> பயிற்சித்தாள் ஒன்றைக் கொடுத்தேன். இதைச் செய்யும்போது, மாணவர்கள் தாங்கள் எழுதும் சொற்கள் பொருளுடையனவா என்பதை உறுதிப்படுத்திக் கொண்டனர். இச்சொற்களிலும் எழுத்துப் பிழைகள் இருந்ததைக் கவனித்தேன்.

பொம்மைகள் செய்யத் தேவையான பொருட்களை வகுப்பறையின் மையத்தில் வைத்தேன். மாணவர்களை அவரவர்க்குப் பிடித்த அல்லது தெரிந்த பொம்மைகளைச் செய்யுமாறு கூறினேன். என்னுடைய உதவியின்றிக், குழுவாகவும், தொடங்கினர். தனியாகவும் செயல்படத் கிட்டத்தட்ட 20 பொம்மைகளைச் செய்திருந்தனர். மேற்பார்வை மட்டுமே செய்திருந்தேன். செய்யப்பட்ட பொம்மைகளை ஒரு மேசையின் அடுக்கிவைத்தோம். செய்த மீது அவரவர் பொம்மைகளை அவர்களே விளக்கிய விதம் என்னை வியப்பிலாழ்த்தியது.

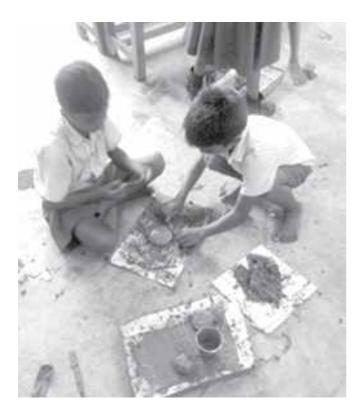

மேலும் அவர்கள், தனக்குப் பிடித்த, மற்றவர்கள் செய்த பொம்மைகளைப் பற்றியும், அப்பொம்மை

ஏன் தனக்குப் பிடிக்கும் என்பதையும் கூறினர்.

பண்டிகைகள் மற்றும் திருவிழாக்களின் படங்களை மாணவர்களுக்குக் காட்டி, இதுபோன்ற அனுபவங்களைப் நேரங்களில் அவர்களின் பகிர்ந்து கொள்ளுமாறு கூறினேன். அப்போது அவர்கள் பழைய நிகழ்வுகளை நினைவு கூர்ந்தனர். ஐயனார் சிலை, குதிரை பொம்மை போன்றவை மட்டுமல்லாது, கொலு, கிருஸ்துமஸ், திருவிழா, குழந்தை வரம் வேண்டி அழகர் கோவில் நேர்த்திக்கடன் செலுத்துவது, திருவிழாக்களில் பொம்மைகளை வாங்குவது என்று பட்டியலிட்டுக்கொண்டே சென்றனர்.

கணினியில் கோவில்களில் **ூ**த்சிரியர் 2: பொம்மைகளின் பயன்பாடு பற்றிய புகைப்படங்களைக் காட்டியபோது, மாணவர்கள் அவர்களின் வாழிடங்களில் உள்ள கோவில்களைப் பேசிக்கொண்டே இருந்தனர். பள்ளிக்கு அருகாமையில் உள்ள ஒரு ஐயனார் கோவிலுக்கு அவர்களை அழைத்துச் சென்றேன். வழக்கமாக அவர்கள் கடந்து செல்லும் கோவிலாக இருந்தபோதிலும், அன்று அச்சிலைகளை ஆச்சரியமாகப் பார்த்தனர். அவற்றைச் சுற்றிச்சுற்றி வந்தனர்; தொட்டுத்தொட்டுப் பார்த்தனர். "ஏய்! புக்குள இந்த செலய பத்தி படிச்சோம் டா!" என்று அவர்களுக்குள் பேசிக்கொண்டனர். களப்பயணம் மாணவர்களுக்கு உற்சாகத்தைக் கொடுத்தது. நான் யாரையும் சாமி கும்பிடு, விபூதி, குங்குமம் வைத்துக்கொள் என்று கூறவில்லை. அதனால் பிறமத மாணவர்களுக்குக் கோவிலுக்குள் நுழைவதில் எந்தத் ஏற்படவில்லை.

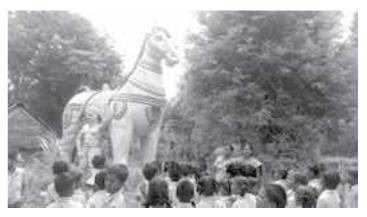

## மதிப்பிடுதல்:

மாணவர்களை அவர்களுக்குப் பிடித்த பொம்மையை வரைந்து, அதைபற்றி கதை ஒன்றை எழுதுமாறு கூறினேன். ஆனால் மாணவர்கள், தங்களுக்குப் பிடித்த சில பொம்மைகளை வரைந்து கதைகளை எழுதிக், கதைப்புத்தகத்தை உருவாக்கினர். அனைத்து மாணவர்களும் படங்களை நன்றாக வரைந்திருந்தனர். சிலரின் கதை வரிகள் கோர்வையாக இருந்தன. கதைகளின் போக்கும் சிறப்பாக (நடிவும்

இருந்தன. சில மாணவர்களின் வாக்கியங்களின் தொடர்பு தொலைந்திருந்தது. எழுத்துப் பிழைகள் நிறைந்திருந்தன. கதையை ஒவ்வொருவரும் தனித்தனியாகச் சிந்தித்து, எழுதித் தானாகவே சரிபார்த்தனர். அதனால் அவர்களின் படைப்பாற்றலைப் பார்த்தேனே அன்றி, அவர்களின் பிழைகளைப் பொருட்படுத்தவில்லை. மாணவர்களின் எழுத்துக்கள் அவர்களின் படங்களை ஒட்டி இருந்தனவே அன்றி அவற்றைத் தாண்டி அவர்களால் சிந்திக்க இயலவில்லை.

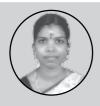

ச. குணவசல்வி தொ.ப.ஆ, அரசு தொடக்க பள்ளி, செம்பியபளையம்

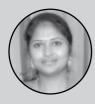

u. இந்துமதி தொ.ப.ஆ, அரசு தொடக்க பள்ளி, வேல்ராம்பேட்

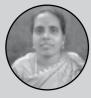

சு. மோகனாம்யாள் தொ.ப.ஆ, அரசு தொடக்க பள்ளி, கரிக்கலாம்பாக்கம்

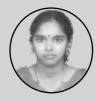

சு. கவிதா தொ.ப.ஆ, அரசு தொடக்க பள்ளி, மணவெளி (அ)

# **Flying Together**

CBSE, English, Class - V, Unit - 2

#### A team work...

K. Adirai

## **ENGAGE**

#### Activity 1 - Initiating a discussion

The lesson is a story on how a group of birds stay united and escape a trap by acting together in a timely fashion. Hence I began the lesson with a discussion on the day to day activities, I asked them, "What are some of the things they are asked to do on time by their parents and teachers?" Students' answers were on these lines.

Get up in the morning

Do the home work

Pack your school bag

I gradually discussed what will happen when we don't do our work on time. The discussion became very interesting and students responded with multiple answers. One response that stood out was, "during a relay race, if one of us fail to pass the baton on time, we might lose the race'. This helped me assess their understanding on the importance of doing things in a timely fashion.

#### Activity 2 - Introducing the comic book

The lesson was a long prose and it could be overwhelming for the children. So I converted it in the form of a short comic story with pictures and dialogues to make it simpler, readable, interesting and exciting for the children. I initially showed them just the pictures and asked them to guess the story. They were very imaginative திசையானி

and built the story in their own language. Then I helped them narrate their story in English.

They didn't know the name of the bird in the picture. I usually teach new vocabulary by asking them to draw the images. Students drew geese and wrote its name. One student, who is good at drawing took the initiative and the others then followed her lead and colored the images. This was a sign of peer learning.

Images of geese drawn by children

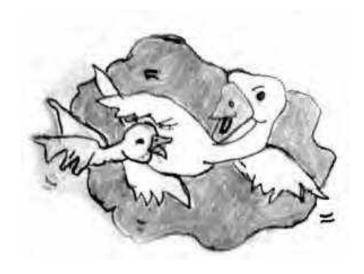

## **EXPLORE**

#### Activity 1 - Reading the comic book

Then I showed the comic story along with sentences to make them read. To make it simple for the students, I created dialogues in bubbles and made them correlate it with what they had imagined at the engage stage.

#### Comic book made by children

This helped enthuse them to read and reduced

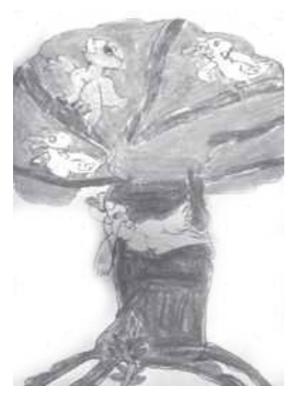

their anxiety in having to read a long prose.

## **Activity 2 - Guided Reading**

Then I read the with given in the text and made them link it what they read in the comic book. They could easily understand the story and enjoyed listening to it. They listened, read and repeated the folklore in chorus after me. We discussed the points that were there in the text but was missing in the comic book.

A few students were struggling to read and had to be given individual attention to make them read. Even though children were attracted by the comic strip, while narrating the story they could not go beyond those sentences in the bubbles and I had to help them narrate the story. When the children started reading the comic books, I was very thrilled as I achieved the objective I set out with. Children read about 16 sentences. Reading the whole prose might not be difficult for them now. Reading was an area the children were struggling with, this effort helped them and I intend to follow it in future too.

# Activity 3 - Reinforcing key vocabulary through pictures.

Students wrote new words around the picture in the work book

### **EXPLAIN**

## Activity 1 - Using 'Wh' questions:

I distributed picture cards of some other stories and elicited the story from them by asking 'Wh' questions.

E.g.: Where is the crow? Where is your house? What happened then?

I encouraged them to converse in English by providing them with clues. This made it simpler for them to narrate the story. This activity helped develop their communication and narration skills. Later I guided them to frame 'Wh' questions and use them regularly in conversations.

# Activity 2: Using 'Wh' questions for simple conversation.

As an extension of the previous activity, I used real life scenarios to frame the 'wh' questions and helped them with some simple examples. Some of the questions I asked are as follows

What did you eat for breakfast?

When did you get up in the morning?

Where is your house?

Who is your best friend?

Why are you late for school?

Initially they struggled to answer the questions. Their replies were all in one word and they could not frame structured sentences in English. So I helped them frame answers. Then I showed them achart that explained when to use a particular word and that aided them understand the usage of a particular word. I also showed them a video that aided as a

conversation starter. They started talking about what they saw in the video using the same slang and I used that as an opportunity to correct their pronunciation.

## **ELABORATE**

#### **Activity 1 - Teaching prepositions**

I used a box and ball to teach prepositions by placing it in different ways. My children also used the box and ball to use prepositions and it was easier for them to understand. I was happy that every child could involve in the activity. To reinforce what they have learnt about prepositions, I drew a 'preposition mountain' on board and made them draw and write in their note book. I realized that using pictures creates a stronger impression and it lasts longer in the memory. I also showed a video on preposition.

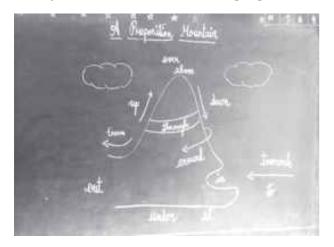

Conclusion: I usually ensure that children do all the work in the class and do not carry much work home. I spend sufficient time with my children in class and that allows me to have more discussions with them. I usually engage children by doing role plays, masks or puppets for a prose lesson to develop communication skills. This time I tried a different technique and created a comic book. That proved to be an interesting strategy to engage children and remove their inhibitions towards English language.

| FA (b) | 1. Drawing for Vocabulary           |  |  |
|--------|-------------------------------------|--|--|
|        | 2. Comic books for conversation,    |  |  |
|        | reading                             |  |  |
|        | 3. Prepositions (learning by doing) |  |  |
|        | 4. Picture comprehension            |  |  |
|        | 5. Role play using finger puppets   |  |  |

| FA (a) | 1.Worksheets                    |
|--------|---------------------------------|
|        | 2.Preposition mountain          |
|        | 3.Questioning words             |
|        | 4.New words Note book exercises |
|        | 5.Text book exercises           |
|        | 6.Sentence formation            |
|        | 7.Mind mapping                  |

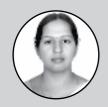

K. Adirai PST Kirumambakkam

## திருக்குறள்

சமச்சீர் கல்வி, தமிழ், வகுப்பு 5

விருந்தோம்பலை விரும்பிக் கற்கலாம்...

நல்.கருணாநிதி

ஒவ்வொன்றும் திருக்குறள் மக்களுக்கு ஒழுக்கத்தை, ஒரு கருத்தை, ஆளுமையை, வழிகாட்டுதலைத் தரக்கூடியதாக இருக்கிறது. மாணவர்கள் உள்வாங்கும் வகையில் அதை திட்டமிட வேண்டியது அவசியமாகவுள்ளது. பாடத்திற்கான திருக்குறள் பாடத்திட்டத்தை ஆசிரியர்கள் இணைந்துத் செய்தோம். கீழ்கண்ட நோக்கத்தை முன்வைத்து தயாரித்த பாடத் திட்டத்தை வகுப்பறையில் பயன்படுத்திய அனுபவத்தை இங்கு பகிர்ந்துள்ளேன்.

#### நோக்கம்:

- விருந்தினர்களை உபசரிக்கும் முறைகளை அறிதல்.
- சமூகத்தோடு இணைந்த தனிமனித நெறிகளை மேம்படுத்துதல்.
- ஆளுமைத்திறன் வளர்த்தல்.

## ஈடுபடுதல்

 குறள் சொல்லும் ஒழுக்க நெறியை முதன்மை படுத்திய வீடியோ காட்சிகளைக் காண்பிப்பதற்காக நாங்கள் தேர்ந்தெடுத்த வீடியோ காட்சிகளைத் திரையிட்டேன்.

"பள்ளியில் படித்து முடித்த ஒருவன் கல்லூரிக்குச் செல்கிறான். விடுமுறைக்கு வரும்பொழுது நண்பனைச் சந்திக்க அவன் ஊருக்குச் செல்கிறான். இருவரும் ஒருவரை ஒருவர் கட்டித்தழுவுகின்றனர். பின் நண்பனை உட்காரவைக்கிறான். இருவரும் பேசுவது போல் படம் முடிந்தது."

காணொளிக் காட்சியில் அவர்கள் பார்த்த, வளர்க்கும் திறனைக் குறித்து ஆளுமையை உரையாடல் நடந்தது. அதில் சிலவற்றைக் கீழேக் கொடுத்துள்ளேன். இவ்வீடியோ பெருமகிழ்ச்சிக்குள்ளாக்கியது. அவர்களைப் அவர்கள் கருத்துக்களில் சில,

நண்பேண்டா! நல்ல நண்பன்! தோழன்! நட்பு! வரவேற்றல்!

சேர்ந்திருத்தல்!

வேறுபாடின்மை! (படித்தவன், படிக்காதவன்)

வழக்கத்திற்கு மாறாக மாணவர்கள் குதூகலத்துடனும் வீடியோவில் காண்பித்த கருத்துக்களைப் பற்றி புரிதலுடனும், அனுபவத்துடனும் வெளிப்படுத்தினர்.

## **ஆ**ராய்தல்

• "வரவேற்பு, பிரியக்கூடாது, சேர்ந்திருக்கனும், உபசரிப்பு, உறவினர் வருகை, மரியாதையுடன் நடத்தல், பணிவுடன் பேசுதல், பிறருக்கு உதவி செய்தல், சேதப் படுத்துதல், மன்னித்தல்..." போன்ற குணங்களை எழுதிப் பெட்டியில் வைத்து ஒவ்வொரு மாணவரும் தான் தேர்ந்தெடுத்த தலைப்பு குறித்து மூன்று நிமிடங்கள் உரையாடும்படி கேட்டுக்கொண்டேன்.

அரசியல் மேடையில் பேசுவது போல

பேசினார்கள். பேசுவதையே பேசிய உணர்வு இருந்தது. இருந்தாலும் ஒன்றை மட்டும் பகிர்ந்து கொள்கிறேன்.

"அறிஞர் பெருமக்கள் அனைவருக்கும் வணக்கம். நான் எடுத்துக்கொண்ட தலைப்பு, "பணிவுடன் பேசுதல்" ஆசிரியரிடம் நாம் கை கட்டி பேசுவோமே அதுதான் பணிவு. அப்படி நாம் பேசினால் அவர்கள் நம்மை நல்ல பிள்ளை என்று சொல்வார்கள். உங்களையும் அப்படி இருக்கும்படி கேட்டுக்கொள்கிறேன்.

இது போல் அவர்கள் இயல்பாகப் பேசியவற்றில் பல விஷயங்களைப் பார்க்க முடிந்தது.

- அவர்களுக்குத் தெரிந்த ஆத்திச்சூடி, திருக்குறள், செய்யுள் ஏதேனும் ஒன்றைக் கூறச் செய்தேன். ஏறக்குறைய எல்லா மாணவர்களுக்கும் தெரிந்திருந்தது.
  - அறம் செய விரும்பு...
  - மரம் பழுத்தால் வவ்வாலை...
- "நன்றிக்கு வித்தாகும்...." நான்கைந்து மாணவர்கள் தாங்கள் சென்ற ஆண்டு படித்த குறளை மனப்பாடமாக ஒப்பித்தனர்.

## விளக்குதல்

- தெரிந்துகொண்டது அவற்றில் அவர்கள் அதை எப்படி நினைவில் என்ன? அவர்கள் வைத்திருந்தனர் போன்ற உரையாடல்கள் (ழடிந்ததும் இன்று நடந்தது. நடந்து ஒரு ஒரே படிப்போமா? குறளைப் ஒரு குறளை மட்டும்தான் படிக்கப் போகிறோம் என்று உறுதி கூறினேன். அதற்கான தயாரிப்பையும் செய்தேன்
- குறளினையும் குறளுக்கான அகர முதலியையும் பெரிய எழுத்துகளில் நகல் எடுத்து சுவரில் ஒட்டிவைத்திருந்தேன். திருக்குறளை வாசித்தேன். யாருக்காவது புரிகிறதா என்றேன். தெரியவில்லை என்று அழகாகச் சத்தமாகச் சொன்னார்கள்.

வாசித்து முடிந்ததும் திருக்குறளிலுள்ள வார்த்தைகளுக்கு விளக்கம் சொன்னேன். கரும்பலகையிலும் எழுதினேன். "வருவிருந்து வைதலும் ஓம்புவான் வாழ்க்கை

பருவந்து பாழ்படுதல் இன்று."

வருவிருந்து- வருகின்ற விருந்து(தை)

வைகலும் - நாள்தோறும்

ஓம்புவான் -பாதுகாப்பவ (னி)ன்

வாழ்க்கை- வாழ்வு

பருவந்து - துன்புற்று

பாழ்படுதல் - வீணாவது

இன்று - இல்லை

கரும் பலகையில் ஒவ்வொரு வார்த்தையையும் அதன் அர்த்தத்துடன் தனித்தனியாக படித்தனர்.

- இக்குறள் என்ன சொல்கிறது என்ற விளக்கத்தைக் கூறி அதை அவர்கள் கூறும்படிச் சொன்னேன்.
- குறளின் வார்த்தைகளைத் தனியாகவும் விளக்கத்தைத் தனியாகவும் வாசிக்கச் சொன்னேன்.
- அதன் பின் அவர்கள் அதை வாசிக்கும்படி கேட்டுக்கொண்டேன்.
- பின் புத்தகத்தை மூடி வைத்துவிட்டு குறளைச் சொல்லிப் பார்க்கும்படி கூறினேன்.
- திரும்ப ஒருமுறை புத்தகத்தைப் பார்த்துப் படித்துப் பின் மூடிவிட்டுச் சொல்லும்படிச் சொன்னேன்.

ஒவ்வொரு அப்படி பயணிப்பது குறளாகப் நேரத்தைத் தின்றது என்றாலும் மனதுக்கு மகிழ்ச்சியாக இருந்தது. மூன்று குறள்களை இம்முறையில் நடத்திவிட்டு, அவர்களுக்கு அது பழகியிருந்ததால் மற்றதை விரைந்து நடத்தி முடித்தேன். அனைத்து மாணவர்களுக்கும் திருக்குறள் கற்பித்த உணர்விருந்தது.

## விரிவாக்குதல்

 உங்கள் வீட்டிற்கு விருந்தாளிகள் வந்துள்ளார்களா அன்று வீட்டில் என்னவெல்லாம்

## "புது பள்ளி, புது வகுப்பறை நாங்கள் திட்டமிட்டிருந்த பாடத்தை நடத்துவது என்பது பெரிய சவாலாக இருந்தது. 8பசுதல், ஆடுதல், திருக்குறனை படித்தல்....."

நடந்தது என்பதை எழுதி வரும்படி கூறினேன்.

கேள்விக்குப் பதில் எழுதிக்கொண்டு வருவது போல் இரண்டு வரியில் எழுதியிருந்தார்கள். அதை விரிவாக எழுதுவதற்கும் அனுபவமாக எழுதுவதற்கும் பயிற்சி தேவைப் படுகிறது.

#### நாடகம்:

அமுதன் தன் நண்பர்கள் இருவரை தினமும் வீட்டிற்கு அழைத்துப் போகும் பழக்கமுள்ளவன். அமுதனின் பெற்றோர்கள் வறுமையில் அமுதனின் இருந்தாலும் நண்பர்களிடம் எந்தப் பாகுபாடும் காட்ட மாட்டார்கள். தம் மகனைப் போலவே அவர்களையும் உபசரிப்பார்கள். நாட்களாக அமுதன் வகுப்பில் இயல்பாக இல்லை என்பதை உணர்ந்த நண்பர்கள், காரணத்தை அறிய முயன்றனர். அமுதனின் அம்மாவின் உடல்நிலை சரியில்லை. மருத்துவச் செலவிற்குப் பணம் தேடித் தந்தை அலைகிறார் என அறிந்தனர். நண்பர்கள் அனைவரும் முயற்சி செய்து முயன்ற அளவு உதவி செய்தனர்.

இந்நாடகத்தை மாணவர்களிடம் கதையாகச் சொல்லி 5 குழுக்களாகப் பிரித்து நாடகமாக சொன்னேன். நடிக்கச் அழகாக நடித்தனர். மொழியாளுமையும், கருத்துக்களை அவர்களது வெளிப்படுத்திய விதமும், குழுச் செயல்பாடும் அற்புதமாக இருந்தது. இதைப்பற்றி அவர்களுடன் உரையாடினேன்.

## மதிப்பிடுதல்

- 1. இந்தக்கதையின் மூலம் நீங்கள் தெரிந்து கொள்வது என்ன?
- 2. நீங்கள் இதுபோல் உதவி செய்துள்ளீர்களா?
- விருந்து தொடர்பான பாடல் எழுதி பாடுதல். அவர்கள் எழுதுவதற்கான மாதிரிப்பாடலை கரும்பலகையில் அவர்களுடன் சேர்ந்து எழுதினோம். வேறு ஒரு பாடலை ராகமாகப் பாடிவிட்டு பின் அந்த ராகத்தில் கீழ் கண்ட 96 அகஸ்ட் 2015

பாடல்களை சேர்ந்து உருவாக்கினோம்.

- ஊருக்கு போனோம் நாங்க ஊருக்கு போனோம் சித்தப்பாவ பாக்க - நாங்க ஊருக்கு போனோம் புது சட்டை போட்டு - நாங்க பூ பழம் வாங்கிகிட்டு ஊருக்கு போனோம் - நாங்க ஊருக்கு போனோம் - நாங்க
- விருந்து நல்ல விருந்து
   காது குத்து விருந்து
   மாமா பாட்டி தாத்தா
   சேர்ந்து வந்த விருந்து

அதன் பின் அவர்கள் குழுப்பாடலை எழுதிப் பாடினர்.

• நானாகத் தயாரித்த கேள்விகளையும் புத்தகத்திலுள்ள கேள்விகளையும் மாணவர்கள் புரிந்து பதிலளிக்கவும், எழுதவும் பயிற்சியளித்தேன்.

## பாடத்திட்டத்தைச் செயல் படுத்தும்பொழுது என் உணர்தல்:

• புது பள்ளி, புது வகுப்பறை நாங்கள் திட்டமிட்டிருந்த பாடத்தை நடத்துவது என்பது பெரிய சவாலாக இருந்தது. பேசுதல், ஆடுதல், திருக்குறளை படித்தல், புரிந்து கொள்ளுதல், மனப்பாடம் செய்தல் என்பதைச் செய்ய முடிந்தது.

வாசித்தல் எழுதுதலில் நான் எதிர்பார்த்த அல்லது திட்டமிட்டச் செயல்பாடுகளை செய்யமுடியவில்லை. அவற்றைச் சின்னச் சின்னதாக மாற்றி செய்தேன்.

பின் அந்த ராகத்தில் கீழ் கண்ட • என் வகுப்பறையில் 28 மாணவர்கள் ட் 2015 ○ OFT web codimization using a watermarked evaluation copy of CVISION FD

- இருக்கின்றனர். நன்றாகப் படிக்கும் மாணவரின் அனுபவம் வேறாகவும் படிக்கமுடியாத மாணவரின் அனுபவம் வேறாகவும் இருக்கிறது.
- சிலர் குறளை ஒரு பிழை கூட இல்லாமல் எழுதுவதும் - மற்றும் சிலர் ஒரு வார்த்தை கூட படிக்கமுடியாமல் திணருவதும் தெரிந்தது. அதற்காக வித்தியாசமான நுட்பங்களை யோசித்துக் கொண்டுள்ளேன்.
- முதல் முன்று குறளுக்கு நேரம் செலவழித்தது போல் எல்லா குறளுக்கும் முடியவில்லை.

- சில திட்டமிடும் பொழுது எழுதிய செயல்பாடுகளைச் செய்ய முடியவில்லை.
- "குழுவாகப் பிரித்தால் ஆறு குழு பொதுவான வகுப்பறையென்றால் 28 பேர்" -பரிசோதனைக்கு ஏற்றதாக அது இல்லை. 15 அல்லது 20 க்குக் குறைவான குழந்தைகளுள்ள வகுப்பறையாக இருந்தால், இன்னும் மகிழ்ச்சியாகச் செயல்பட (ழடியும்.

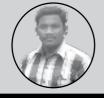

நல்.கருணாநிதி, தொ.ப.ஆ, அரசு தொடக்க பள்ளி, ஏம்பலம்

திசைமானி ஆகஸ்ட் 2015 compression, OCR, web optimization using a watermarked evaluation copy of CV

# தாராசுரம் - ஓரு பின்னோக்கிய பயணம்.

வாழ்க்கைப் பயணத்தின் எல்லையற்ற வளர்ச்சியின் ஒவ்வொரு படிநிலையிலும் பழங்காலத்தின் சுவடுகளே புதிய வழித்தடங்களை உருவாக்குகின்றன. தமிழகக் கோயில்கள் தன்னகத்தே கலை, இலக்கியம், சமூகஊடாட்டம், தத்துவம், இது போன்ற இன்னும் கண்டுபிடிக்க இயலாத பல இரகசியங்களைக் கொண்டுள்ளன. வரிவசூலிக்கும் நிலையமாக, அவை நூல் மூலிகைகளின் இடமாக, தோட்டமாக, ஊர்மக்களின் ஆவணங்களையும், அணிகலன்களையும் பாதுகாக்கும் கருவூலமாக, நிலைப்படைகள் தங்கியிருந்த இடமாக, பலருக்கும் புகலிடமாக இருந்திருக்கின்றன. இத்தகைய சிறப்புபெற்ற கோயில்களை வழிபாட்டுத்தலங்களாக மட்டுமே பாவிக்கிற நம் மக்களின் மனங்களில் கோயில்களின் வேறு பரிமாணங்களைக் கொண்டு சேர்ப்பது இன்றியமையாததாகும். கோயில்களை வரலாற்று ரீதியில் காண்பதற்கும் கோயில் வழியே பண்டைய பண்பாட்டுப் பின்புலங்களை அறிந்து கொள்ளவும் தாராசுரம் ஐராவதீஸ்வரர் கோயிலுக்கு வரலாற்றுப்பயணம் மேற்கொண்டோம்.

#### **ജുாவதீஸ்வரர் கோயில்**

மாவட்டத்திலுள்ள தாராசுரம் தஞ்சை கோயில் இரண்டாம் ஐராவதீஸ்வரர் இராஜராஜ சோழனால் கி.பி 1167இல் கட்டப்பட்டது. இக்கோயிலின் சிறப்பானது சேக்கிழார் இயற்றிய பெரியபுராணத்தில் சிறப்பிக்கப்படும் அறுபத்துமுன்று நாயன்மார்களைச் சிற்பங்களாகச் செதுக்கி வைத்துள்ளதே ஆகும். அநபாயச்சோழன் என்று அழைக்கப்படும் இரண்டாம் குலோத்துங்கச் சோழன் சேக்கிழாரைக் கொண்டு அறுபத்துமுன்று நாயன்மார்களின் வாழ்க்கை வரலாற்றை விளக்கும் பெரியபுராணத்தை இயற்றினார். மைந்தனான இரண்டாம் இராஜராஜ அவரது சோழன் அவர்களைச் சிற்பங்களாக இக்கோயிலில் செதுக்கிவைத்துள்ளார்.

இக்கோயில் அர்த்த மண்டபம், முகமண்டபம், இராஜகம்பீர மண்டபம், கருவறை மண்டபம் எனும் நான்கு மண்டபங்களைக் கொண்டது. அடிப்பகுதி, தூண்கள் மற்றும் விதானங்களில் முன்று பகுதிகளாகச் சிற்பங்கள் நிறைந்து காணப்படுகின்றன. அவற்றில்

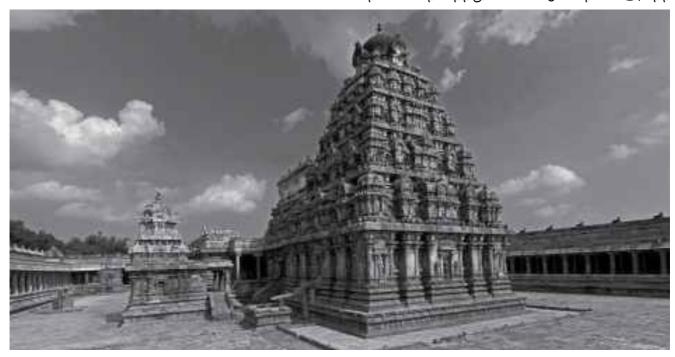

நடனக்காட்சிகள், போர்க்காட்சிகள், மதநிகழ்வுகள், ரிஷிகள், விலங்குகள், கற்பனை உருவங்கள் செதுக்கப்பட்டுள்ளன. கருவறை மண்டபத்தின் சுவர்களில்.கீழிருந்து மேற்புறம் வரை சிற்பங்கள் நிறைந்து காணப்படுகின்றன. அவற்றின் நடுப்பகுதியிலேயே இவ்வறுபத்துமுன்று நாயன்மார்களின் சிற்பத்தொகுதிகள் காணப்படுகின்றன.

#### நாயன்மார்கள்

தமிழகத்தில் பல்லவர்கள் மற்றும் பாண்டியர் **ஆட்சிகாலத்தில்** சைவசமயம் எழுச்சி பெற்றது. அதே சமயத்தில் வைணவம், சமணம், பௌத்த சமயங்களும் இருந்தன. சைவசமய எழுச்சிக்கு நாயன்மார்களே காரணமாயிருந்தனர். பாடல்கள் பாடியும், திருக்கோயிற்பணிகள் திருப்பயணங்களில் கோயில்களைச் செய்தும், சிறப்பித்துப் பாடியும் சைவசமயத்திற்கு மக்களை ஆற்றுப்படுத்தினர். இச்செயல்ச் பாடுகளினால் ஏற்கனவே சிறப்புற்றிருந்த சமண, பௌத்த சோழ சமயங்கள் தாழ்வுற்றன. அரசர்கள் அளித்த ஆதரவினால் சைவசமயம் சமுகத்தில் சிறப்பினை அடைந்தது. தேவாரமூவர் மிகுந்த என அழைக்கப்படும் திருஞானசம்பந்தர், திருநாவுக்கரசர், சுந்தரர் மற்றும் திருவாசகத்தைப் மாணிக்கவாசகர் நாயன்மார்களில் பாடிய சிறப்புற்றிருந்தனர்.

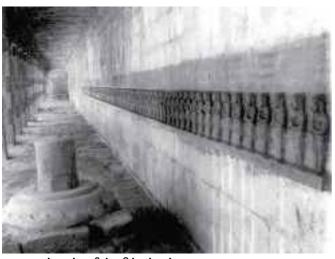

நாயன்மார்களின் சிற்பங்கள்

கோயில்களில் தமிழகச் சைவக் தாராசுரத்தில் மட்டுமே அறுபத்துமுன்று முழுத்தொகுப்பாக நாயன்மார்களின் சிற்பங்கள் காணப்படுகின்றன. கருமண்டபத்தின் மேற்புறத்தில் இவ்வறுபத்துமூன்று நாயன்மார்களின் சிற்பங்கள் இடம்பெறுகின்றன. இச்சிற்பங்கள் கருமண்டபத்தின் வாயிலில் தில்லைவாழ் அந்தணர் தொடங்கி கடிகாரமுள் திசையில் அவினாசிலிங்க நாயனார் வாழ்க்கையை விளக்கும் நிகழ்வில் முடிவடைகிறது. ஈர்ப்பதற்கு நாயன்மார்கள் மக்கள் கூட்டத்தை கருவியாகப் பயன்படுத்தினர். இசையை ஒரு தேவாரமும் திருவாசகமும் மக்கள் மனதில் இசைப்பாடல்களாகச் சென்று பக்தியை ஏற்படுத்தின. நாயன்மார்கள் கால்நடையாகக் கோயில்களுக்குச் சென்று அக்கோயிலின் அக்கோயில்கள் சிறப்புகளைப்பாடினர். பாடல்பெற்றத்தளங்களாயின. சமூகப்படிநிலைகளில் சிவபக்தியில் சிறந்தவர்களை ஏற்றத்தாழ்வின்றி நாயன்மார்களாகச் ஏற்றுக்கொண்டது. சைவம் பெண்ணாகிய காரைக்கால் அம்மையாரும் தாழ்த்தப்பட்ட வகுப்பைச் சேர்ந்த நந்தனாரும் அறுபத்துமூவருள் உள்ளனர்.

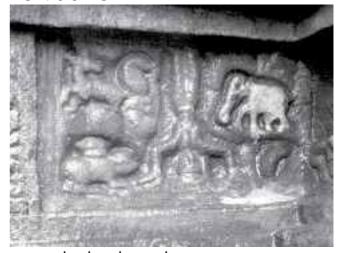

காரைக்கால் அம்மையார் இவ்வாறு சமூக ஒருங்கிணைப்பினால் சைவ சமயம் வளர்ச்சியடைந்தது. கீழ்கண்ட செயல்பாடுகளினால் சைவசமயம் சிறப்பு பெற்றது:

- கோயில்களைக் கட்டி சமூக செயல்பாட்டு
   மையங்களாக மாற்றினர்.
- நெறிமுறைகளும், அறிவுறைகளும்
   மக்களிடம் பரவின. அடியார்களுக்குச்
   செய்யும் தொண்டு கடவுளுக்குச் செய்யும்

தொண்டாகக் கருதப்பட்டது. ஆகவே மக்களின் அன்றாடச்செயல்களில் பக்திச் செயல்பாடுகள் இணைந்து கொண்டன.

தெய்வீக நாயன்மார்களிடம் நம்பினர். சக்தி இருப்பதாக மக்கள் எடுத்துக்காட்டாக, சுந்தரர் முதலை உண்டவனை மீட்டதைப் பெரியபுராணம் கூறுகிறது.

பெரிய சிவாலயங்களைக் கட்டும் மரபானது சோழன் தொடங்கி இராஜராஜ காலத்தில் இரண்டாம் காலத்தில் இராஜராஜன் நிறைவடைகிறது. இக்காலகட்டங்களில் சைவசமய வளர்ச்சியை நன்கு காணமுடிகிறது. முற்கால கடவுளின் வடிவங்களே சிவாலயங்களில் சோழர்காலத்தில் கடவுளுடன் இருந்தன. நாயன்மார்களும் சிறப்பிடம் பெற்றனர். அவர்கள் மக்களால் வழிபடும் நிலைக்கு உயர்ந்தனர். இதன் தொடர்ச்சியாக ஒவ்வொரு ஏப்ரல் மாதத்திலும் சென்னை மயிலாப்பூரில் "அறுபத்துமூவர்" திருவிழா நடைபெறுவதைக் காணலாம். நாயன்மார்களின் தாக்கம் சோழர்காலத்தில் சைவத் தத்துவங்களிலும், வழிபாடு, இசைப்பாடல்கள், அரசியல் போன்றவற்றில் மாற்றத்தை ஏற்படுத்தியதை அறிந்துகொள்ள முடிகிறது.

## சிலை சொல்லும் கதை

"தாராசுரம்" - தமிழனின் கலை, கலாச்சாரம், பண்பாட்டினைப் பறைசாற்றும் எத்தனயோ சின்னங்களில் இதுவும் ஒன்று. இக்கோவிலின் சிறப்பம்சமே, கருமண்டபத்தின் வெளிப்புறச் சுவரின் அடிப்பாகத்தில் 63 நாயன்மார்களின் கதைகளை 95 கற்களில், செதுக்கி வைத்திருப்பதுதான். சுந்தரமூர்த்தி நாயனாரது வாழ்வில் இறைவன் நிகழ்த்திய அற்புதத்தை மட்டும் ஒரு நான் எடுத்துக் கொண்டோம். அதோடு கூட, நாங்கள் ரசித்த ராஜகம்பீர மண்டபத் தூண்களில் உள்ள சிற்பங்களில் காணப்படும் கதைகளையும் சேர்த்து இங்கு உங்கள் முன் படைக்கின்றோம்!.

ராஜகம்பீர மண்டபம்! இம்மண்டபத்தில் கிட்டத்தட்ட 120 தூண்கள் உள்ளன. இத்தூண்கள் உயரம் இருக்கலாம். இத்தூண்களில், 12 கடவுள்களின் வடிவங்கள், முனிவர்கள், பல

வழிபடும் மக்கள், கடவுளின் கதைகள், மக்களின் வாழ்க்கைமுறை, கலாச்சாரம், மலர்கள், விலங்குகள், யாழிகள் என பலவற்றை நாம் காணமுடிகிறது.

ராஜ கம்பீர மண்டபத்திற்குக் கிழக்குப் பக்கம் உள்ள படிக்கட்டில் ஏறினால், 2-வது வரிசையில் தூணில் சிவபெருமான் 3-வது மன்மதனை எரிக்கும் கதை சித்தரிக்கப்பட்டுள்ளது. ஒருபுறம் சிவன் தவமிருப்பது போன்ற காட்சி, மன்மதன் அம்பு எய்தும் காட்சி, இன்னொருபுறம் சிவனை மதனும் ரதியும் வணங்கும் சித்தரிக்கப்பட்டுள்ளது. கயிலாயத்திலே சிவன் தவத்தில் அமர்ந்து விடுகிறார். இதனால் உலகில் உயிர்கள் பிறக்கவில்லை - உலகம் இயங்காமல் போகிறது. எனவே முனிவர்கள் சிவனின் தவத்தைக் கலைக்க முயல்கிறார்கள். சிவனும் சக்தியும் இணைந்து இருந்தால்தான் உலகம் இயங்கும் என்பதால், சிவனின் தவத்தைக் கலைக்க மன்மதனை ஏவுகிறார்கள். மன்மதனும் மேல் மலர்அம்பு தொடுக்கிறான். சிவபெருமான் கண்களைத் திறந்தவுடன் இத்தனை ஆண்டுகால வலிமையால் கண்களில் உண்டான தவத்தின் தீப்பொறி மன்மதனை எரித்துவிடுகிறது. மன்மதன் அம்புவிட்ட இடம்தான் திருக்கொறுக்கை என்றும் அவன் எரிந்து விழுந்த இடம் விபூதிக்குட்டை என்றும் திருக்கொறுக்கை தலவரலாறு நமக்குத் தெரிவிக்கிறது. திருக்கொறுக்கையிலிருந்து சுமார் கி.மீ. தொலைவில் விபூதிக்குட்டை இந்த இன்றும் என்ற <u>ஊ</u>ர் அமைந்துள்ளது. இந்த ஊரில் எந்தக் குட்டையில் இருந்து மண்ணை அள்ளிப்பார்த்தாலும் விபூதி போன்றே அது இருப்பதாகக் கூறுகிறார்கள்.

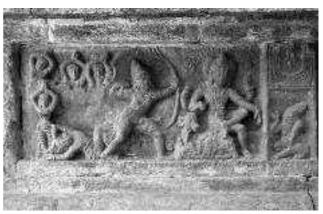

மன்மதன் சிவபெருமான் மீது மலர் அம்பு எய்தும் காட்சி.

அடுத்ததாகக், கிழக்குப்பக்கம் இருந்து நாம் ராஜ கம்பீர மண்டபத்தில் ஏறினால் 2-வது வரிசையில் 2-வது தூணில் ஈசன் திரிபுரம் எரித்த கதையைச் சிறப்பாகச் செதிக்கியுள்ளார்கள். அடுத்ததாக, மூன்றாவது வரிசையில் மூன்றாவது தூணில் முருகன்-வள்ளி திருமணம், முருகன்-தெய்வானை காட்சிகள் திருமணக் உள்ளன. வள்ளி திருமணக் காட்சியைச் சற்றே உற்று நோக்கினால், வள்ளியை முருகனுக்குத் தாரைவார்ப்பது போல சிற்பங்களை வடிவமைத்துள்ளனர். ஆனால் தெய்வானை திருமணக் காட்சியில் முருகன் தாலிகட்டுவது போலச் தெய்வானைக்குத் சிற்பங்களை அமைத்துள்ளனர். வள்ளித் திருமணம், தெய்வயானை திருமணம் போன்றவற்றை நக்கீரர் எழுதிய திருமுருகாற்றுப்படையும், கச்சியப்ப சிவாச்சாரியாரின் கந்தபுராணமும் பிரதிபலிக்கின்றன. இன்றும் நம்முடைய திருமணத்தில், தாரை வார்ப்பும், தாலி கட்டும் சடங்கும் இருப்பதை நம்மால் ஒப்பிட்டுப்பார்க்காமல் இருக்கமுடியவில்லை. கடைசியாக, கோவிலைச் சுற்றி வரும்போது, துர்க்கை சன்னதிக்கு இடப்பக்கத்தில் படிக்கட்டிற்குப் பக்கத்தில் சுந்தரர் சிவனைவேண்ட, ஆறு வழிவிடும் காட்சி ஒன்றை அற்புதமாகச் செதிக்கியுள்ளனர். சுந்தரரும், சேரமான் பெருமாளும் திருக்கண்டியூரில் சிவனை வழிபட்டுவிட்டு திருவையாறு சிவனை வழிபடச் செல்லும்போது நடுவில் காவேரி ஆறு வெள்ளம் பெருக்கெடுத்து ஓடுகிறது. அப்போது சுந்தரர் "பிழைத்த பிழை ஒன்று அறியேன் நான்" எனத் தொடங்கும் தேவாரப் பாடலைப் பாட, காவேரி அறு விலகி வழிவிட்டதாகச் சுந்தரர் நமக்கு காட்டுகிறது.

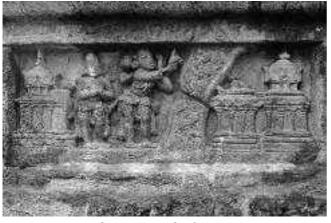

சுந்தரர் மற்றும் சேரமான் காவேரி ஆற்றைக் கடக்கும் காட்சி

சோழர்கள் நமது சமயம், பண்பாடு, கலாச்சாரம் அனைத்தையும் வருங்காலச் சந்ததியினருக்குக் கொண்டு செல்லும் நோக்கத்திலேயே இதனைக் கட்டியிருப்பார்கள் என்பதை அறிய முடிகிறது.

#### இசை, நடனம், மற்றும் பொழுது போக்கு:

சோழர்காலத்தில் அதிக அளவில் கோயில்கள் கட்டப்பட்டன. அதனால் கலையும் கலாச்சாரமும் சிறப்படைந்தது. அக்கோயில்களில் இசைக்கும், நடனத்திற்கும் சிறப்பிடம் அளிக்கப்பட்டது. ஆகவே இசையும் நடனமும் ஆழமாக வேரூன்றி சைவசமய பக்திச் செயல்பாட்டின் ஒருங்கிணைந்த பகுதியாக அமைந்தது, இக்கோயிலில் நடனம், இசை, மற்றும் பொழுதுபோக்குகளை வெளிப்படுத்தும் பல்வேறு சிற்பங்கள் அமைந்துள்ளன.

கோயிலின் நுழைவாயிலில் சிலைக்கு நந்தி இசைப்படிக்கட்டுகள் காணப்படுகின்றன. அக்காலத்தில் எழுத்தறிவில்லாத மக்களையும் சைவத்தில் ஒன்றுபடுத்த இசையை பயன்படுத்தினர். மக்களிடம் ஒருகருவியாகப் தொடர்புடையனவான மகிழ்ச்சி, நெருங்கிய துக்கம், கேளிக்கை, பக்தி எனும் அகவயப்பட்ட செயல்பாடுகளிலும் **இசையும்** அனைத்துச் நடனமும் ஒன்றாகக் கலந்திருந்தன.

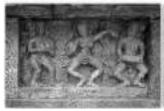

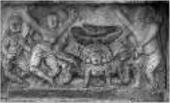

நடனக் காட்சிகள்

சங்ககாலத்தில் தமிழகம் ஐந்து பெரும் பிரிவுகளாகப் பகுக்கப்பட்டிருந்தது. மலைப்பகுதி குறிஞ்சி என்றும், காட்டுப்பகுதி முல்லை என்றும், வயற்பகுதி மருதம் என்றும், கடல் பகுதி நெய்தல் என்றும் வறண்ட பகுதி பாலை என்றும் அழைக்கப்பட்டன. அவை வெறும் நிலப்பகுப்புகள் மட்டுமின்றி ஒவ்வொரு இசையும் இசைக்கருவிகளும் நிலத்திற்கான உள்ளடக்கியவையாகும். நிலத்தில் குறிஞ்சி குறிஞ்சியாழும் குறிஞ்சிப்பண்ணும் இருந்தன. அதைப்போன்றே ஒவ்வொரு நிலத்திற்கும் பாடலும் இசைக்கருவிகளும் இருந்தன. அக்காலத்தில்

பாடல் பாடுவோர் பாணர்களாவர். அவர்கள் அரசர்களிடமும் செல்வந்தர்களிடமும் யாழிசைத்து அவர்களைப் புகழ்ந்து பாடல்களைப்பாடிப் பரிசுகளைப் பெறுவர்.

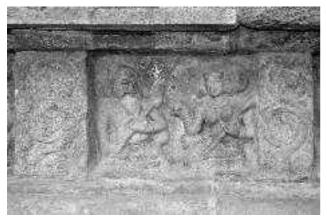

பாணர்கள் இசைக்கருவிகளை மீட்டும் காட்சி

இப்பாணர்கள் இசைக்கருவிகள் இசைப்பது போன்ற சிற்பங்கள் இக்கோயிலில் அதிக இடங்களில் காணப்படுகின்றன. இசைக்கருவிகளான உடுக்கை, மேளம், புல்லாங்குழல், சிறுபாண், யாழ் போன்றவை போர்களில், திருமணங்களில், இறப்பு நிகழ்வுகளில், திருவிழாக்களில் இசைக்கும் சிற்பங்கள் காணப்படுகின்றன. சோழர்காலத்தில் கோயில்களில் பாடல் பாடவும், நடனமாடவும், இசைக்கருவிகள் இசைக்கவும் கலைஞர்கள் நியமிக்கப்பட்டதைக் கல்வெட்டுகள் கூறுகின்றன. நாயன்மார்களின் தேவாரத் திருவாசகப் பாடல்களைக் கோயில்களில் பாடுவதற்கு ஓதுவார்கள் நியமிக்கப்பட்டிருந்தனர்.

கோயிலின் வடமேற்கு பகுதியில் நடனமாடும் சிற்பங்கள் காணப்படுன்றன. அவற்றில் நாட்டுபுற கரகாட்டம் செவ்வியல் மற்றும் நடனமான நடனமான பரதநாட்டியம் ஆடும் பெண்களின் சிற்பங்கள் காணப்படுகிறன. மேலும் பொழுதுபோக்கு மற்றும் போர்க்கலைகளான ஆடு-சண்டை, மல்யுத்தம் போன்றவைகளும் காணப்படுகின்றன. நாயன்மார்களிலிருந்து தொடங்கும் புகழ்ந்துபாடும் இசைப்பாடல் மரபானது தற்காலத்தில் ஓதுவார்களிடமும், இசைவேளாளர்களிடமும் காணப்படுகின்றது. தமிழகத்தின் மூவேந்தர்களான சேர, சோழ, பாண்டியர் இசைக்கும், நடனத்திற்கும் சிறந்த ஆதரவளித்தனர் என்பதைச் சிற்பங்களும், கல்வெட்டுகளும் கூறுகின்றன.

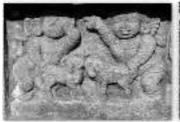

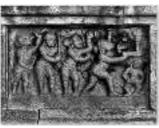

பொழுபோக்கு நிகழ்வுகள்

#### சோழர் காலத்தில் பெண்களின் நிலை

சோழர்காலத்தில் பெண்களின் நிலை எவ்வாறு இருந்தது என்பதை அறிந்து கொள்வது மிகவும் சுவராஸ்யமானதாகும். பெண்கள் சமுகத்தில் நேரடியான பங்களிப்பை ஆற்றினர். சமூகத்தின் அடித்தட்டுப் பெண்கள் முதல் அரச பெண்கள் வரை சமூகப் பொருளாதார அரசியல் மற்றும் கலாச்சார பங்களிப்பை ஆற்றினர். ஐராவதீஸ்வரர் கோயிலில் பெண்களின் சமூகநிலையைக் காட்டும் தாய்மார்கள், மனைவியர், இசைக்கருவிகளை இசைக்கும் பெண்கள், மாதர்கள், நடன பெண்துறவியர், அரசகுலப் பெண்கள், போரிடும் வீரப்பெண்கள் போன்ற பெண்களின் சிற்பங்கள் இராஜகம்பீர மண்டபத்தின் மேற்பகுதியில் உள்ளன. நாட்டியத்தில் சிறந்த தேர்ச்சி பெற்ற ஆடல் மகளிர் நடனமுத்திரைகளுடன் நடனமாடும் சிற்பங்களும் காணப்படுகின்றன. தேவதாசி எனப் பொதுவாக அழைக்கப்படும் ஆடல்மகளிர் அக்காலத்தில் சிறப்புடனும் பெருமையுடனும் வாழ்ந்திருந்ததை இங்குள்ள சிற்பங்கள் காட்டுகின்றன.

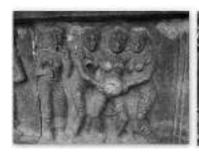

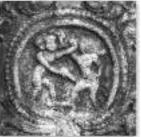

பிரசவம் மற்றும் பெண்கள் போரிடும் காட்சி

கொடை மிக்க சிறப்பு அரசகுலப் பெண்கள் மக்களுக்காக சத்திரங்கள், மருத்துவமனைகள், மடங்கள், பள்ளிகளைக் கட்டி கொடுத்திருக்கின்றனர். சோழ அரசர்கள் அரசியல் காரணங்களுக்காகப் பல்வேறு அரசுகளுடன் திருமண கொண்டனர். உறவை ஏற்படுத்திக் காலத்தில் இதனால் சோழர்கள் மாறுபட்ட

கலாச்சார ஒற்றுமை காணப்பட்டது. இங்கு காணப்படும் சிற்பங்களில் குழந்தை பிறப்பு, சமையல் செய்தல், பல்வேறுபட்ட தொழில்களில் ஈடுபடும் பெண்கள் காணப்படுகின்றனர். மேலும் நுண்ணிய வேலைபாடுகள் அமைந்த அணிகலன்களையும் உயர்ந்த ஆடைகளையும் அணிந்த பெண்களின் சிற்பங்களும் உள்ளன. இச்சிற்பங்களின் வழியாகச் சோழர்காலத்தில் பெண்கள் சமூகத்தில் முக்கிய பங்காற்றியதை அறியமுடிகிறது. இருப்பினும் குறிப்பிட்ட உயர்குலப்பெண்கள் மட்டுமே சமூகத்தில் அதிகாரத்தை அனுபவிப்பவர்களாக காணலாம். கணவனை இருந்ததைக் கைம்பெண்கள் சதி எனும் உடன்கட்டை ஏறும் கொடிய நடைமுறையும் இருந்தது.

#### சோழர் காலத்து யானைச் சிற்பங்கள்

சோழர்கள் வலிமை வாய்ந்த குதிரைப்படை, யானைப்படை, தேர்ப்படை, கப்பற்படைகளைக் போர்களில் கொண்டிருந்தனர். யானைகள் முக்கிய பங்கு வகித்தன. 1178 இல் தமிழகத்திற்கு ஷூ கா சீனப்பயணி புரிந்த வருகை சாவ் (Chau Ju-Kua) சோழர்கள் 60.000 கொண்ட யானைகளைக் யானைப்படையைக் கொண்டிருந்ததாகவும், யானைமீதிருந்து வீரர்கள் அம்பெய்திப் போர் செய்ததாகவும், சிறப்புடன் போரிட்ட சிறப்புப்பெயர் யானைகளுக்குச் சூட்டபட்டதாகவும் குறிப்பிடுகிறார்.

இந்த ஐராவதீஸ்வரர் ஆலயம், ஐராவதம் இந்திரனின் யானையின் பெயரை என்ற அடிப்படையாகக் கொண்டுள்ளது. யானை என்பது பிரம்மாண்டத்தின் அடையாளம்; பக்தியின் சின்னம்; எதிரிகளை மிரட்சிக்கு உள்ளாக்கக்கூடிய பெரிய உருவம்; ஆகையால் இவ்வாலயத்திலுள்ள சிற்ப வேலைப்பாடுகளுள் யானைச் சிற்பங்கள் சிறப்புடன் ஆங்காங்கே அமையப் பெற்றுள்ளன. இராஜகம்பீர மண்டபத்தின் கிழக்கு மற்றும் மேற்கு திசைகளில் உள்ள படிகளின் இரண்டு பக்கங்களிலும் இரண்டு யானைகளின் சிற்பங்கள் அமைக்கப்பட்டுள்ளன. இந்த யானைச் சிற்பங்கள் தேரை இழுத்தபடி வேகமாய் செல்வதைப்போல் அமைக்கப்பட்டுள்ளது. மற்றொரு யானைச் சிற்பம் சீற்றத்துடன் வாலை துக்கிக் கொண்டு போர்க்களத்தில் ஓடுவதைப் போல வடிவமைக்கப்பட்டுள்ளது. இந்த யானை சிற்பங்கள்

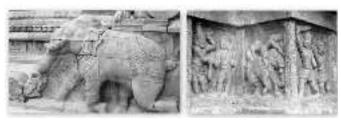

யானைச் சிலைகள்

சோழர்காலத்தின் செல்வச் செழிப்பினையும், போர்க்களத்தில் யானைகள் புரிந்த வீரச் செயல்களை நம் கண்முன்னே காட்டுவனவாக அமைந்துள்ளது.

மேலும் இராஜகம்பீர மண்டபத்தின் கிழக்கு வாயிலுக்கருகில் பெண்மணி ஒரு நுழைவு துரத்துவதுபோல் யானையைத் சிற்பம் ஒரு பிரம்மாண்டத்தின் அமைக்கப்பட்டுள்ளது., வீரத்தின் உருவாய், பக்தியின் சின்னமாய், விளைநிலமாய் பல நூற்றாண்டுகளாய் விளங்கிய யானையின் இன்றைய நிலை நம்மைச் சிந்திக்கத் தூண்டுகிறது. உயர் நிலையில் விளங்கிய யானை இன்று தெருக்களிலும், ஆலயங்களிலும், பிச்சை எடுக்கின்றன. சர்க்கஸ் கூடாரத்தில் கேளிக்கைகள் செய்கின்றன. எங்கே போயின அதன் கம்பீரம், பக்திநிலை? கால வெள்ளத்தில் கரைந்து போய்விட்டன!!

#### **பயண விளைவுகள்**

முன்பு கோவிலுக்குச் சென்றால் சிற்பங்களைப் பார்த்து, அதன் அழகை ரசித்து, கோவிலைப் பக்தியின் இடமாக மட்டுமே பார்த்து வந்த காலம் இந்தக் போக களப் பயணத்திற்குப் பிறகு வரலாற்று ஆதாரங்கள் குவிந்துள்ள இடம் என்று எங்கள் எண்ணம் வேறு திசையில் பயணிக்கத்தொடங்கியுள்ளது. சிற்பியின் நுணுக்கத்தை மட்டுமே பார்த்து வியந்த நாங்கள் அதில் அக்கால வரலாறும் உள்ளடங்கியுள்ளது களப்பயணத்தின் என்பது இந்தக் கற்றுக்கொண்டோம். இதை மாணவர்களுக்கும் கோவிலில் எடுத்துக்கூறி உள்ள சிலைகளை அணுகும் முறையைக் கற்பிக்க வேண்டுமென்ற

எண்ணம் உருவாகியுள்ளது. இந்தக் களப் பயணத்திற்குப் பிறகு, அரசர்களைப் பற்றி கற்பிக்கும் போது அல்லது படிக்கும் போது அவர்கள் கோவில் கட்டியதற்கான காரணத்தை அறிய கோவிலை பார்க்க வரலாற்று கோணத்திலும் வேண்டும் எனத் தோன்றுகிறது. பொதுவாக வரலாறு என்பது அரசன் ஆட்சிமுறையை மையமாக வைத்து எழுதப்படுகிறது. ஆனால் இந்தக் களப்பயணம் மேற்கொண்ட ஆட்சிமுறை பிறகு அரசன் மட்டுமே வரலாறு அல்ல என்பதும் இவற்றிற்கு அடிப்படையானது பண்பாடும் கலாச்சாரமும் விளங்குகின்றது. என்று ஆகும் வரலாறு, பண்பாடு, கலாச்சாரத்தின் பின்னனியிலேயே எழுதப்பட வேண்டும், கற்பிக்கப்பட வேண்டும் என்று நினைக்கிறோம். எனவே அரசன், ஆட்சி ஆகியவற்றின் வழியாகக் கற்பிக்கப்படும் வரலாறு

முழுமையடைந்த வரலாறாக இருக்காது. மீதமுள்ள வாழ்வியல் கூறுகலான கலை, இலக்கியம், ஆகியவற்றை உள்ளடக்கிய சமயம், வாணிபம் வரலாறே முழுமையடைந்த வரலாறாக இருக்க தமிழகக் கோவில்களை முடியும். மேலும் விடுபட்டுபோயிருக்கும் தமிழக ஆராய்ந்தால் வரலாற்றை நிறைவுபெறச் செய்யமுடியும். சோழர் ஆட்சியில் மக்கள் மகிழ்வாக, அமைதியாக என்பதை அறியமுடிகிறது. வாழ்ந்தனர் சோழர்கால கோவில்களில் அவர்கள் கம்பீரத்தை, ஆட்சிமுறையை, வாழ்ந்த காலத்தை, படைபலத்தை, வலிமையை சிற்பங்கள் மூலமாக அறியலாம் என்று தெரிந்து கொண்டோம். இப்போது எந்த கோவிலுக்குச் சென்றாலும் இது போன்ற சிற்பங்கள், ஓவியங்கள் கோவிலில் இருக்கிறதா என அறிய முயற்சி செய்கிறோம், இந்த நிகழ்வை இக்காலத்துடன் ஒப்பிட்டு அறிய முயற்சிக்கிறோம்.

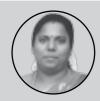

**பச்சையம்மாள்**, ப.ப.ஆ, அ.மே.நி.ப. கிருமாம்பாக்கம்

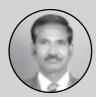

முனைவர் தி. அமனோர், ப.ப.ஆ, திரு.வி.க. அ.உ.ப. புதுச்சேரி.

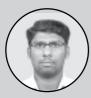

ஏ.சுகுமாறன், ப.ப.ஆ, அ. ந. ப, பண்டசோழ நல்லூர்.

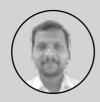

**ക്രാറ്റ് വോ**. വ. വ. എ. ത്ര. വ, ഥത്തരിവെட്

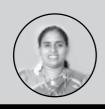

புணிதா, விரிவுரையாளர், DIET புதுச்சேரி.

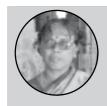

சண்முகசுந்தரி, ப.ப.ஆ, அ.மே.நி.ப, இந்திரா நகர்.

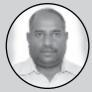

அ. கல்யாணசுந்தரம், ப.ப.ஆ, அ.உ.நி.ப., சேலியமேடு

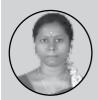

வள்ளியம்மை, அ.ந.ப., பொன்பெட்டி, காரைக்கால்

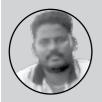

எழில்வேந்தன், ப.ப.ஆ, அ.உ.ப.; திருக்கனூர்

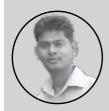

சசிகுமார், அ.ந.ப. வடமட்டம், காரைக்கால்

## தாகூர்- வாழ்வியல் பாடம்

கார்த்திகேயன்

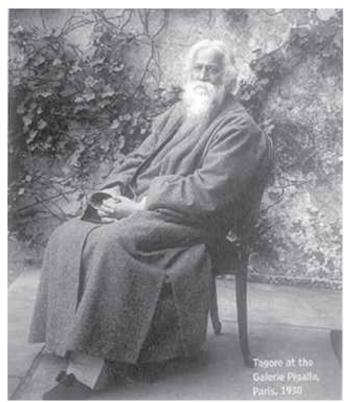

வாழ்விலும் ஒவ்வொரு மனிதன் கருவரை கல்லரைவரை தொடங்கி நடக்கும் உன்னத நிகழ்வே கற்றல். சுவாசிக்க, நடக்க, பாட, பழக, அன்பு செய்ய, அழகு படுத்த என எழுத, அதன் பரிமாணங்கள் விரிவடைகின்றது. கல்வி வாழக்கற்றுக் கொடுக்கிறது என்ற நிலை மாறி பிழைக்கக் கற்றல் என்றாகிவிட்டது. இச்சூழலில் ஆசிரியராக வாழும் நம் ஒவ்வொருவருக்குமான கண்ணோட்டங்களைச் கல்வி சார்ந்த சுயபரிசோதனை செய்துகொள்ள வேண்டியது இன்றியமையாதது.தனிமனித பார்வையில் கற்றல்.. கற்பித்தலுக்கான வரையறை மாறுபட்டிருந்தாலும் கற்றல் நிகழ்ந்துகொண்டே என்பது இருக்கும் ஒன்றாக இருக்கிறது. கல்விக்கான வரையறைகள் தொடர்ந்து வழங்கப்பட்டு வருகிறது. நமக்கு அவ்வரையறைகள் நமக்கு வெவ்வேறுவகையான கல்வி பற்றிய கண்ணோட்டங்களை வழங்குகிறது. அதைப் பற்றிய உரையாடல்கள், விவாதங்கள் நிகழ்கின்றன. சில வரையறைகள் தவறென்று தெரிந்தே நாம் கைவிடாமல் வைத்திருக்கிறோம். விஷயங்கள் சில மேன்மையானது என்று தெரிந்தும்கூட அவற்றைப் பொதுமைப் படுத்தாமல் காலத்தின் விட்டுவிடுகிறோம். கட்டாயத்தில் கடைபிடிக்க வேண்டிய அவசியத்தை உணரும் விதமாகத் தாகூரின் கல்விபற்றிய சிந்தனையும் செயல்பாடும் இருக்கின்றன.

#### புத்தக அறிமுகம்:

மாற்றத்தின் சமூக அடிப்படைத் தேவையான கல்வியை மையமாகக் கொண்டு வெளியிடப்பட்டுள்ளது, தாகூர்-வாழ்வியல் பாடம் என்ற புத்தகம். இப்புத்தகத்தை அசிம் ப்ரேம்ஜி அறக்கட்டளை வெளியிட்டுள்ளது. எளிய <u>ஆங்</u>கிலத்தில் வண்ணப்படங்களோடு தரமான தாள்களில் நேர்த்தியாக வடிவமைக்கப்பட்டு அச்சிடப்பட்டுள்ளது. தரமான இப்புத்தகத்தை அரசுப்பள்ளி ஆசிரியர்கள் பயன்படுத்துவதற்கான விலையில்லா புத்தகமாக வெளியிடப் பட்டுள்ளது.

74 பக்கங்களைக் கொண்டுள்ளது இப்புத்தகம். அசிம் ப்ரெம்ஜி பலகலைக்கழகத்தைச் சேர்ந்த ஜெயஸ்ரீ நாயர் மற்றும் மிஸ்ரா ஆகியோரின் <sub>திசைமானி</sub>

106 ஆகஸ்ட் 2015 compression, OCR, web optimization using a watermarked evaluation copy of CVISION PDF-Comp எழுத்தும் பிஷ்வஜித் மணிமாறன் அவர்களால் வரையப் பட்ட ஓவியங்களும் புத்தகத்தைச் செழுமைப்படுதியுள்ளன. எழுத்தா, ஒவியமா, பிரித்தறியாதபடி வாழ்வா என்று ஒன்றுடன் ஒன்று பிண்ணிப் பிணைந்துள்ளதைப் இப்புத்தகம் பார்க்கமுடிகிறது. தாகூர் பற்றிய அனைத்துச் செய்திகளும் என்பதைக் கடந்து **ஆசிரியருக்கு** வகுப்பறை மற்றும் வகுப்பறை கற்பித்தல் கடந்த கற்றல் அனுபவங்கள் கல்வி பற்றிய சிந்தனைகள் முதன்மைப் படுத்தும் விஷயங்களைக் கொண்டுள்ளது.

#### தாகூர்- வாழ்வியல் பாடம்:

சுதந்திரத்திற்கு முந்தைய காலக்கட்ட மக்களின் சமுக வாழ்வியல் சூழ்நிலையை விளக்குவதில் தொடங்கும் கதை, தாகூரின் சிறுவயது பற்றியத் சிறுவயதிலிருந்தே தருகிறது. தகவல்களைத் கல்வியிலும், தாகூருக்குப் புத்தகக் ஆர்வமின்றிப் கல்விமுறையிலும் போனதால் வகுப்பறையைத் தவிர்த்துவிடுவதை அவரது வெவ்வேறு வகையான வேடிக்கைச் செயல்கள் எடுத்துக் காட்டுகின்றன. சின்ன வயதில் சன்னல் வழியாகப் பார்த்த சாமானிய மனிதர்களின் வாழ்வும் உழைப்பும் அவருக்கு நிறைய வியப்பையும் வினாக்களையும் ஏற்படுத்துவதைப் புத்தகம் குறிப்பிட்டுக் காட்டுகிறது. பம்பரம் விடும் சிறுவர்கள், நீர் சுமக்கும் பெண்கள், சாலையோர அறியாமல் பிச்சைக்காரர்கள், ஆபத்து விளையாடும் சிறுவர்கள், கரடி வித்தைக்காட்டும் சுற்றியிருந்த மனிதர்கள் தாத்தா போன்று ஈர்ப்பும் கணிதம், மேல் இருந்த ஆர்வமும் சமஸ்கிருதம் ஆகியவற்றில் இல்லாமலே போவது ஓவியங்களும் போன்றவற்றை வார்த்தைகளும் மாறி மாறிக் காட்டுகின்றன. அதோடு மக்களின் வாழ்வியல் அனுபவங்கள் புத்தகத்தைக் காட்டிலும் முக்கியப் பாடமாகத் தோன்றியது.

திபேந்திரநாத் தாகூரான தாகூரின் தந்தை அவரைத் தன்னுடன் பல்வேறு பயணங்களுக்கு அழைத்துச் செல்கிறார். இவர்களது இமயமலைப் பயணம் அவர் வீட்டைக் கடந்து சென்ற முதல் பயணம் மட்டுமல்லாமல் அவரது வாழ்வின் திருப்பு முனையாகவும் அமைந்தது. ரயில் பயணத்தில் வானம், விரைந்து பயணித்த மரங்கள், வின்ணைத் தொடும் மலைகள், மலைகளில் விழும் அருவிகள், ஊர்ந்து செல்லும் நதிகள், நதிகளில் மீன்பிடிக்கும் ஆயிரமாயிரம் மனிதர்கள்... என அனைத்தும் பாடங்கள் கற்பித்தனவாம். **இப்பயணங்கள்** தாகூருக்கு இயல்பிலேயே இருந்த இயற்கைமீதான ஆர்வத்தை அதிகரிக்கச் செய்ததோடு பின் நாளில் கல்விமுறைக்கு கொண்ட வித்தாகவும் அமைந்தது.

ஊக்குவிப்புமே கட்டுப்பாடில்லாத சூழலும் கற்றலுக்கு பெரும் துணை என்பதை சுட்டிக்காட்டும் நிகழ்வுகளை இங்கு குறிப்பிடலாம். தாகூரின் நடந்துகொண்ட தந்தை பயணங்களின் போது எழுதிய தாகூர் விதங்கள் மற்றும் முதல் கவிதைக்குக் காசோலையை பரிசாகக்கொடுக்கும் நிகழ்வுகளைக் குறிப்பிடலாம். குழந்தைகள் பின்பற்றுவதில்லை. நம் சொற்களைப் நம்

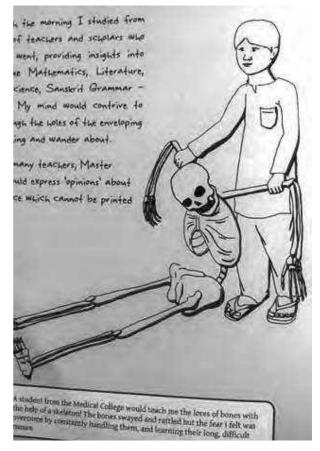

செயல்களைப் பார்த்தே கற்கின்றனர். தாகூர் தன் தந்தையைப் பார்த்துப் பழகிய விஷயங்கள் அவரது செயல்களில் வெளிப்படுவதற்குச் சான்றாக அவரது ஆளுகைக்குட்பட்ட ஜமிந்தாரிய இடத்தில் அவரது செயல்பாடுகளைக் குறிப்பிடலாம். அவ்வாளுகைக் குட்பட்ட பகுதி மக்கள் சுயசார்புடன் வாழ வழி ஆகஸ்ட் 2015 | 107

செய்ததாகக் குறிப்பிடும் அனுபவம் பசித்தவனுக்கு மீனைக் கொடுப்பதற்கு மாறாக மீன் பிடிக்கக் கற்றுக்கொடு என்ற சீனப் பழமொழியைப் பின்பற்றியதை நினைவு படுத்தியது. மக்கள் தங்கள் உயர்த்திக்கொள்ள வாழ்வைத் தாமே அவர் இருந்துள்ளதை **இப்புத்தகம்** உறுதுணையாக அழகாகக் குறிப்பிடுகிறது. அதிலும் அவர்களது அடிப்படைத் தேவைகளான கிணறு, சாலைகளை அவர்களே அமைத்துக் கொள்ள துணை நின்றார். Motivation makes many things இவ்வனுபவத்தை என்பதற்கு சான்றாகக் கொள்ளலாம்.

கல்வியான முழுமை பெறாத வகுப்பறையை புத்தகங்களைக் கடப்பதற்கு மாற்றுச்செயல்பாடுகளில் இறங்கினார். கல்வியின் உண்மையான நோக்கம் "இயற்கையையும் கலாச்சாரத்தையும் கற்று அடுத்த அதை தலைமுறைக்கு இட்டுச்செல்வதே" என்று கருதிய தாகூர் இயற்கைச் சூழலில் தாம் கற்க நினைத்த கனவுப் பள்ளியை உருவாக்கினார். இயற்கையே மனதைத் தொடும் என்று நம்பிய தாகூர் மரம் ஏறுவது தொடங்கி மாணவர்கள் இயற்கையோடு

இரண்டற கலக்கும் எல்லாச் செயல்பாடுகளுமே கற்றல் என எண்ணினார். கலையும் இயற்கையும் மனிதனை வளப்படுத்தும் என்பது தாகூரின் எண்ணம். அதை அவர் சாந்திநிகேதன் பள்ளியின் மூலம் நனவாக்கினார்.

வகுப்பறைகள் மாணவர்களுக்கு இயற்கையான சூழலில், பாதுகாப்புணர்வோடு, அவர்களின் கருத்துக்களுக்கு மதிப்பளிக்கும்படியாக இருத்தல் வேண்டும் െ விரும்பினார். பழமையான வரையறுக்கப்பட்ட வகுப்பறைச்சூழலை உடைத்தெறிந்ததை அழகாகக் காட்டியுள்ளது. "Darkness never root out darkness only light." என்ற மார்ட்டின் லூதர்கிங்-ன் வார்த்தையைப் போலவே. தண்டனைகள் ஒருபோதும் மனிதனை என்பதில் நெறிப்படுத்தாது உறுதியாய் சுய ஒழுக்கமே என்பதில் இருந்தார். சிறந்தது நம்பிக்கை கொண்டவராக இருந்தார். சுயத்தை உருவாக்குவதே கல்வி என நம்பிய தாகூர் தம் பள்ளியில் மாணவர்கள் விரும்பும் தாங்கள் பாடங்களை புதிய ஒழுங்கு முறைகளைப் சிந்தனைகளை தாங்களே உருவாக்கி பின்பற்ற

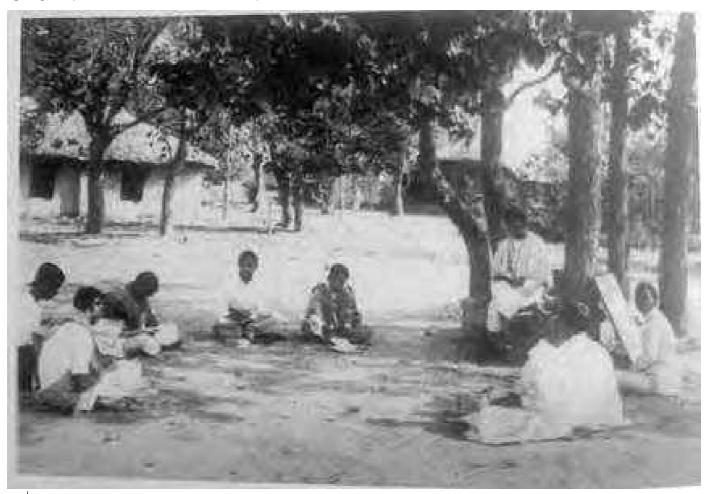

உதவினார். சுயத்தை நிர்வகிக்க மாணவர்களுக்கு வாய்ப்பளிக்கப் பட்டது.

தாகூரின் பள்ளியில் விவசாயம் கற்பிக்கப் குறிப்பிடத்தக்கது. பட்டது வாழ்க்கையின், கலாச்சாரத்தின் ஆணிவேரான விவசாயம் அனைவரும் பின்பற்றுவதற்கானதாக இருக்கவேண்டுமென்பது விருப்பமாக அவரது இருந்திருக்கக் கூடும்.

தாகூரின் வாழ்வும் அனுபவமும் அவர் சாந்திநிகேத்தனும் உருவாக்கிய இன்றைய ஆசிரியர்களுக்கு நல்ல பாடம். இப்புத்தகத்தைப் படித்த ஆசிரியனாகிய நான் கற்றவற்றை கீழே வரிசைப் படுத்தலாம் என எண்ணுகிறேன்.

### ஆசிரியனாக நான் கற்றவை:

கல்வியில் முன்வரிசையிலுள்ள இன்று நாடுகள் கலாச்சாரதையும் தாய்மொழியையும் முதன்மைப்படுத்தியுள்ளதை அறிவோம். நாம் முன்பே நூறாண்டுகளுக்கு நடைமுறைப்படுத்தியதோடு அதற்கான வரையறகளையும் நமக்கு வழங்கியுள்ளார் தாகூர்.

- கல்வியைத் தீர்மானிப்பது முழு வளர்ச்சியே அன்றி ஆளுமை மதிப்பெண்ணும் வேலைவாய்ப்பும் மட்டுமல்ல.
- புத்தகக் கற்றலைவிட சுய உருவாக்கமே இன்றியமையாதது.
- மாணவர்கள் நமக்கு இணையானவர்கள்; அவர்களுடன் இணைந்து செயல்படுவதே நம் கடமை.
- கட்டுப்பாட் டைக்காட்டி வும் சுதந்திரவெளியில் உணர்ந்து உருவாக்கும் சுய ஒழுக்கமே மேலானது.
- தண்டனைகளைத் தவிர்த்து, பாராட்டும் ஊக்குவிப்பும் வழங்கல்? நன்மை பயக்கும்

- இயல்பான சுதந்திரமான வகுப்பறைச்சூழலை உருவாக்குதல்.
- மாணவர்களின் மதித்து கருத்தை அக்கருத்தினைப் பற்றிய உரையாடல், அதை அடுத்தடுத்த நிலைக்கு அழைத்துச் செல்லல்... எனத் தொடருதல்.
- இயற்கை மற்றும் கலைப் பண்பாட்டுவெளியில் மாணவர்கள் சஞ் சரிப்பதற்கான வாய்ப்பையும் ஊக்குவிப்பையும் வழங்குதல்.
- கல் வி யையும் கலை யையும் பிரிக்கமுடியாததாக ஆக்குதல்.
- மேற்கொள்ளவும் மக்களின் பயணத்தை அனுபவத்தை உற்று நோக்கவும் மாணவர்களுக்குப் பழக்கப்படுத்துதல்.

இப்படிச் சொல்லிக்கொண்டே போகலாம் வானம் பார்த்து வண்ணம் கற்றேன்! மலைகளில் ஏறி மன வளம் பெற்றேன்! பறவைகள் ஒலியில் மொழியை அறிந்தேன்! பழங்களை எண்ணி கணிதம் கற்றேன்! விலங்கில் மனிதனில் அன்பை உணர்ந்தேன்! இவை யாவும் உணர்த்த ஆசான் வேண்டுமோ!

ஆசிரியனான என் ஆளுமைக்கு ഖള്വ சேர்ப்பதாக "தாகூர்-வாழ்வியல்" இருந்தது பாடபுத்தகம். என் வகுப்பறையைச் சாந்தினி கேத்தனாக உணரும்படியான செயல்பாட்டு ஆலோசனையை வழங்கியது என்றால் மிகையாகாது. தமிழில் வேண்டும். வர சாந்திகேத்தனுக்கு நேரில்சென்று வரவேண்டுமென்ற எதிர்கால திட்டத்தையும் இப்புத்தகம் தந்துள்ளது.

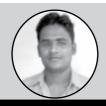

கார்த்திகேயன் தொ.ப.ஆ, அரசு தொடக்க பள்ளி, கரையாம்புத்தூர்

ஆகஸ்ட் 2015 109 compression, OCR, web optimization using a watermarked evaluation copy of CVISION

## **Event and Updates**

Puducherry Teacher Circle (PTC) Resource Release: Release of June issue of Thisaimaani and the first issue of resources developed by the Puducherry Teachers' Circle. Members of the Teachers' Circle shared experiences from their first round of working together and reflections on the way forward.

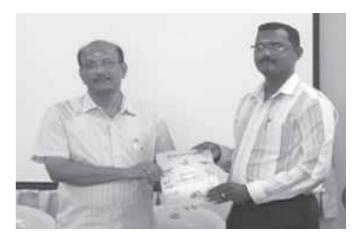

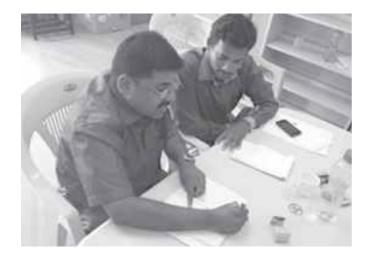

Workshop for Mathematics Teachers: Workshop on "Combined Figures and their Measurements" for Upper Primary Mathematics Teachers.

TGT Induction: Five day induction program for newly appointed Block Resource Teachers (BRTs). Discussion on topics like aims of education, how children learn, nature of subjects, teaching methodologies and assessment.

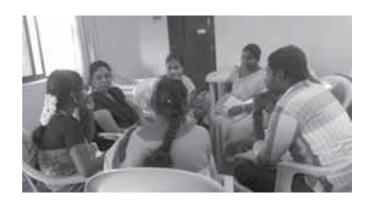

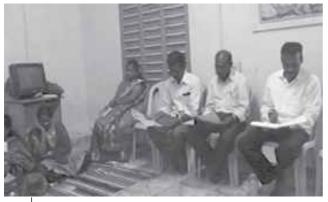

Lawspet reading group: Meeting of teachers' reading group - "Vaasippu Kuzhumam" to discuss topics like development of society through government schools, the role of education beyond teaching and testing, etc.

Teaching resources for August issue: Multiple sittings of Puducherry Teachers' Circle for the development of teaching resources for lessons coming up in August.

Classroom try-outs and reflection: Subject-wise meetings of Puducherry Teachers' Circle to share the experiences of trying out the june resources in the classroom. Teachers shared snapshots of their students work followed by a peer reflection discussion.

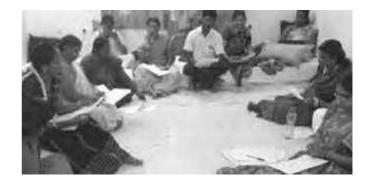

compression, OCR, web optimization using a watermarked evaluation copy of C

Notes:

112 திசைமானி seron, OCR, web optimization using a watermarked evaluation copy of CVISION PDi-Compressor

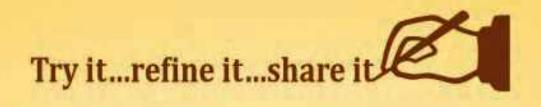

Have you used a lesson idea published in Thisaimaani? We would love to hear from you. You could share your experience about how you tried the lesson in your class-room. Please tell us about:

- The lesson objectives
- How did you introduce the topic?
- Classroom/exploration activities
- Sample of students' classwork
- Assessment scheme
- Your reflections on the lesson
- Photos/videos of the lesson in progress

You can email us with a brief outline of your proposed article and one of us will get in touch with you. In case you need any support in your lesson planning or video documentation, please feel free to reach out to us. We are waiting to hear from you.

Thanking teachers for sending their feedback on the last issue of Thisaimaani:

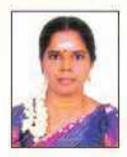

ஷாலின் ஷயாமனா தேவ் தொ.ப.ஆ. சவிராழு அரசு தொ.க்கப்பள்ளி

- மச்சர் இல்ல ஸ்கூல் அம்மா டோய் !!!
- வாசித்து மகிழ்ந்தார்கள்! பார்த்து மகிழ்ந்தேன்!

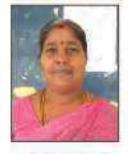

ஆர். மேகளை தொட்கு அரசு தொக்கப்பள்ளி எக்கலப்பிள்ளையல்

எனக்கு இறக்கைகள் முளைத்தால்...

Email: thisaimaani@azimpremjifoundation.org

Gandhimathy: 95004 00446 / Maran: 95977 76719 / Nagaraj: 97895 38719

## டாக்டர் ஏ.பி.ஜே. அப்துல் களாம் (1931-2015)

டாக்டர். அப்துல் களாம் அவர்கள், 1931-கும் குண்டு, அக்டோயர் தீங்கள் 15 ஆம் நாள், அறாமநாகபுநம் மாவட்டம், இராயேல்வரத்தில் பிறந்தார். இந்தியாவின் கடைக்கோடியில் <u>கிறந்து, வானத்தில் பறக்க வேண்டும் என்று கனவுகண்டு, உலகமெல்</u> ரைம் சென்று, மானவ மாணவிகளிடம் தன் கணவைப் பகிர்ந்து, செய்தவர். அவர்களையும் enemental conte Programmer mi வல்லரசாக ஆக வேண்டும் என்றும் மனிதனாழ்வில் அறிவியல் (Scander Fair dundresativisary. MHOSE ILL Grellymu & Stepenul சமுதாயத்தினிடையே களவுகளை விசைக்குக் கொண்டே நம்மில் ரிணைவாக மாறியவர்.

தாள் குழயரசுத் தலைவராகப் பெறுப்பேற்க இருத்த தருவாத்தில், எந்த நேரத்தில் பெறுப்பேற்கிறீர்கள் என்று கேட்டதற்கு, "கிந்தச் துரியன் உணைக் சுற்றிவர எடுத்துக்கொள்ளும் எல்லா நேரமும் நல்ல நேரமே; அது நல்ல நேரம், கெட்ட நேரம் என்று பார்ப்பதில் லை என்றவர். அதுபோலக்ல, ஒரு ஆசிரியராக எனது பணியில் எப்போதும் நல்ல நேரம் பார்த்ததில்லை, நாம் அறிவியலைக் கற்றுக்கொடுக்கும் ஆசிரியராக இருக்கிறோம். முடரும்பிக்கையையும் கற்றுக்கொடுக்கிறோம். மானவர் மக்கியில் அறிவியல் மனப்பான்மை வளர். ஆசிரியராகிய நாழும் அறிவியல் ப்படிய விவர்கள் வெள்ளார். The Att (Bandly (Gib. முடரும்விக்கைகளையும், ஏற்றத்தாழ்வுகளையும் நாம் பின்பற்றக் கூடாது. ஒர் அறிவுசார் சமுகத்தை உருவாக்குவதில் ஆசிரியர் பங்கு முக்கியமானது. அதை யத்தியில் உருவாக்கக் கர்பலன்க்கிறவுக்கு மானாவர் முக்கியத்துவம் கொடுக்க வேண்டும். மேலும், இணைய சுமகத்திற்குக் கனவு, உழைப்பு, மற்றும் விடாமுயர்சி குகியவை ஊக்குவிக்கப்பட (Berresold) (Demillinementospu) (Sound) (File) LOTT CONTROLLED உள்ளத்திலிருந்து முற்றிலும் அகற்ற வேண்டியது ஆசிரியர்களின் கட்டை என்று கூறினார்.

இதனை வலியுறுத்தவே பள்ளி, கல்லூரி என்று உறகொங்கும் சுற்றி வந்தார்; மாணவர்கள் மற்றும் ஆசிரியர்கள் மத்தியில் அந்தக் களவு -மூயற்சி விதையைத் தூவிக்கொண்டே ஐ9னை 27 அன்று நம்மை விட்டு மறைந்தார். அன்னாரது கனவை நினைவரக்கி, சமூதாயத்தை முன்னேற்றுவதில் ஆசிரியராகிய நமது பங்கு மகத்தானது.

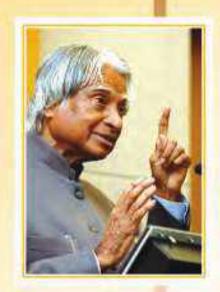

## AZIM PREMJI FOUNDATION

Puducherry District Institute
#5 Nessa Illam, PSCB Nagar, Opp. to RTO Office
Puducherry - 605 004

Land Phone: 0413 - 2355085 www.azimpremjifoundation.org Send us your articles and feedback: thisaimaani@azimpremjifoundation.org 9597776719 9500400446

**Puducherry District Institute**